## REPRESENTACIÓN GEORREFERENCIADA DE LAS RUTAS DE PRÁCTICAS ACADÉMICAS PARA PROGRAMAS DE PREGRADO, UPTC – TUNJA.

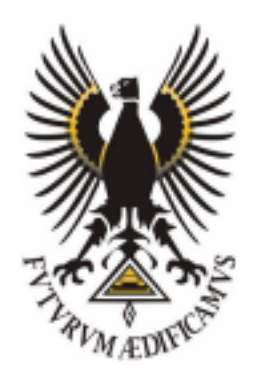

## JORGE EDUARDO BARRERA CASALLAS CLAUDIA ALEJANDRA SIERRA AGUILERA

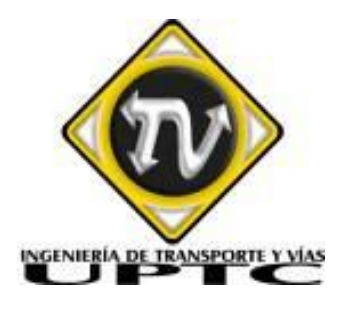

UNIVERSIDAD PEDAGÓGICA Y TECNOLÓGICA DE COLOMBIA FACULTAD DE INGENIERÍA INGENIERÍA DE TRANSPORTE Y VÍAS TUNJA 2019

REPRESENTACIÓN GEORREFERENCIADA DE LAS RUTAS DE PRÁCTICAS ACADÉMICAS PARA PROGRAMAS DE PREGRADO, UPTC – TUNJA

#### JORGE EDUARDO BARRERA CASALLAS CLAUDIA ALEJANDRA SIERRA AGUILERA

Trabajo de grado presentado para optar al título de: INGENIERO EN TRANSPORTE Y VÍAS

Director: Ing. Ph. D. FLOR ÁNGELA CERQUERA ESCOBAR.

UNIVERSIDAD PEDAGÓGICA Y TECNOLÓGICA DE COLOMBIA FACULTAD DE INGENIERÍA INGENIERÍA DE TRANSPORTE Y VÍAS TUNJA 2019

Nota de aceptación:

Firma del presidente del jurado

<u> 1989 - Johann Barn, mars ann an t-Amhain an t-Amhain an t-Amhain an t-Amhain an t-Amhain an t-Amhain an t-Amh</u>

Firma del jurado

Firma del jurado

Tunja, 26 de septiembre de 2019

#### **DEDICATORIA**

Este trabajo de investigación lo dedico principalmente al Señor Jesucristo, por ser el que guía mis pasos y por darme la fortaleza para obtener cada uno de mis anhelos, a mi padre Carlos y a mi madre Rosalía que con su amor, trabajo y sacrificio me han formado, a mi hermana Bibiana la cual fue un apoyo económico importante para lograr mi objetivo de culminar mis sueños profesionales, como también a mis hermanos Sandra, Andrés, Katherinne y a mi Sobrina Kamila por darme siempre el apoyo incondicional.

#### JORGE EDUARDO BARRERA CASALLAS

Dedico esta investigación a Dios, a mi familia que siempre me ha apoyado en cada uno de mis proyectos especialmente mis padres Lorenzo y Carmenza que son el pilar de mi educación y a mis hermanos Nancy y Fredy y a todas las personas que por circunstancias de la vida no lograron terminar su formación académica pero que con su sabiduría logran transformar la vida y el pensamiento de toda una comunidad.

CLAUDIA ALEJANDRA SIERRA AGUILERA

### **AGRADECIMIENTOS**

Agradezco enormemente a Dios por bendecirme cada día, por ser el apoyo y fortaleza en cada momento de dificultad y también en los momentos de éxito.

De igual manera, agradezco a mis padres y a mis hermanos que con su esfuerzo me ayudaron a culminar la carrera universitaria.

A la ing PhD Flor Ángela Cerquera por habernos apoyado y dirigido en este trabajo de grado, brindándome su amistad y confianza, a los ingenieros de la escuela de transporte y vías, docentes que me compartieron parte de su conocimiento para formarme como futuro Ingeniero Transportes y Vías.

Así mismo quiero agradecer a Milena, Lina, Marisol, Luz Mery, Natalia, Cristian B, Mateo, Sergio L, Diego G, Yeimi, Carlos y Evelin por su amistad y haber compartido buenos y no tan buenos momentos a lo largo de la carrera universitaria.

A mi compañera Alejandra y a su estimada familia por su hospitalidad y brindarme su amistad.

## JORGE EDUARDO BARRERA CASALLAS

Agradezco a Dios enormemente porque siempre me ha iluminado y me ha acompañado en los momentos difíciles de mi vida, por permitirme desarrollar este trabajo de grado de la mejor manera.

Agradezco a mis padres por el amor y apoyo me han brindado, a mis hermanos que son mis consejeros y mi ejemplo.

Agradezco a la Ingeniera Flor Ángela Cerquera directora de trabajo de grado por brindarme la oportunidad de aprender de su conocimiento y a todos los docentes que hicieron parte fundamental de mi formación como profesional y como persona.

Agradezco a mis amigos por compartir momentos tan agradables, a Carolina, Felipe, Stiven, Paula, Oscar, Sebastián, Diego y Jesica por brindarme su amistad incondicional.

Agradezco a mi colega, amigo y compañero de investigación Jorge por permitirme trabajar con él y ofrecerme su amistad.

CLAUDIA ALEJANDRA SIERRA AGUILERA

## **CONTENIDO**

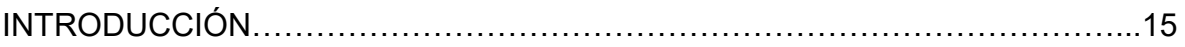

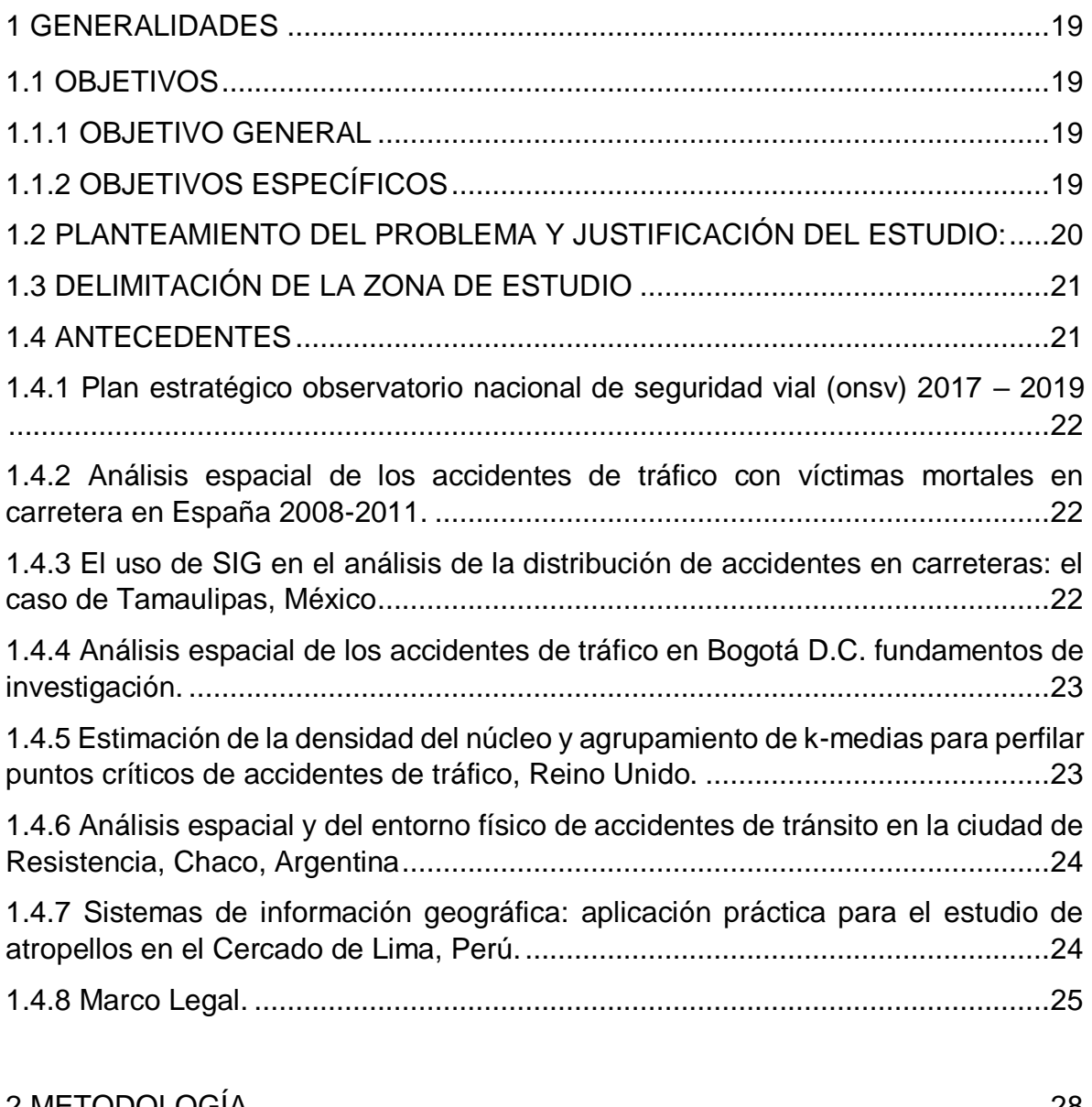

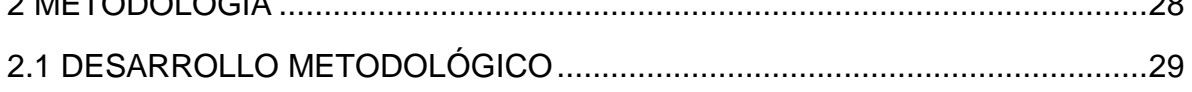

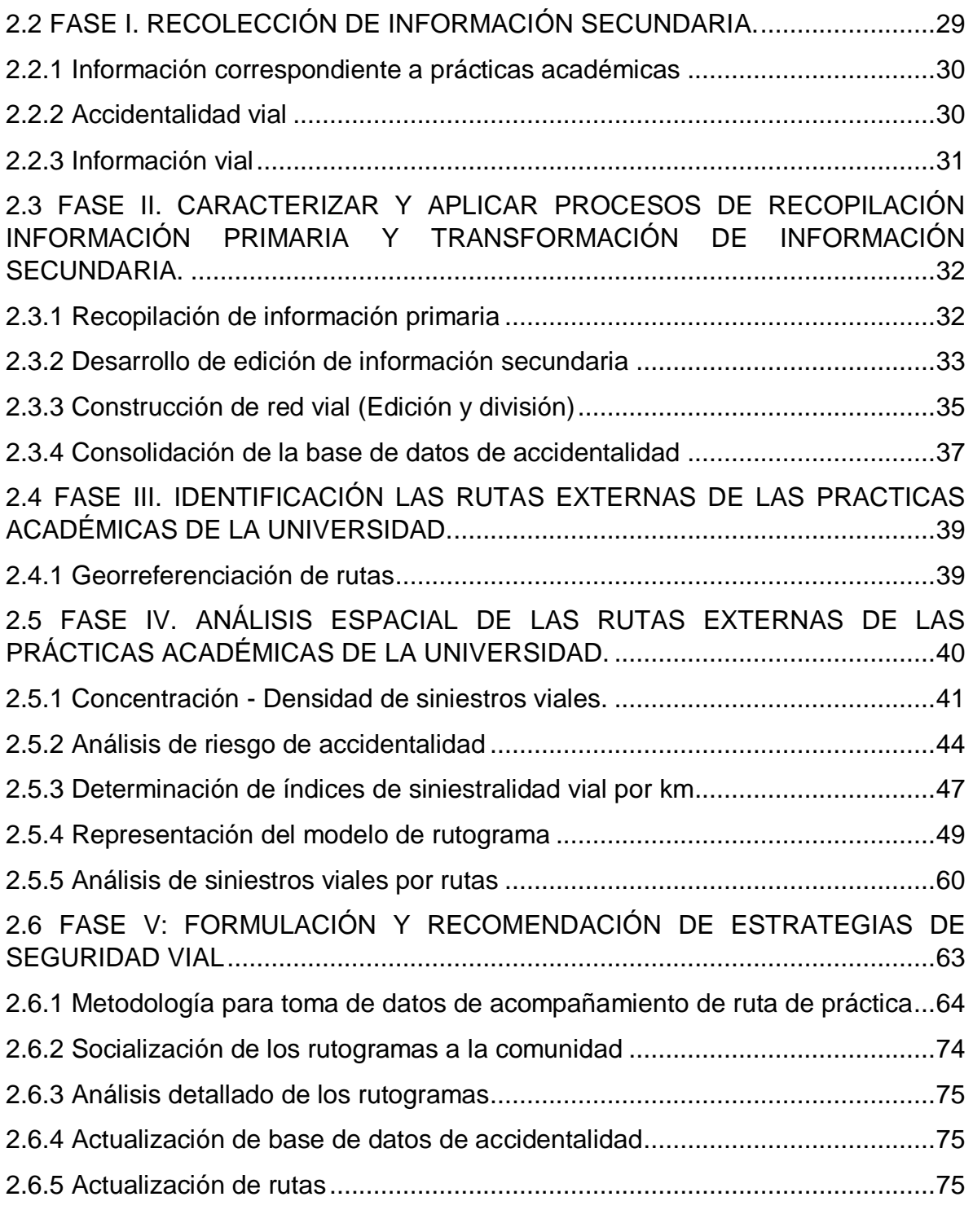

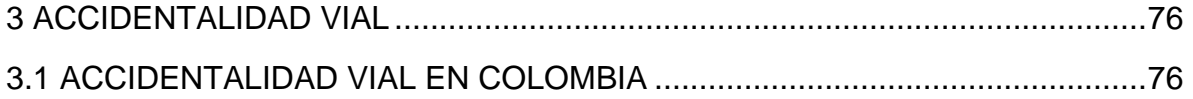

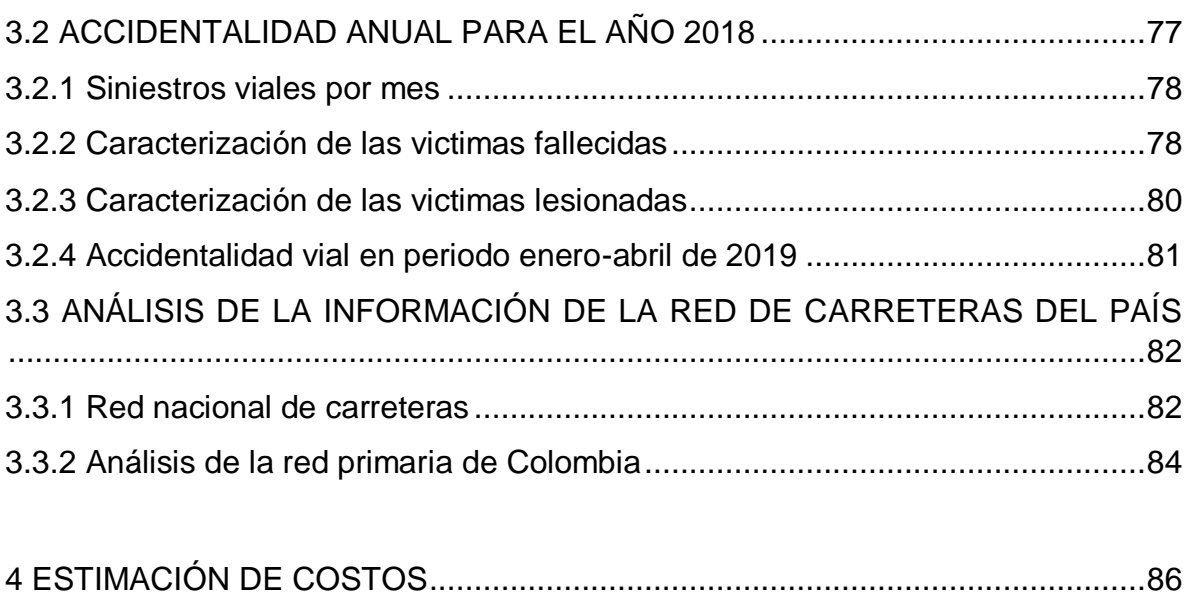

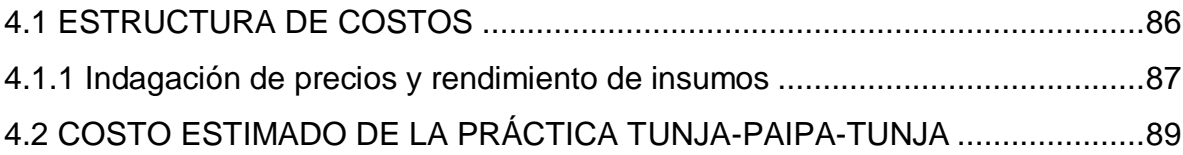

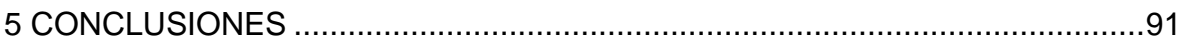

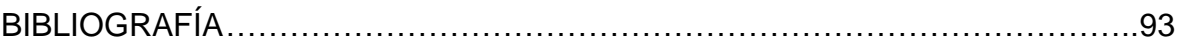

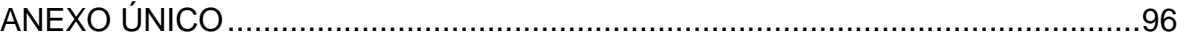

## **LISTA DE TABLAS**

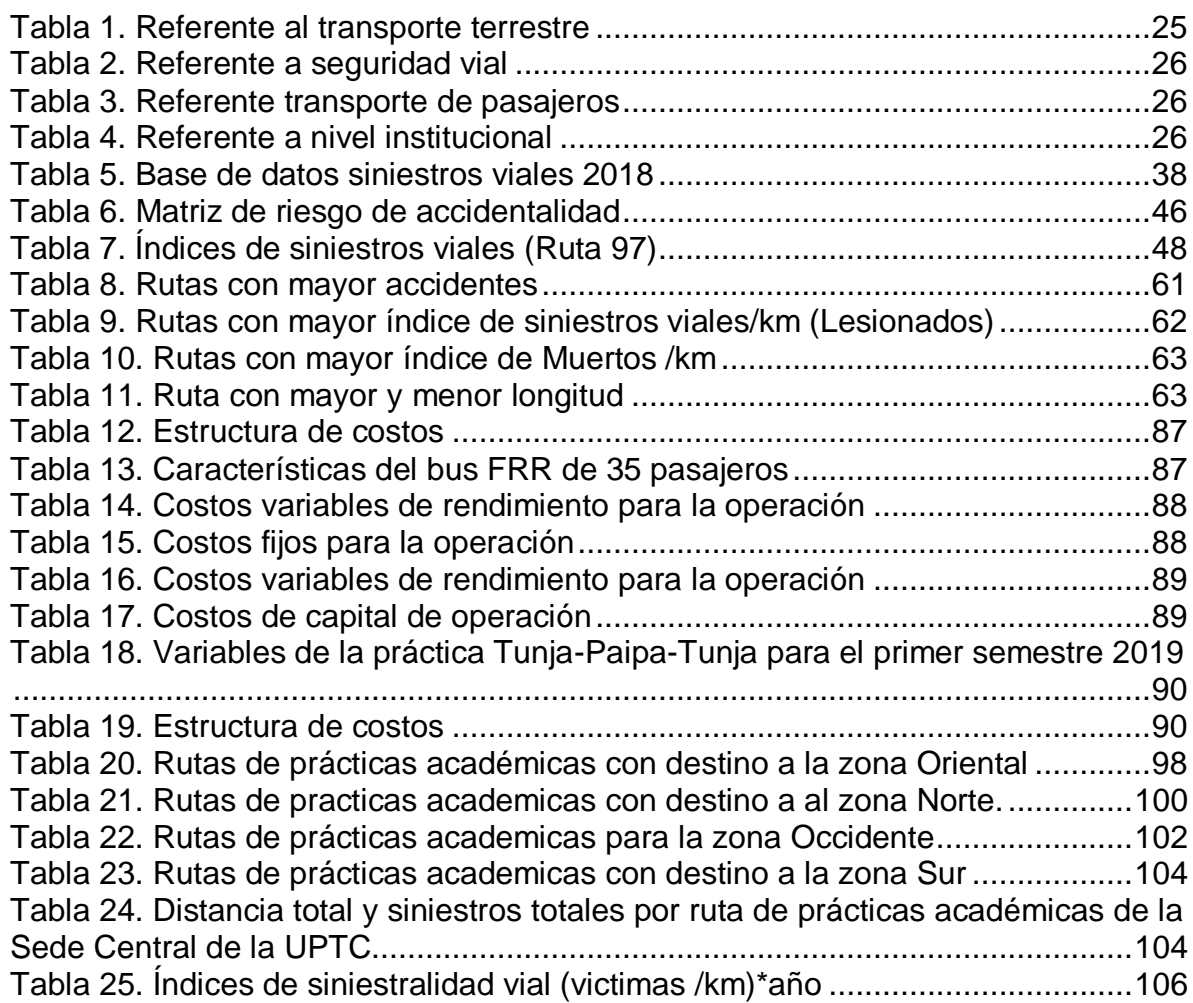

## **LISTA DE FIGURAS**

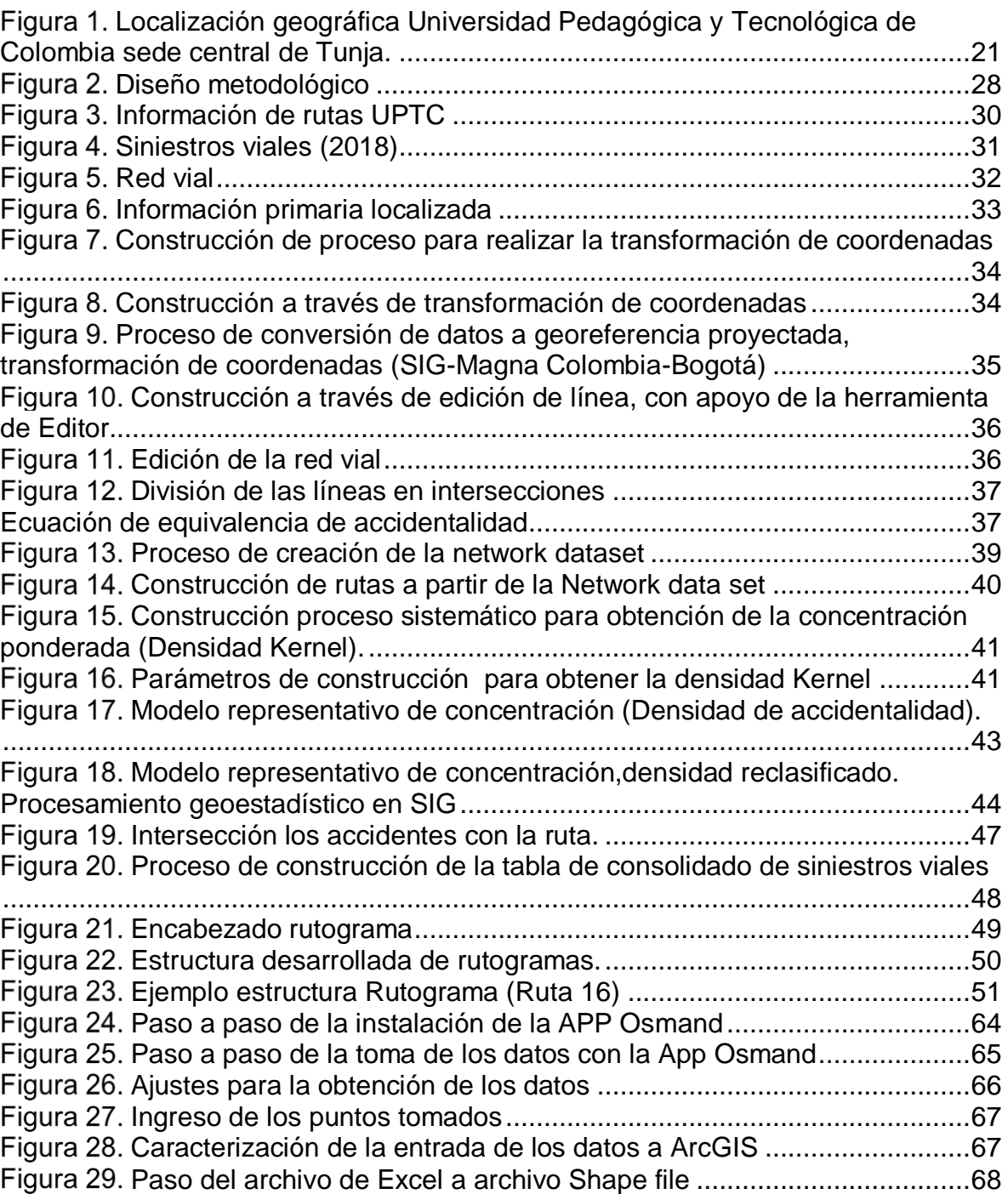

pág.

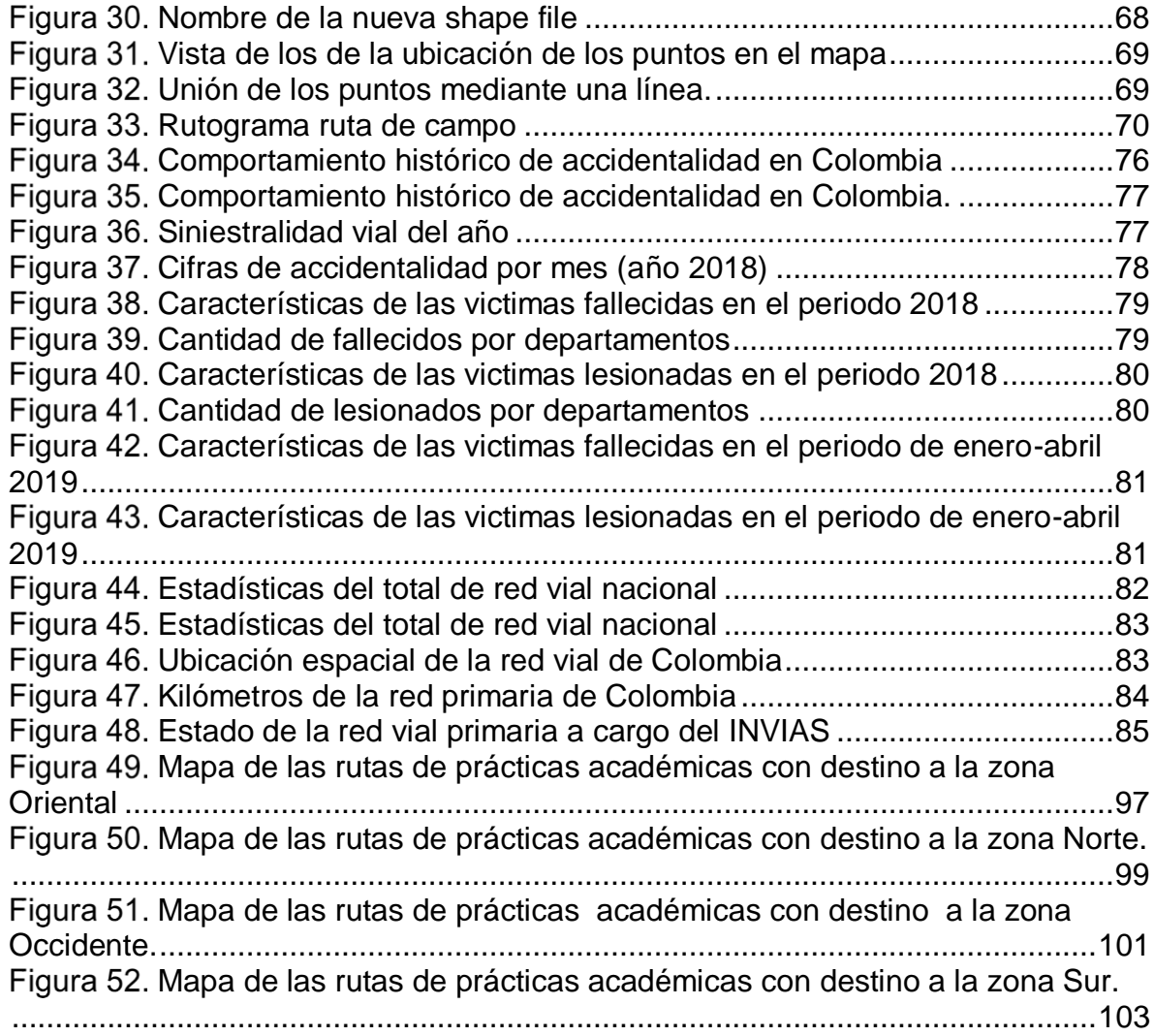

### **LISTA DE ANEXOS DIGITALES**

Anexo digital 1. Libro excel interactivo de rutogramas.

Anexo digital 2. Video de acompañamiento de la practica academica ruta Tunja-Paipa-Tunja.

Anexo digital 3. Base de datos de accidentalidad año 2018.

Anexo digital 4.Libro de excel estimacion de costos Ruta Tunja-Paipa-Tunja.

#### **GLOSARIO**

**Accidente de tránsito:** Evento generalmente involuntario, generado al menos por un vehículo en movimiento, que causa daños a personas y bienes involucrados en él e igualmente afecta la normal circulación de los vehículos que se movilizan por la vía o vías comprendidas en el lugar o dentro de la zona de influencia del hecho. (Código Nacional de Tránsito Terrestre, 2002)<sup>1</sup>.

**Accidentes con daños:** Se dice que es un accidente de solo daños cuando se producen únicamente perjuicios de origen material, donde no hay víctimas, heridos o muertos.<sup>2</sup>

**Accidentes con heridos:** Un accidente de tránsito con heridos es el caso donde en el accidente además se producen lesiones, o lesiones y daños materiales. En un accidente de tránsito donde existen heridos por lo general se debe brindar asistencia médica a las víctimas y los vehículos son inmovilizados. 3

**Accidentes con muertos:** Cuando se producen muertos, muertos y heridos, o éstos se presentan combinados con daños materiales. Este es el accidente que nadie quisiera tener, es recomendable solicitar asistencia de abogado al sitio para que le brinde la asesoría necesaria. 4

**Año del modelo:** Año que asigna el fabricante o ensamblador al modelo del vehículo, de acuerdo con la declaración de despacho para consumo. (Código Nacional de Tránsito Terrestre, 2002)<sup>5</sup>.

**Bus:** Vehículo automotor destinad o al transporte colectivo de personas y sus equipajes, debidamente registrado conforme a las normas y características especiales vigentes. (Código Nacional de Tránsito Terrestre, 2002)<sup>6</sup>.

 $\overline{a}$ <sup>1</sup> COLOMBIA, MINISTERIO DE TRANSPORTE. Ley 769. (06, agosto, 2002). Por la cual se expide el Código Nacional de Tránsito Terrestre y se dictan otras disposiciones. Diario Oficial. Bogotá D.C., 2002. No 44.893. P. 1-71.

<sup>2</sup> OROZCO, Gilbert. Tipo de accidentes de tránsito. [Consultado 21 de agosto de 2019]. Disponible en internet:https://www.pruebaderuta.com/tipos-de-accidentes-de-transito.php  $3$  lbíd.

<sup>4</sup> Ibíd.

<sup>5</sup> COLOMBIA, MINISTERIO DE TRANSPORTE. Ley 769. (06, agosto, 2002). Por la cual se expide el Código Nacional de Tránsito Terrestre y se dictan otras disposiciones. Diario Oficial. Bogotá D.C., 2002. No 44.893. P. 1-71

<sup>6</sup> Ibíd., p. 3.

**Calzada:** Zona de la vía destinada a la circulación de vehículos. (Código Nacional de Tránsito Terrestre, 2002)<sup>7</sup>.

**Capacidad de pasajeros:** Es el número de personas autorizado para ser transportados en un vehículo. (Código Nacional de Tránsito Terrestre, 2002)<sup>8</sup>.

**Carretera:** vía cuya finalidad es permitir la circulación de vehículos, con niveles adecuados de seguridad y comodidad. (Código Nacional de Tránsito Terrestre,  $2002)^9$ .

**Carril:** Parte de la calzada destinada al tránsito de una sola fila de vehículos. (Código Nacional de Tránsito Terrestre, 2002)<sup>10</sup>.

**Cruce e intersección:** Punto en el cual dos (2) o más vías se encuentran. (Código Nacional de Tránsito Terrestre, 2002)<sup>11</sup>.

**Equivalente de accidentalidad:** Permite considerar todos los niveles de severidad, debidamente ponderados, asignado unos factores de equivalencia que fueron derivados de los valores de los costos sociales de accidentes de tránsito<sup>12</sup>.

**Georeferenciación:** Es un proceso de localización geográfica, dentro de un sistema de coordenadas. En términos más sencillos es ubicar una dirección dentro de un mapa digital, asociando al punto la coordenada y algunos [datos](http://www.geobis.com/es/datos-de-mercado/)  [sociodemográficos](http://www.geobis.com/es/datos-de-mercado/) como el estrato, el barrio, la localidad, entre otros<sup>13</sup>.

**Índice de accidentalidad**: Frecuencia de accidentalidad por cada kilómetro de vía en un periodo de tiempo determinado.

l <sup>7</sup> COLOMBIA, MINISTERIO DE TRANSPORTE. Ley 769. (06, agosto, 2002). Por la cual se expide el Código Nacional de Tránsito Terrestre y se dictan otras disposiciones. Diario Oficial. Bogotá D.C., 2002. No 44.893. P. 1-71

<sup>8</sup> Ibíd., p. 4.

<sup>&</sup>lt;sup>9</sup> Ibíd., p. 4.

 $10$  Ibid., p. 4.

<sup>11</sup> Ibíd., p. 5.

<sup>12</sup> AGENCIA NACIONAL DE SEGURIDAD VIAL. METODOLOGÍA PARA LA IDENTIFICACIÓN DE SECTORES CRÍTICOS DE ACCIDENTALIDAD EN ZONAS URBANAS. [consultado el 20 de agosto de 2019]. Disponible en línea: https://ansv.gov.co/observatorio/public/documentos/Metodolog%C3%ADa%20para%20la%20obten ci%C3%B3n%20de%20sitios%20cr%C3%ADticos\_V2.pdf

<sup>13</sup> GEOBIS. Georeferenciación, ubique todo su potencial. [Consultado 21 de agosto de 2019]. Disponible en internet: http://www.geobis.com/es/georeferenciacion-ubique-todo-su-potencial/

**Matriz de Riesgo:** Es una sencilla pero eficaz herramienta para identificar los riesgos más significativos inherentes a las actividades. Por lo tanto, es un instrumento válido para mejorar el control de riesgos y la seguridad.

**Modelo del vehículo:** Referencia o código que asigna la fábrica o ensambladora a una determinada serie de vehículos. (Código Nacional de Tránsito Terrestre, 2002)<sup>14</sup> .

**Pasajero:** Persona distinta del conductor que se transporta en un vehículo público. (Código Nacional de Tránsito Terrestre, 2002)<sup>15</sup>.

**Peatón:** Persona que transita a pie o por una vía. (Código Nacional de Tránsito Terrestre, 2002)<sup>16</sup>.

**Plan estratégico de seguridad vial (PESV):** Instrumento de planificación que consignado en un documento contiene las acciones, mecanismos, estrategias y medidas que deberán adoptar las diferentes entidades, organizaciones o empresas del sector público y privado existentes en Colombia, dichas acciones están encaminadas a alcanzar la seguridad vial como algo inherente al ser humano y así reducir la accidentalidad vial de los integrantes de las organizaciones mencionadas y de no ser posible evitar, o disminuir los efectos que puedan generar los accidentes de tránsito<sup>17</sup>.

**Riesgo:** Es la evaluación de las consecuencias de un peligro, expresada en términos de probabilidad y severidad, tomando como referencia la peor condición previsible<sup>18</sup>.

l

<sup>14</sup> COLOMBIA, MINISTERIO DE TRANSPORTE. Ley 769. (06, agosto, 2002). Por la cual se expide el Código Nacional de Tránsito Terrestre y se dictan otras disposiciones. Diario Oficial. Bogotá D.C., 2002. No 44.893. P. 1-71

 $15$  lbíd., p. 8.

<sup>16</sup> COLOMBIA, MINISTERIO DE TRANSPORTE. Ley 769. (06, agosto, 2002). Por la cual se expide el Código Nacional de Tránsito Terrestre y se dictan otras disposiciones. Diario Oficial. Bogotá D.C., 2002. No 44.893. P. 1-71.

<sup>17</sup> COLOMBIA. MINISTERIO DE TRANSPORTE. Decreto 2851. (06, diciembre, 2013). Por el cual se reglamentan los artículos 3,4,5,6,7,8,9,10,12,13,18 y 19 de la ley 1503 de 2011 y se dictan otras disposiciones. Bogotá, D.C: El ministerio, 2013. 11p

<sup>&</sup>lt;sup>18</sup> CAMINO, Miguel T. Manual. Seguridad en la atención a pasajeros y otros usuarios de aeropuerto. [Medio electrónico]. 1 ed. Madrid: Editorial CEP S.L, (septiembre de 2017). 363 p. ISBN 978-84-686- 7926-1. [Consultado 20 de agosto de 2018]. Disponible en linea: https://books.google.com.co/books?id=acU-DwAAQBAJ&pg=PA198&lpg=PA198&dq=PELIGRO

**Ruta:** Itinerario predeterminado por la autoridad sobre distintas vías, hasta pueden no tener existencia física o ser de tipos diferentes<sup>19</sup>.

**Rutograma:** Es una herramienta que permite identificar los puntos críticos en las vías, en materia de accidentalidad, riesgos geológicos, restricciones de paso por las vías.

**Sector Vial:** Es lo referente a la parte seleccionada o cortada de un tramo vial en un punto específico.

**Shapefile:** Es un formato sencillo y no topológico que se utiliza para almacenar la ubicación geométrica y la información de atributos de las entidades geográficas. Las entidades geográficas de un shapefile se pueden representar por medio de puntos, líneas o polígonos (áreas). El espacio de trabajo que contiene shapefiles también puede incluir tablas del dBASE, que pueden almacenar atributos adicionales que se pueden vincular a las entidades de un shapefile $^{20}$ .

**Tramo Vial:** Parte comprendida entre dos puntos de una carretera, camino, via.

**Vehículo de servicio público:** Vehículo automotor homologado, destinado al transporte de pasajeros, carga o ambos por las vías de uso público mediante el cobro de una tarifa, porte, flete o pasaje. (Código Nacional de Tránsito Terrestre,  $2002)^{21}$ .

**Vehículo:** Todo aparato montado sobre ruedas que permite el transporte de personas, animales o cosas de un punto a otro por vía terrestre pública o privada abierta al público. (Código Nacional de Tránsito Terrestre, 2002)<sup>22</sup>.

**Vía:** Zona de uso público o privado, abierta al público, destinada al tránsito de vehículos, personas y animales. (Código Nacional de Tránsito Terrestre, 2002)<sup>23</sup>.

l

<sup>&</sup>lt;sup>19</sup> BERTOTTI, Eduardo. Aspectos generales del tránsito y la seguridad vial, bases para el entendimiento de la problemática del tránsito y la seguridad vial. En: Gestión, Junio, 2008, fas. 1, p 28.

 $20$  QUÉ ES UN SHAPEFILE. [Consultado 21 de agosto de 2019]. Disponible en internet: http://desktop.arcgis.com/es/arcmap/10.3/manage-data/shapefiles/what-is-a-shapefile.htm

<sup>21</sup> COLOMBIA, MINISTERIO DE TRANSPORTE. Ley 769. (06, agosto, 2002). Por la cual se expide el Código Nacional de Tránsito Terrestre y se dictan otras disposiciones. Diario Oficial. Bogotá D.C., 2002. No 2002. No 44.893.

 $22$  Ibid., p. 10.

 $23$  Ibid., p. 11.

# **INTRODUCCIÓN**

Según la organización mundial de la salud(OMS), cada año en el mundo se pierden cerca de 1.35 millones de vidas y entre 20 millones y 50 millones de personas sufren lesiones como consecuencias por los accidentes de tránsito es así que estos siniestros viales terminan costándole a la mayoría de los países aproximadamente el 3% de su Producto Interno Bruto (PIB)<sup>24</sup>.

Colombia no es ajena a esta problemática, dado sus altas cifras, como se muestra en el documento boletín estadístico de la Agencia Nacional de Seguridad Vial para año 2018. En este documento se constata que, para el año en mención, se presentaron cerca de 6.476 personas fallecidas y 37.213 lesionadas en accidentes de tránsito. Estos hechos se han convertido en la segunda causa de muerte violenta según las estadísticas de Departamento Administrativo Nacional de Estadísticas. Dada esta problemática nace como política publica el Plan Estratégico de Seguridad Vial (PESV) con el objetivo de reducir o mitigar los accidentes de tránsito. En este sentido la Universidad Pedagógica y Tecnológica de Colombia ha implementado estrategias para el fortalecimiento de la prevención de eventos accidentalidad dentro y fuera del campus universitario.

Este documento está fundamentado en el cuarto pilar del PESV que acoge medidas preventivas en materia de infraestructura segura, desde los Sistemas de Información Geográfica (SIG) se caracteriza las rutas externas que corresponden a los recorridos que siguen las prácticas académicas que realizadas por la sede central de la UPTC. De esta manera se desarrolla su localización en sus recorridos, su georreferenciación y su caracterización especialmente en las condiciones de riesgos que se encuentren en la indagación, sea en accidentes o principales eventos geológicos, presentados en un periodo de tiempo determinado. Para las actividades mencionadas es necesario observar la Red vial nacional de carreteras, determinando los focos de accidentalidad y eventos geológicos de mayor riesgo. Por esta razón, los Sistemas de Información Geográfica -SIG son una herramienta idónea para la caracterización de datos referenciados con respecto a coordenadas espaciales, sean geográficas o proyectadas, así mismo, trabajar con distintas bases de datos de manera integrada, permitiendo generar información gráfica (mapas) útil para la toma de decisiones. Estos mapas ayudan a condensar varios aspectos de

l <sup>24</sup> ORGANIZACIÓN MUNDIAL DE LA SALUD. ACCIDENTES DE TRÁNSITO. DATOS Y CIFRAS. (7 diciembre 2018). [Consultado 21 de agosto de 2019]. Disponible en internet: https://www.who.int/es/news-room/fact-sheets/detail/road-traffic-injuries?fbclid=IwAR3tIucVp18Z3C0V--w6YHa-K3TYXG0V4uj7rM542qWVDay6kb41jo5Jpg

la realidad de una zona cuyo objetivo es reconocer la existencia de patrones espaciales sobre algunos eventos de interés. Para ello, se estableció un proceso metodológico en el cual se desarrolla la localización espacial de rutas, su georreferenciación de eventos de riesgo y se desarrolló los análisis respectivos, con el objeto de presentar por medio de rutogramas las rutas externas de la Universidad Pedagógica y Tecnológica de Colombia-Uptc sede Tunja.

Para el desarrollo de la investigación se plantea y realiza en 5 fases en las que se emplea un desarrollo sistemático con SIG, como herramienta fundamental para los procesamientos lógicos que se construyeron y que fueron la base para análisis espacial. Este estudio se realiza con fundamento en la investigación formativa desarrollada por los proyectistas con la guía de la directora de dicho proyecto, generando los resultados y facilitando la interpretación del tratamiento y procesamiento de datos de la información. La información obtenida es demostrada a partir de gráficos, tablas, mapas modelos, entre otros, con el fin principal de observar los distintos riegos que se puedan generar en zonas, sectores y/o sitios por donde transitan las rutas de las practicas académicas de la universidad de la sede central.

### **1 GENERALIDADES**

#### <span id="page-18-1"></span><span id="page-18-0"></span>**1.1 OBJETIVOS**

#### <span id="page-18-2"></span>**1.1.1 Objetivo general**

Generar mapas de las rutas que se utilizan para el desplazamiento periódico de los estudiantes en las diferentes prácticas académicas de los programas de pregrado de la Universidad Pedagógica y Tecnológica de Colombia sede Tunja, mediante Sistemas de Información Geográfica (SIG).

#### <span id="page-18-3"></span>**1.1.2 Objetivos específicos**

Caracterizar la información secundaria que corresponde a la reglamentación y normatividad la cual regula los Planes Estratégicos de Seguridad vial - PESV y bancos de datos, que fundamentarán la estructura de la información general.

Aplicar procesos de recopilación de información primaria sobre las diferentes rutas utilizadas en las prácticas académicas de los programas de pregrado de la UPTC Sede Central.

Representar las rutas a través de la consolidación y estructuración de la información primaria y secundaria y recolectada.

Realizar el análisis espacial a través de técnicas de geoprocesamiento (SIG), para determinar la concentración de sinestros viales.

Determinar indicadores cuantitativos (Indicadores de longitudes y Densidades), y cualitativos que reflejen condiciones de exposición al riesgo.

Recomendar estrategias de seguridad vial, asociadas a la tipología de siniestralidad presentada en los desplazamientos de las prácticas académicas que permitan reducir los riesgos de accidentes de tránsito en dichos desplazamientos.

Proponer un procedimiento metodológico para la representación vectorizada y grafica de las rutas externas que solicita el PESV, tratado con Sistema de Información Geográfica (SIG), Así mismo, como guía metodológica para otras entidades e instituciones.

## <span id="page-19-0"></span>**1.2 PLANTEAMIENTO DEL PROBLEMA Y JUSTIFICACIÓN DEL ESTUDIO**:

La georreferenciación es una herramienta importante que basada en los desarrollos tecnológicos de los Sistemas de Geoposicionamiento Global (GPS), y de los Sistemas de Información Geográfica (SIG), permite conocer la distribución espacial de la infraestructura vial y ubicación geográfica.

En este proyecto de grado se pretende abordar el tema de geo procesamiento en el trazado y localización por medio de Sistemas de Información Geográfica (SIG) , utilizando herramientas computacionales de SIG, como herramienta que bajo un marco metodológico y de trabajo, se propone realizar la administración de los datos geográficos para realizar el diseño, análisis y observar aspectos de planeación de las diferentes rutas en las practicas académicas de los programas de pregrado de la UPTC, correspondientes a la sede Tunja y así presentar estas rutas bajo el esquema de planos o mapas con objetivos de planeación estratégica dentro de los PESV.

El proyecto se genera a partir de la necesidad que surge con la implementación del Plan Estratégico de Seguridad Vial (PESV) de la UPTC, implementado en Noviembre de 2017, en donde se establecen estrategias y proyectos que permitan reducir el riesgo de accidentes de tránsito de los usuarios al interior y en las rutas externas de las diferentes sedes de la UPTC.

El estudio requiere observar los lineamientos generales definidos por el Gobierno nacional, estos reglamentos exigen a las instituciones públicas y privadas que generen desarrollos de Planes Estratégicos de Seguridad Vial (PESV), como guías a seguir e implementar para la prevención y reducción de accidentes de tránsito, la UPTC tiene como tarea el desarrollo de modelos de prevención del riesgo y fomento de cultura y la responsabilidad social en prevención de eventos, incidentes y accidentes, donde actualmente solo contempla el PESV para las rutas internas de la institución, pero no se tiene definido un plan para las rutas externas como practicas académicas.

Para lograr los objetivos propuestos en esta investigación, se orienta a formar criterios en el desarrollo de la lógica en los procesos y fundamentados del Sistema de Información Geográfica, a través de la construcción de procesamientos basados aún más con la georreferenciación y determinación de patrones, modelos, graficas, tablas, planos, atributos, datos para la selección del tratamiento a seguir. Lo anterior, permite conseguir los rutogramas requeridos en la reglamentación existente del gobierno para las rutas externas de uso institucional en el Plan Estratégico de Seguridad Vial (PESV), en este caso la Universidad Pedagógica y Tecnológica de Colombia (UPTC), para la realización de sus prácticas académicas en la seccional de Tunja.

## <span id="page-20-0"></span>**1.3 DELIMITACIÓN DE LA ZONA DE ESTUDIO**

La investigación se cimienta sobre la base de las prácticas universitarias que desarrolla la universidad en su quehacer académico, y su alcance se define sobre los recorridos que se realizan en estas prácticas en su sede Central de Tunja, en este estudio investigativo es necesario conocer que para el año 2019 hay 791 prácticas académicas propuestas; de las cuales se realizan cerca de 187 destinos diferentes desde el campus universitario de Tunja.

<span id="page-20-2"></span>Figura 1. Localización geográfica Universidad Pedagógica y Tecnológica de Colombia sede central de Tunja.

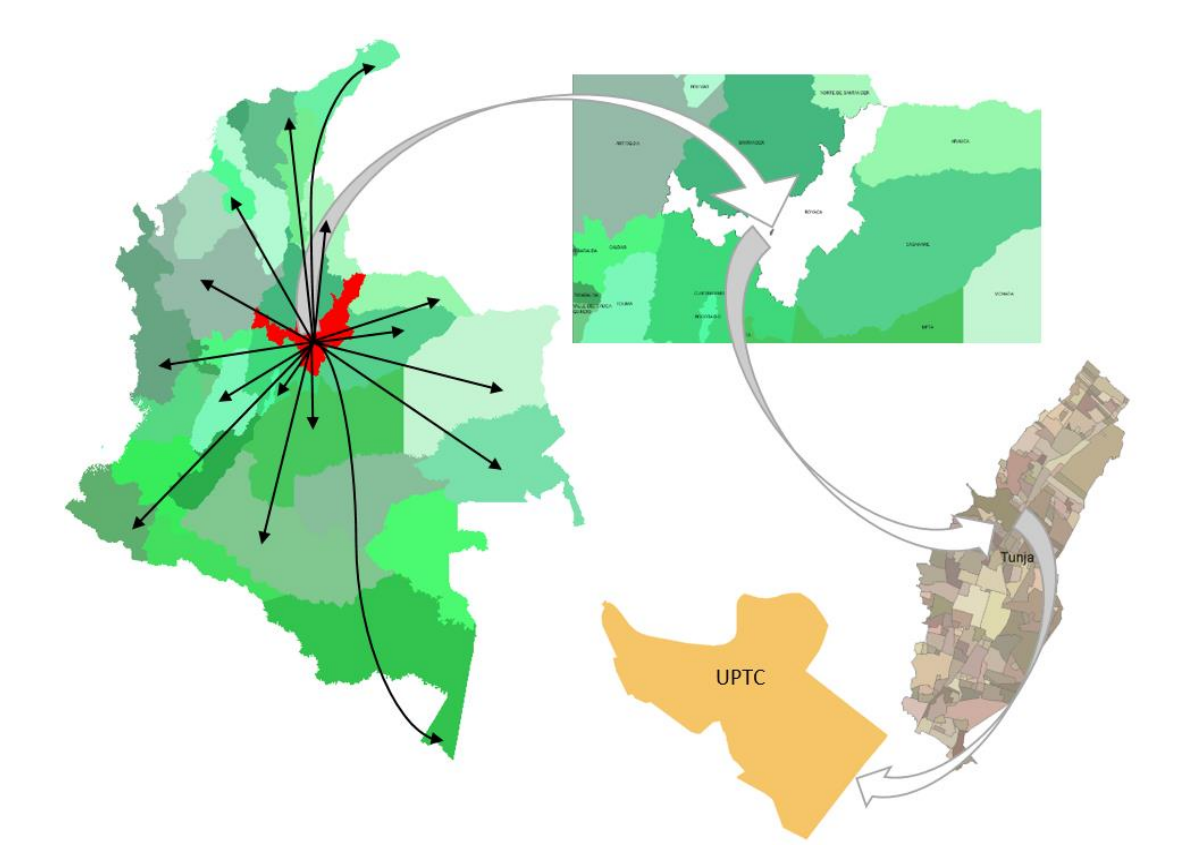

Fuente: elaboracion propia a partir de procesamiento sistemático de SIG.

## <span id="page-20-1"></span>**1.4 ANTECEDENTES**

## <span id="page-21-0"></span>**1.4.1 Plan estratégico observatorio nacional de seguridad vial (onsv) 2017 – 2019**

La seguridad vial es una de las principales preocupaciones para el estado colombiano para la consecución de objetivos comunes para la prevención, reducción y/o mitigación del impacto de los hechos de tránsito. Sin embargo, "las nuevas tecnologías para el transporte avanzan mucho más rápido que para su prevención y planeación, por lo que en las últimas décadas se ha evidenciado un aumento sustancial en la tasa de mortalidad debida a los accidentes de tránsito terrestre" 25 .Es necesario implementar el PESV ya que: "Es un documento planificador de carácter obligatorio que contiene objetivos, compromisos y estrategias para prevenir y reducir los accidentes en las vías nacionales"<sup>26</sup>.

## <span id="page-21-1"></span>**1.4.2 Análisis espacial de los accidentes de tráfico con víctimas mortales en carretera en España 2008-2011.**

El análisis espacial que propone el estudio se realiza a través de la geo codificación de los accidentes según la carretera y el punto kilométrico donde ocurrieron, buscando estimar las áreas de mayor densidad de accidentes de tráfico en carretera con víctimas mortales a 24 horas por km<sup>2</sup>/año en la España peninsular, en el periodo de 2008 a 2011, utilizando un sistema de información geográfica. "Para geo codificar los accidentes de tráfico se utilizó la cartografía topográfica nacional a escala 1:25.000, proyección UTM ETRS89 del Instituto Geográfico Nacional del año 2009, compuesta por 4025 hojas que cubren todo el territorio peninsular. De esta cartografía se extrajeron las autopistas, las autovías y las carreteras convencionales".<sup>27</sup>

## <span id="page-21-2"></span>**1.4.3 El uso de SIG en el análisis de la distribución de accidentes en carreteras: el caso de Tamaulipas, México**

Se analiza la distribución de los accidentes de tránsito en las carreteras federales del estado de Tamaulipas durante 1992, mediante el uso de un sistema de información geográfica que es un mapa descriptivo y sólo representa una primera aproximación al problema que se analiza, pero permite apreciar los siguientes

 $\overline{a}$ <sup>25</sup> Agencia Nacional de Seguridad Vial, plan estratégico observatorio nacional de seguridad vial ONS, 2017 – 2019. Pág 7. Pág. 28. [Consultado 18 de junio de 2019 Disponible en internet: http://www.who.int/roadsafety/decade\_of\_action/plan/plan\_spanish.pdf?ua=1

<sup>26</sup> Disponible en: https://viasegura.co/por-que-es-necesario-implementar-un-plan-estrategico-deseguridad-vial/

<sup>&</sup>lt;sup>27</sup> GOMEZ, Diana. Análisis espacial de los accidentes de tráfico con víctimas mortales en carretera en España, 2008-2011. [Consultado 18 de junio de 2019]. Disponible en internet: https://www.sciencedirect.com/science/article/pii/S0213911115000321

aspectos: la ubicación y la distribución de la frecuencia de accidentes en el estado de Tamaulipas; la cuantificación de accidentes para cada uno de los segmentos que integran la red federal de carreteras (segmentos peligrosos y seguros); y, la calificación inmediata de las zonas que registran mayores accidentes en función de otras variables.<sup>28</sup>

## <span id="page-22-0"></span>**1.4.4 Análisis espacial de los accidentes de tráfico en Bogotá D.C. fundamentos de investigación.**

"En el documento se presenta una síntesis del análisis espacial de accidentes de tráfico en el área urbana de la ciudad de Bogotá D. C., y se definen los fundamentos de este análisis, a fin de orientarlo con el aporte de nuevos elementos y factores que determinen variables espaciotemporales, que sustenten la definición de patrones territoriales de ocurrencia en el área urbana de Bogotá, los que serán la base para efectuar programaciones futuras de intervenciones orientadas a prevenir y disminuir los niveles de accidentalidad, así como a mejorar los índices de seguridad vial y movilidad en la capital"**. 29**

## <span id="page-22-1"></span>**1.4.5 Estimación de la densidad del núcleo y agrupamiento de k-medias para perfilar puntos críticos de accidentes de tráfico, Reino Unido.**

En el artículo se presentan dos metodologías, la primera utiliza sistemas de información geográfica y estimación de la densidad del núcleo para el estudio de los patrones espaciales de accidentes de tráfico relacionadas con lesiones en Londres; la segunda metodología de agrupamiento utiliza datos ambientales y resultados de la primera metodología para crear una clasificación de los puntos críticos de accidentes de tráfico. Se utilizaron datos de accidentes de tráfico recopilados por la policía metropolitana de 1999 a 2003. Se creó un mapa de estimación de densidad del núcleo y posteriormente se desglosó por densidad celular para crear una unidad espacial básica de un punto de acceso accidental; como resultado de la estimación se crearon cinco grupos y 15 grupos basados en colisión y datos de atributos.<sup>30</sup>

<sup>28</sup> GONZALEZ,Laura y CHIAS, Luis. El uso del SIG en el análisis de la distribución de los accidentes en carreteras\_el caso de Tamaulipas México 1999. [Consultado 18 de junio de 2019]. Disponible en: http://www.scielo.org.mx/pdf/igeo/n40/n40a11.pdf

<sup>&</sup>lt;sup>29</sup> Cerquera Escobar, F. (2014). Análisis espacial de los accidentes de tráfico en Bogotá D.C. Fundamentos de investigación. Perspectiva Geográfica, 18(1), 9-38. . [Consultado 18 de junio de 2019].. Disponible en : https://doi.org/10.19053/01233769.2248

<sup>30</sup> Anderson, TK (2009). Estimación de la densidad del núcleo y agrupamiento de K-medias para perfilar puntos críticos de accidentes de tráfico. Análisis y prevención de accidentes, 41 (3), 359– 364. [Consultado 18 de junio de 2019]. Disponible en: https://doi.org/10.1016/j.aap.2008.12.014

## <span id="page-23-0"></span>**1.4.6 Análisis espacial y del entorno físico de accidentes de tránsito en la ciudad de Resistencia, Chaco, Argentina**

"Los accidentes de tránsito constituyen un problema emergente en ciudades con alta movilidad y baja planificación urbana. No existe suficiente evidencia en Argentina acerca de la relación entre el entorno y la ocurrencia de accidentes. Por ello, realizamos un análisis espacial de ocurrencia y estimamos el riesgo de ocurrencia de accidentes en el año 2012 y su posible asociación con las características del entorno físico en la ciudad de Resistencia, provincia del Chaco, Argentina. Para el análisis espacial de los accidentes se utilizó la estimación de densidad kernel. Luego, a través de un estudio observacional y analítico se procedió a analizar los factores asociados a la ocurrencia de los accidentes. Los resultados muestran que existen tres zonas críticas (noroeste, centro y sur) con mayor frecuencia de accidentes. Los factores del entorno que estuvieron asociados con la ocurrencia de accidentes fueron la presencia de iluminación vial (23% menor), árbol próximo a la calzada (47% mayor), la presencia de semáforo (28% mayor), avenidas (122% mayor) y disposición curva de la calzada (129% mayor). Este estudio ubica a la ciudad de Resistencia en una situación de vulnerabilidad urbana, no solo por el contexto socioeconómico donde se encuentra sino por el desigual desarrollo territorial que presenta respecto a las ciudades vecinas, que propicia un entorno desfavorable."<sup>31</sup>

## <span id="page-23-1"></span>**1.4.7 Sistemas de información geográfica: aplicación práctica para el estudio de atropellos en el Cercado de Lima, Perú.**

"El objetivo del estudio fue explorar geoespacialmente los patrones de ocurrencia de atropellos en el Cercado de Lima, Perú. Se describieron y georreferenciaron los atropellos registrados en el Censo Nacional de Comisarías 2015 del Instituto Nacional de Estadística e Informática. Posteriormente, se realizó un análisis Kernel Density para localizar áreas con alta, mediana y baja densidad de eventos. Se estudiaron 171 registros de atropellos, los tipos de vehículo involucrados fueron automóvil (56,7%) y vehículos menores (22,8%). El mayor porcentaje de atropellos (38,6%) ocurrió entre las 12.00-17.00 horas. Se encontraron dos zonas de alta densidad y dos de densidad intermedia para atropellos, coincidiendo con ubicaciones reportadas previamente como críticas por sus deficiencias y mayor probabilidad de accidentes de tránsito. El empleo de sistemas de información

 <sup>31</sup> CHAPARRO, M.HERNANDEZ, A. PARRAS, A. ANÁLISIS ESPACIAL Y DEL ENTORNO FÍSICO DE ACCIDENTES DE TRÁNSITO EN LA CIUDAD DE RESISTENCIA, CHACO, ARGENTINA. [Consultado 18 de junio de 2019]. Disponible en: http://www.scielo.org.mx/pdf/igeo/n40/n40a11.pdf

geográfica ofrece una visión rápida y general de los patrones de ocurrencia de atropellos, permitiendo realizar comparaciones y facilitaría la implementación de respuestas a nivel local." 32

#### <span id="page-24-0"></span>**1.4.8 Marco Legal.**

En el Colombia se han expedido una serie de leyes y normas a lo largo del tiempo, leyes correspondientes al sector transporte a continuación se expone una recopilación de las normas referentes al transporte terrestre, seguridad vial y resoluciones dispuestas por la universidad en cuanto al plan estratégico de seguridad vial.

Referente al transporte terrestre

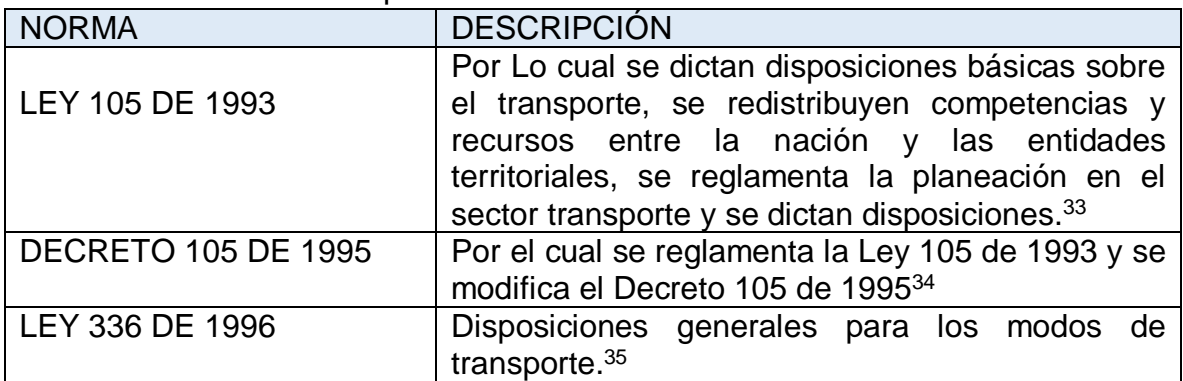

#### <span id="page-24-1"></span>Tabla 1. Referente al transporte terrestre

FUENTE: elaboración propia.

<sup>32</sup> HERNANDEZ, A.AZAÑEDO,D. BENDEZU, G.PACHECO,J.CHAPARRO,R. Consultado 18 de junio de 2019]. Disponible en: http://dx.doi.org/10.17843/rpmesp.2016.334.2558.

<sup>33</sup> COLOMBIA. MINISTERIO DE TRANSPORTE. Ley 105. (30, diciembre ,1993). Por la cual se dictan disposiciones básicas sobre el transporte, se redistribuyen competencias y recursos entre la Nación y las Entidades Territoriales, se reglamenta la planeación en el sector transporte y se dictan otras disposiciones. Santa Fe de Bogotá [en línea]. Diario Oficial No. 41.158. p.1-46. [Consultado: Agosto 14 de 2019]. Disponible en: http://www.secretariasenado.gov.co/senado/basedoc/ley\_0105\_1993.html.

<sup>34</sup> COLOMBIA. MINISTERIO DE TRANSPORTE. Decreto 105. Op.cit., 3p. Disponible en: https://www.alcaldiabogota.gov.co/sisjur/normas/Norma1.jsp?i=14493.

<sup>35</sup> COLOMBIA. MINISTERIO DE TRANSPORTE. Ley 336 . Op.cit.,.1-21. Disponible en: http://www.secretariasenado.gov.co/senado/basedoc/ley\_0336\_1996.html.

#### <span id="page-25-0"></span>Tabla 2. Referente a seguridad vial

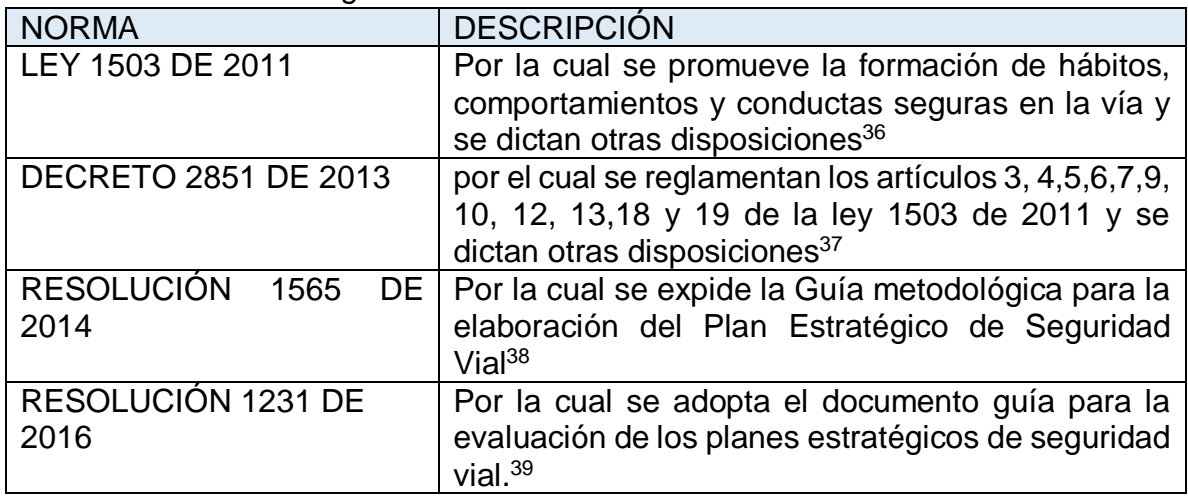

FUENTE: elaboración propia.

#### <span id="page-25-1"></span>Tabla 3. Referente transporte de pasajeros

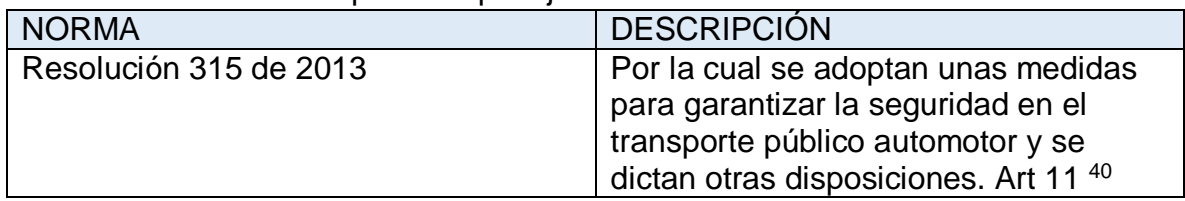

FUENTE: elaboración propia.

#### <span id="page-25-2"></span>Tabla 4. Referente a nivel institucional

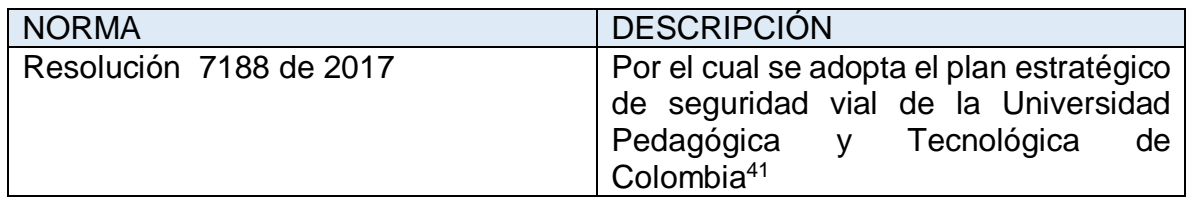

FUENTE: elaboración propia.

 $\overline{a}$ 

<sup>36</sup> COLOMBIA. MINISTERIO DE TRANSPORTE. Ley 1503 DE 2011 Op. Cit.,1-71. Disponible en: http://www.secretariasenado.gov.co/senado/basedoc/ley\_1503\_2011.html.

<sup>37</sup> COLOMBIA. MINISTERIO DE TRANSPORTE. Decreto 2851 de 2013.Op.cit., p.1-11. Disponible en: https://www.icbf.gov.co/cargues/avance/docs/decreto\_2851\_2013.htm

<sup>38</sup> COLOMBIA. MINISTERIO DE TRANSPORTE. Resolución 1565. Op cit., p.1-40. Disponible en: Resolución%200001565\_2014.pdf.

<sup>39</sup> COLOMBIA. MINISTERIO DE TRANSPORTE. Resolución 1231. Op cit., p.1-40. Disponible en: https://www.aso-cda.org/wp-content/uploads/2017/08/Resolucion-1231-de-2016.pdf

<sup>40</sup> COLOMBIA. MINISTERIO DE TRANSPORTE. Resolución 315 Op cit., p.1-4. Disponible en: https://www.icbf.gov.co/cargues/avance/docs/resolucion\_mintransporte\_0315\_2013.htm

<sup>41</sup> COLOMBIA. UNIVERSIDAD PEDAGÓGICA Y TECNOLOGÍA DE COLOMBIA. Resolución No.7188 de 2017 Disponible en: http://www.uptc.edu.co/universidad/planes/vial\_acceso/vial\_3

## **1.4.8.1 Plan Estratégico de Seguridad Vial Universidad Pedagógica y Tecnológica de Colombia. (2017**)

El objetivo PESV es establecer estrategias y proyectos que permitan reducir el riesgo de accidentes de tránsito de los usuarios al interior del campus y en las demás actividades que contemplan acciones relacionadas con el tránsito en las vías internas y externas de las diferentes sedes de la UPTC ubicadas en Tunja, Duitama Sogamoso y Chiquinquirá (en este informe para las practicas universitarias de la seccional en Tunja). El plan Estratégico de Seguridad Vial según lo definido la ley 1503 del 2011, Decreto 2851 de 2013 orientado a alcanzar los propósitos en materia de prevención vial y dispondrá de los recursos humanos, tecnológicos y logísticos apoyados en los procedimientos de: planeación institucional, Gestión del Talento Humano, Gestión de Servicios Generales Institucionales, direccionamiento del sistema de gestión y Evaluación Independiente para mitigar cualquier ocurrencia de accidente y/o incidente en seguridad vial dentro y fuera de la universidad.

En el pilar cuarto de infraestructura segura la universidad ha trabajo en lo correspondiente a rutas internas ha venido señalizando y rehabilitando las vías internas como medida de prevención para mitigar los accidentes de tránsito y disminuir los peligros que puedan afectar a los peatones que ingresan al campus universitario, Igualmente está realizando mantenimiento a las señales de tránsito internas con el fin de que estos sean visibles a los peatones y conductores para dar cumplimiento a lo programado en el procedimiento Necesidades de mantenimiento de instalaciones físicas<sup>42</sup>

## **1.4.8.2 Plan mundial para el decenio de acción para la seguridad vial 2011- 2020.**

Una de las políticas que se establece en el decenio de acción para la seguridad vial para la reducción de la siniestralidad vial corresponde al pilar uno que corresponde a la gestión de la seguridad vial a través de mejorar la calidad de la compilación sistemática y consolidada de datos sobre la frecuencia en que ocurren los accidentes de tránsito, con información procedente de diversas fuentes, así como sobre la mortalidad, la morbilidad y las discapacidades, que incluya datos desglosados que se traduce en la prevención de los accidentes de tránsito y formulación de medidas a largo plazo<sup>43</sup>.

<sup>42</sup> Universidad Pedagógica y Tecnológica de Colombia,Plan estratégico de seguridad vial, Disponible en internet: http://www.uptc.edu.co/universidad/planes/vial\_acceso/doc/plan\_vial.pdf

<sup>43</sup> Naciones Unidas, Plan mundial para el decenio de acción para la seguridad Vial. 2011– 2020. Pág 15

#### **2 METODOLOGÍA**

<span id="page-27-0"></span>Esta investigación es formativa, descriptiva, cualitativa y cuantitativa ya que su enfoque principal se da sobre la identificación e implementación de las características y funcionamiento de las rutas externas desde la perspectiva de la identificación de accidentalidad contemplada en el cuarto pilar (infraestructura segura) del Plan Estratégico de Seguridad Vial-PESV que planteó la UPTC - Colombia. En la investigación se establecieron cinco fases en las que se analiza de manera detallada dichas rutas. El enfoque general del proceso metodológico a seguir se presenta en la Figura 2.

<span id="page-27-1"></span>Figura 2. Diseño metodológico

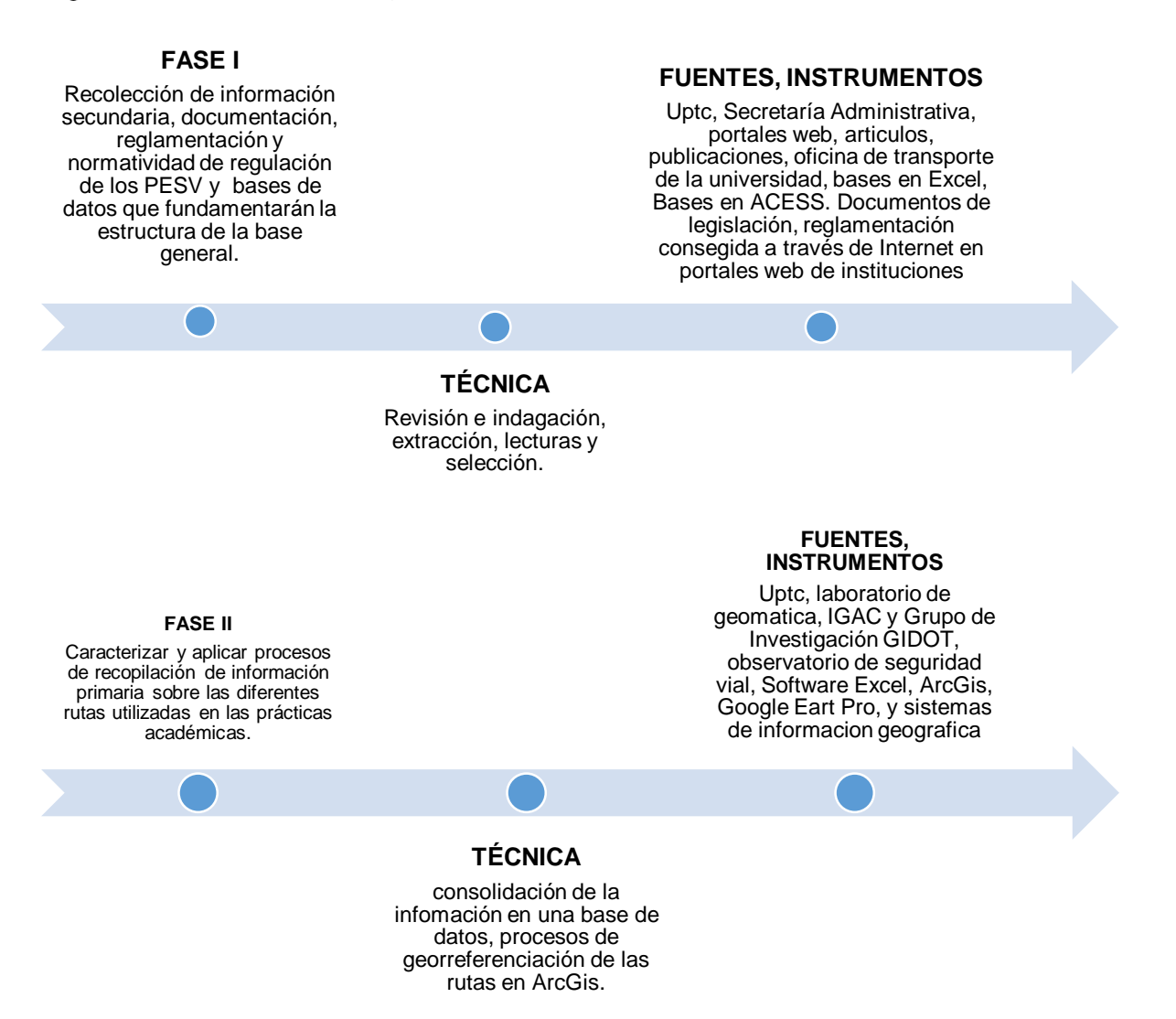

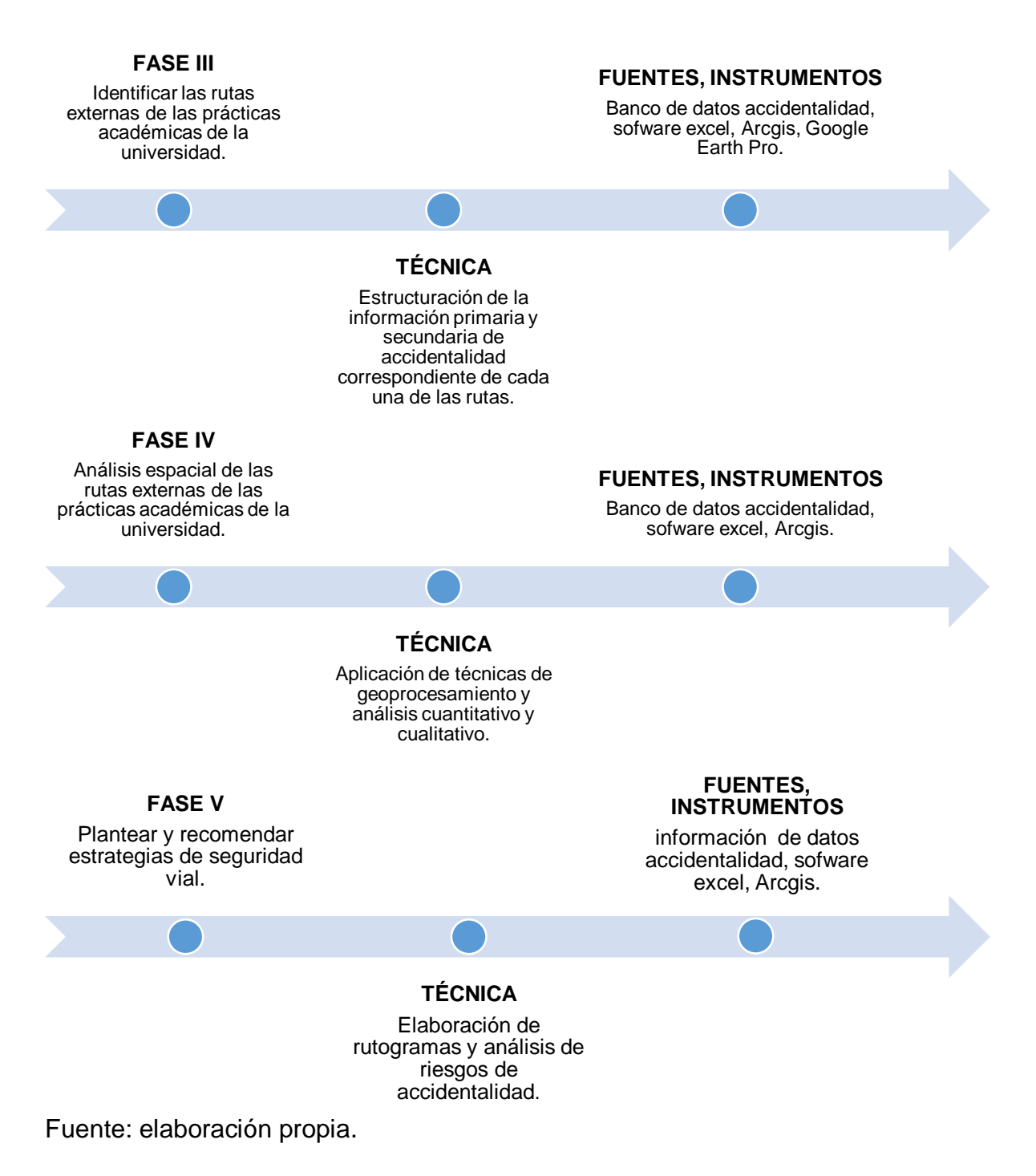

## <span id="page-28-0"></span>**2.1 DESARROLLO METODOLÓGICO**

## <span id="page-28-1"></span>**2.2 FASE I. RECOLECCIÓN DE INFORMACIÓN SECUNDARIA.**

Recolección, documentación, reglamentación y normatividad de regulación de los PESV y bases de datos que fundamentarán la estructura de la base general.

## <span id="page-29-0"></span>**2.2.1 Información correspondiente a prácticas académicas**

En esta fase se recolectó la información correspondiente a rutas de práctica de la institución de Educación Superior, proporcionadas por la oficina de transporte que es el ente administrativo encargado del área de transporte y parque automotor de la UPTC. Seguidamente se obtuvo un archivo Excel con el origen y destino de todas la practicas desarrolladas en todas las sedes de la universidad dado que el alcance del trabajo investigativo se basa en la sede Tunja se hace necesario realizar procesos de filtrado de información para obtener las rutas para dicha sede.

Se encontraron 187 rutas con origen en la ciudad de Tunja y con destino a lo largo del país a estas se les hace un análisis detallado en una fase siguiente.

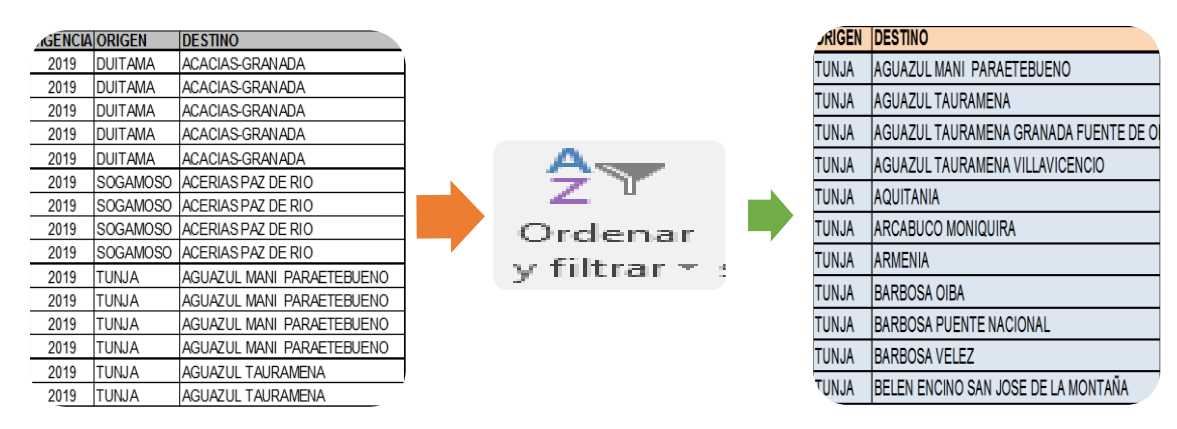

<span id="page-29-2"></span>Figura 3. Información de rutas UPTC

Fuente: elaboración propia.

## <span id="page-29-1"></span>**2.2.2 Accidentalidad vial**

Para la información correspondiente a accidentalidad vial se indagó en el geo portal del observatorio de seguridad vial, que es la dependencia de la Agencia Nacional de Seguridad Vial (ANSV) encargada del manejo y la gestión de la información y conocimiento relacionado con la seguridad vial en el país.

Se obtuvo una base datos de siniestros viales ocurridos en parte de los años 2017 y 2018 con las correspondientes coordenadas geográficas en el sistema geodésico mundial WG84 (Sistema Geodésico Mundial 1984), contiene una serie de atributos cualitativos (Jurisdicción, Municipio) que brindan información del departamento y municipio donde ocurrió el accidente y cuantitativos que representan la cantidad de muertos y heridos en el siniestro vial; además, se tiene la fecha del hecho y el número de identificación (id).

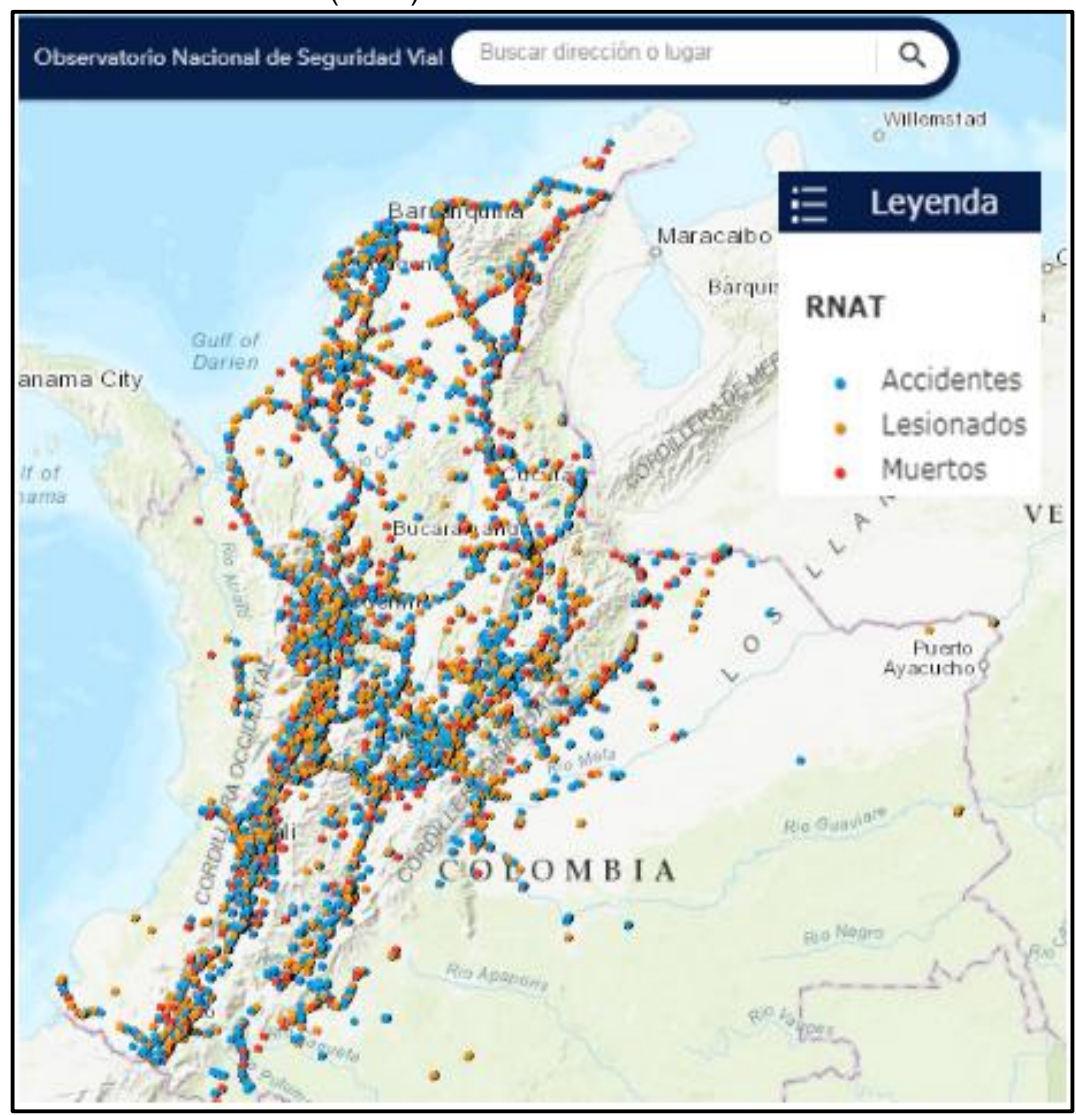

<span id="page-30-1"></span>Figura 4. Siniestros viales (2018)

Fuente: Agencia Nacional de Seguridad Vial

## <span id="page-30-0"></span>**2.2.3 Información vial**

Para la obtención de las carreteras del país se exploró el portal web del Instituto Nacional de Vías (INVIAS) en el que se dispuso una versión digital del Mapa de carreteras con información geográfica detallada de la red nacional de carreteras.

Se obtuvo la capa de la red primaria de vías del país en coordenadas en el sistema geodésico mundial WG84 con una serie de atributos en los que se tiene el código del tramo, código de la vía, el nombre del tramo, el sector y la longitud del corredor vial.

<span id="page-31-2"></span>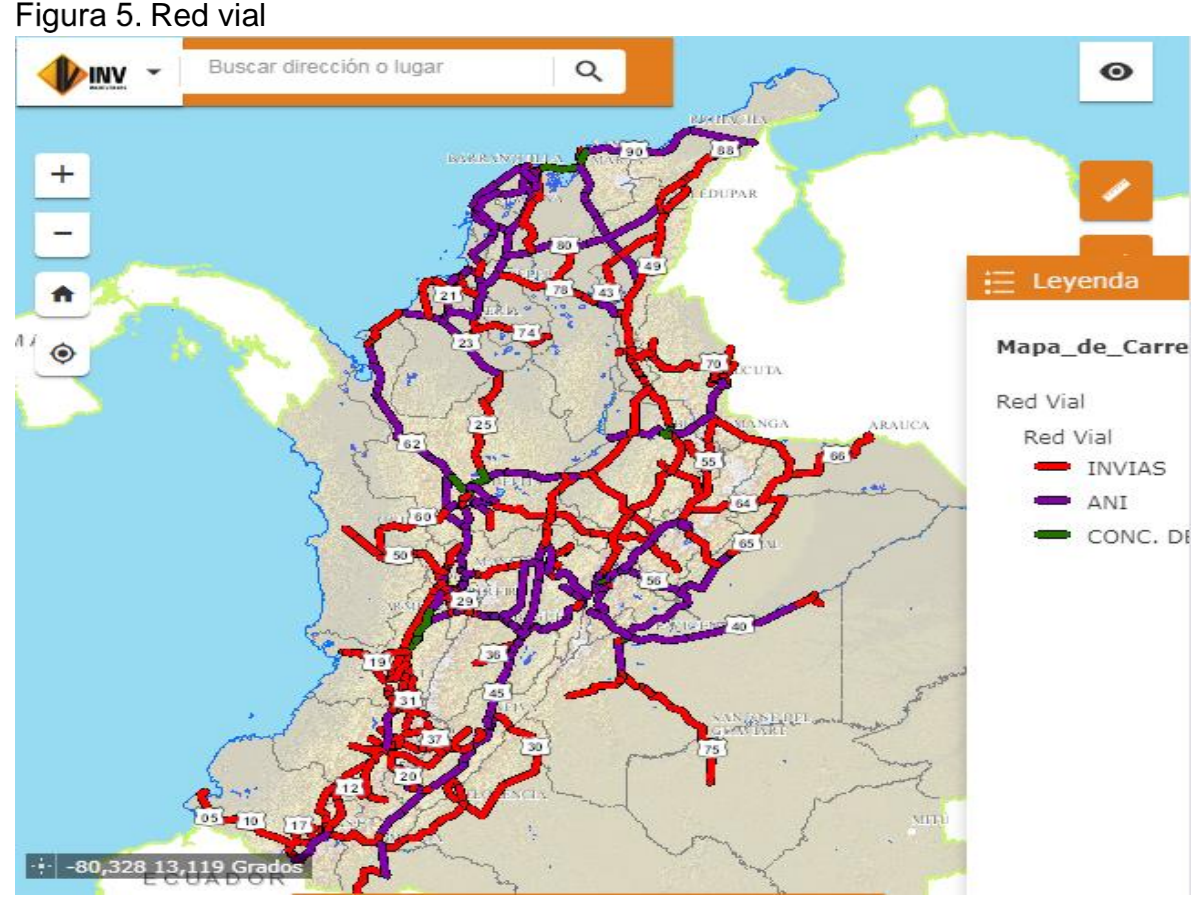

Fuente: Portal interactivo Instituto Nacional de Vias (INVIAS)

La información descargada corresponde a la red vial primaria y secundaria, la red vial terciaria no se encuentra georreferenciada por el Instituto Nacional de Vías (INVIAS) y para el desarrollo del trabajo no es necesaria dado que las rutas de prácticas académicas se trazan en los principales corredores viales dado que se supone que las condiciones de la red primaria tienen un mejor diseño por lo tanto mayor grado de seguridad.

## <span id="page-31-0"></span>**2.3 FASE II. CARACTERIZAR Y APLICAR PROCESOS DE RECOPILACIÓN DE INFORMACIÓN PRIMARIA Y TRANSFORMACIÓN DE INFORMACIÓN SECUNDARIA.**

#### <span id="page-31-1"></span>**2.3.1 Recopilación de información primaria**

A través de los procesos sistemáticos realizados por en el grupo GIDOT (Grupo de Investigación y Desarrollo en Operación del Tránsito) se hizo la localización de las cabeceras municipales, la ubicación de la Universidad Pedagógica y Tecnológica de Colombia en el software de información geográfica ArcGis y la obtención de

Shapes investigados, seleccionados y obtenidos a través de plataformas en línea, como son perímetros de los departamentos georreferenciados en estas plataformas de SIG. Como resultado se obtuvo la ubicación espacial de las cabeceras municipales y de Centros Poblados, capas en formato shape del perímetro de país y de los departamentos

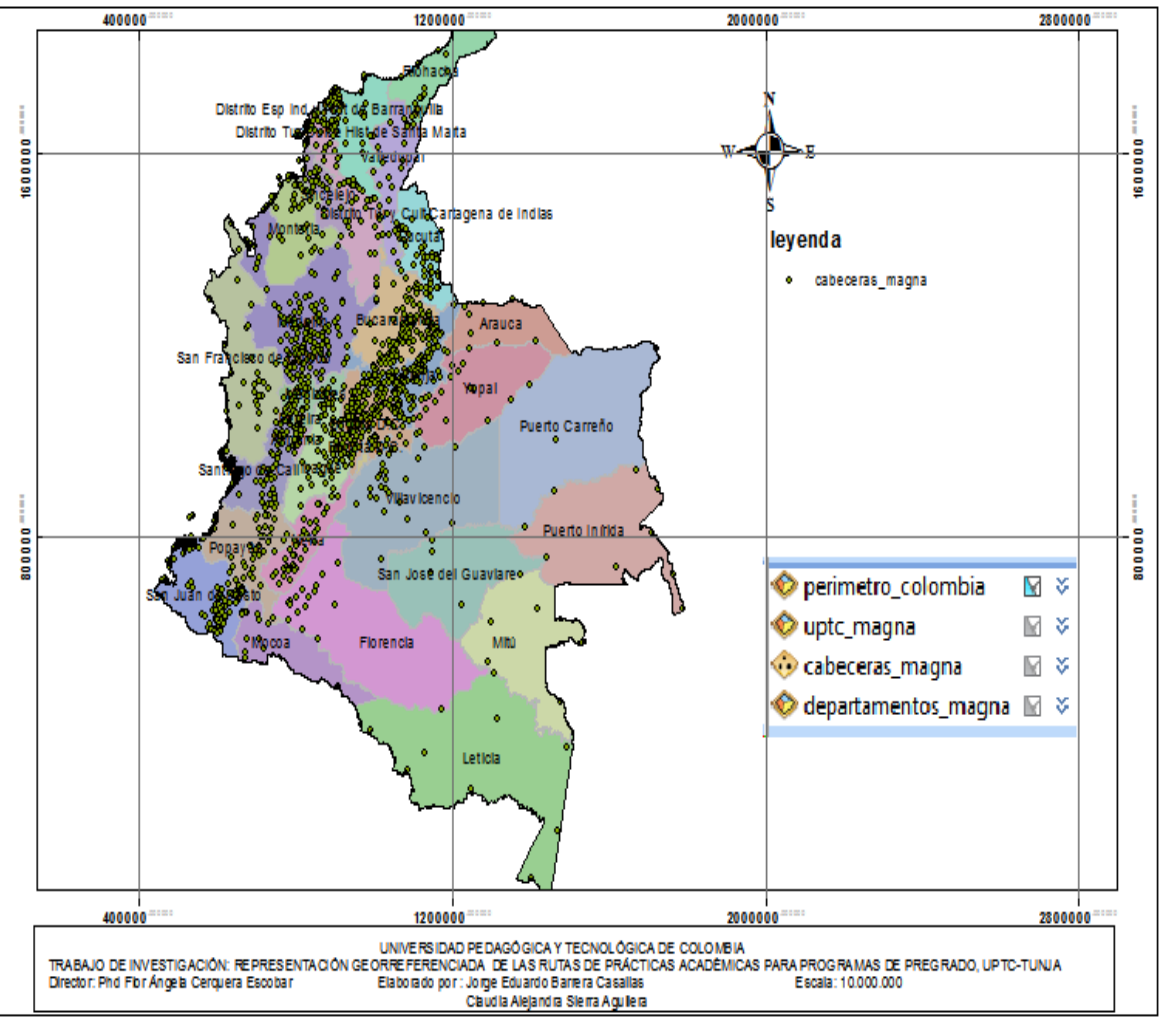

<span id="page-32-1"></span>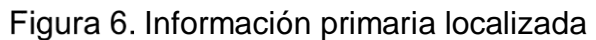

Fuente: elaboración propia a partir de procesamiento sistemático de SIG

#### <span id="page-32-0"></span>**2.3.2 Desarrollo de edición de información secundaria**

En esta fase se realizan los procesos de transformación de la información secundaria como la conversión de coordenadas geográficas de las bases de datos obtenidas en la fase anterior a coordenadas planas dado que en estas se realizan todos los cálculos que se proyecta en la superficie de la tierra sobre un terreno plano.

El proceso que se realiza en ArcGis, tiene que ver con el hecho de realizar la transformación de coordenadas: primero se abre la caja herramientas, en la opción Data Management Tools se busca en la opción Proyecciones y Transformaciones, de la ventada Project, luego se selecciona el shape que se quiere cambiar a coordenadas planas y por último se ingresa en el sistema de coordenadas Magna Colombia Bogotá

<span id="page-33-0"></span>Figura 7. Construcción de proceso para realizar la transformación de coordenadas

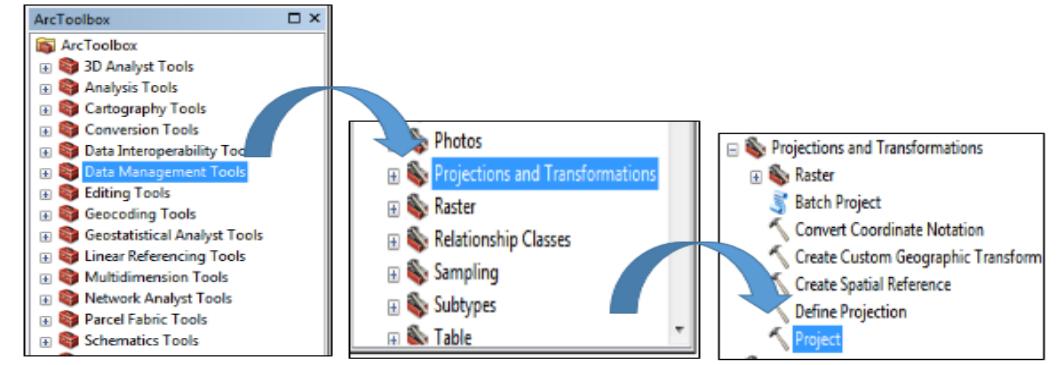

Fuente: elaboración propia a partir de procesamiento sistemático en SIG.

<span id="page-33-1"></span>Figura 8. Construcción a través de transformación de coordenadas

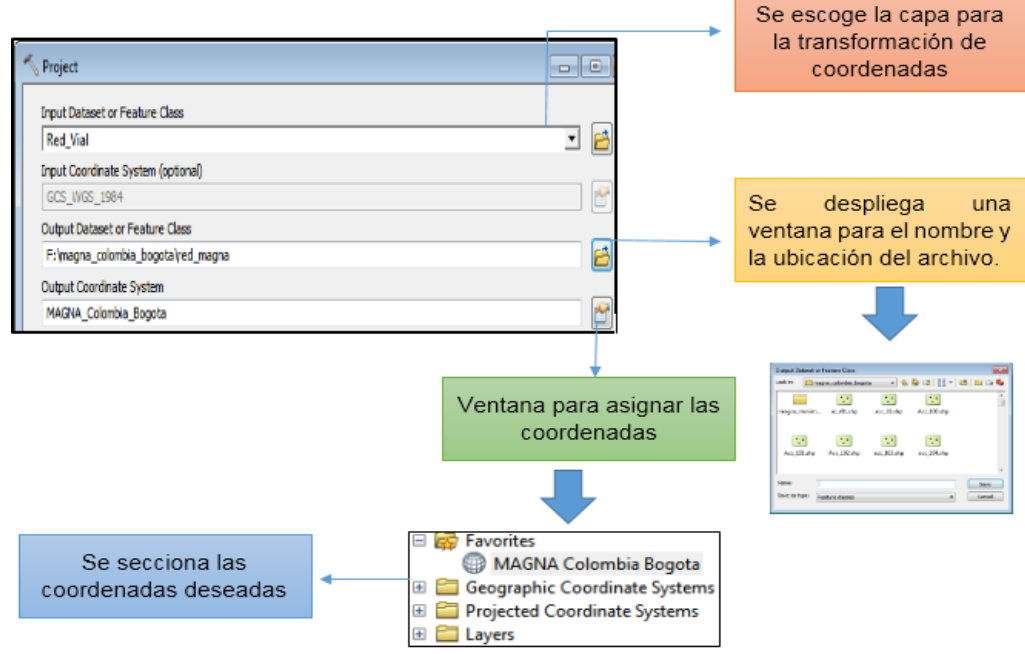

Fuente: elaboración propia a partir de procesamiento sistemático en SIG.

Se transformaron los shape de red vial, accidentalidad, cabeceras municipales, departamentos y perímetro de Colombia, de coordenadas geográficas a coordenadas planas teniendo compatibilidad para realizar los cálculos y el trazado de las rutas.

<span id="page-34-1"></span>Figura 9. Proceso de conversión de datos a georeferencia proyectada, transformación de coordenadas (SIG-Magna Colombia-Bogotá)

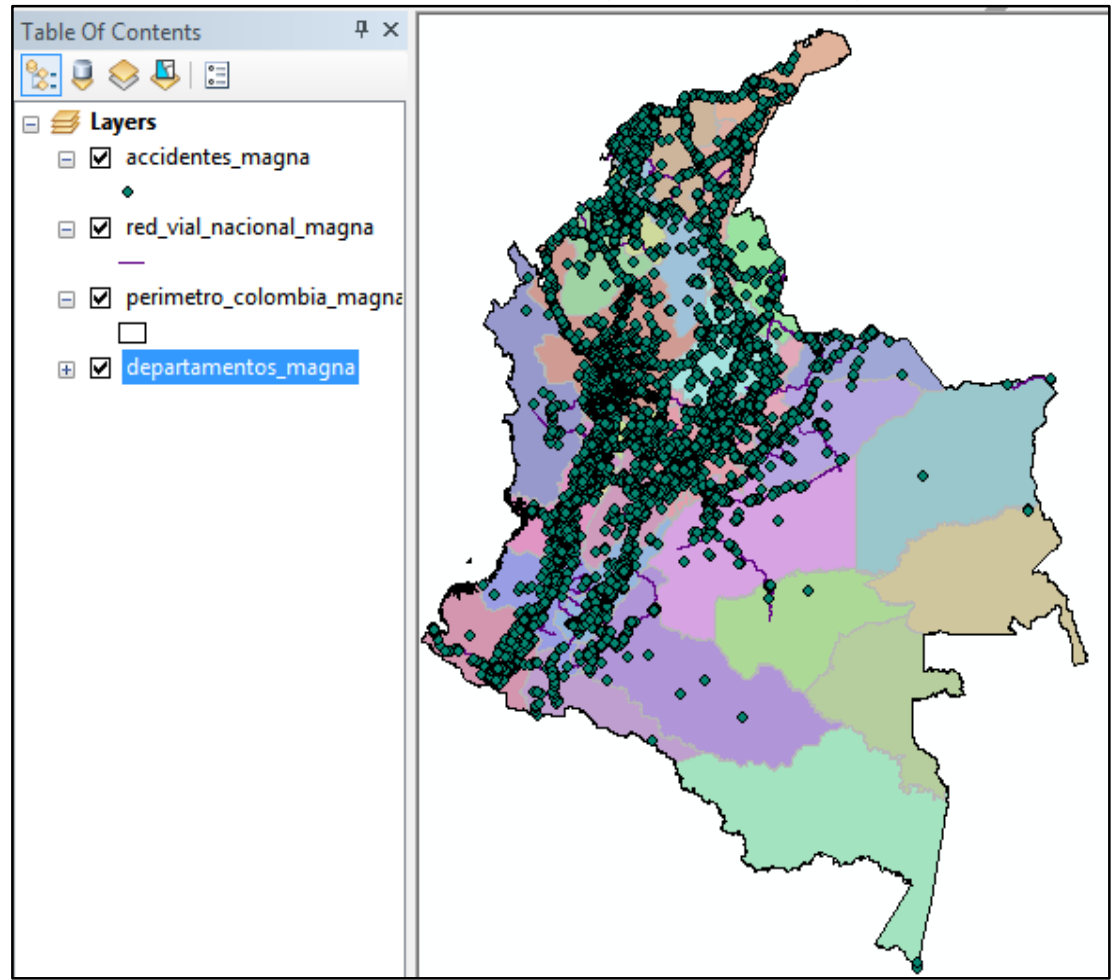

Fuente: elaboración propia a partir de procesamiento sistemático en SIG.

## <span id="page-34-0"></span>**2.3.3 Construcción de red vial (Edición y división)**

Dado que la información descargada de la red vial del Instituto Nacional de Vías (INVIAS) se tiene condensada como una sola entidad y algunos tramos sin conexión con la red principal en la cual no se podía trazar las rutas es necesario la aplicación de herramientas de ArcGis como Editor, planarize line y split tool, creando múltiples entidades de línea en las intersecciones.

En la red vial obtenida se tiene conexión de todos los tramos y está divida por tramos independientes. El proceso para realizar la edición se activa la herramienta EDITOR y se da la opción empezar edición, luego de esto se selecciona la shape que se desea editar, se ingresa en la ventana Create Features donde se selecciona la opción para modificar.

<span id="page-35-0"></span>Figura 10. Construcción a través de edición de línea, con apoyo de la herramienta de Editor.

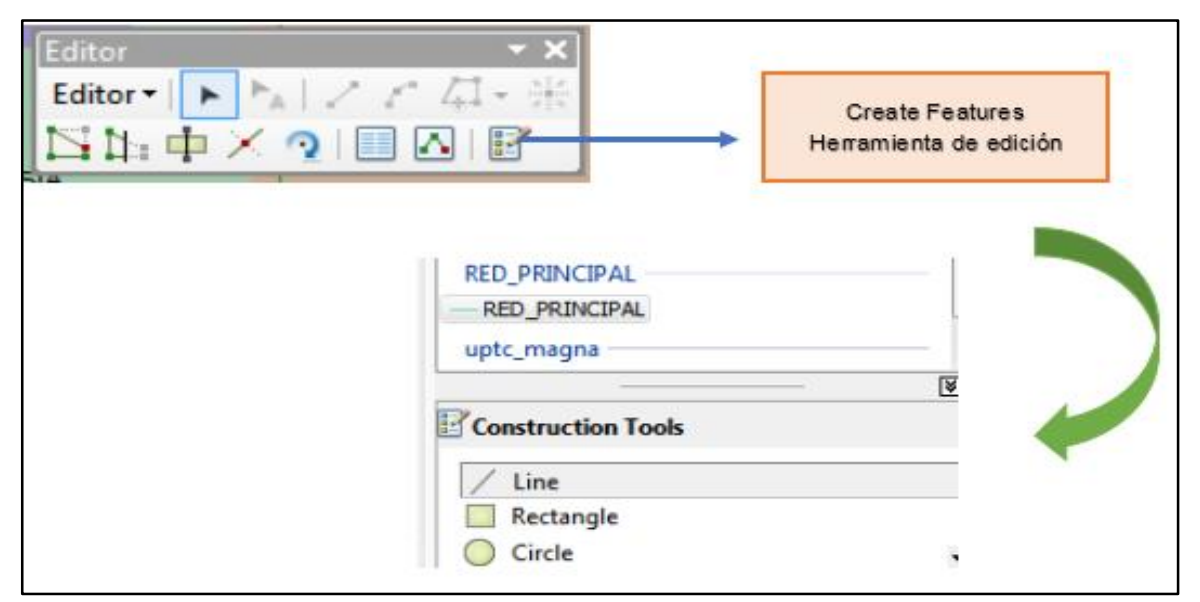

Fuente: elaboración propia a partir de procesamiento sistemático en SIG.

<span id="page-35-1"></span>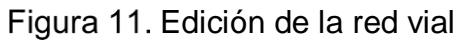

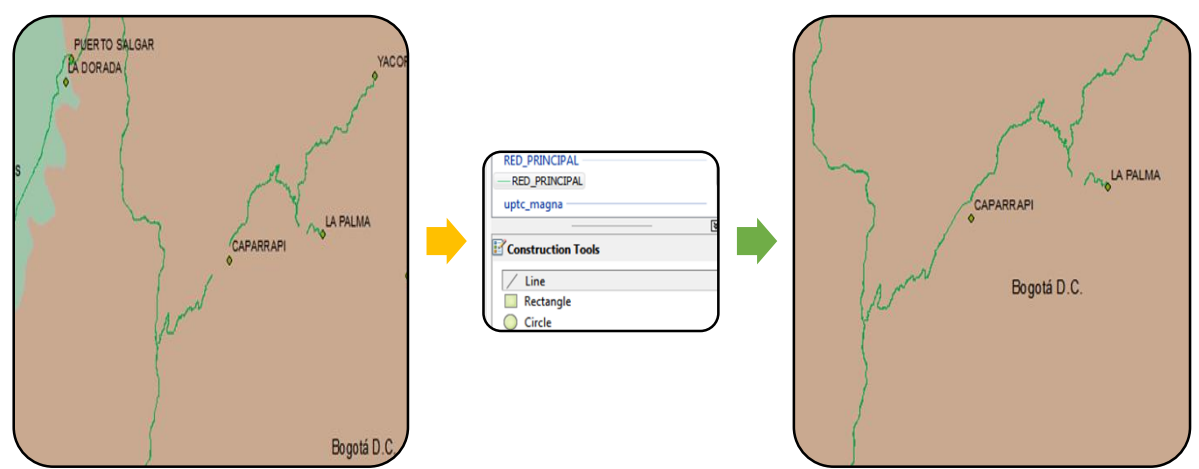

Fuente: elaboración propia a partir de procesamiento sistemático en SIG.
#### Figura 12. División de las líneas en intersecciones

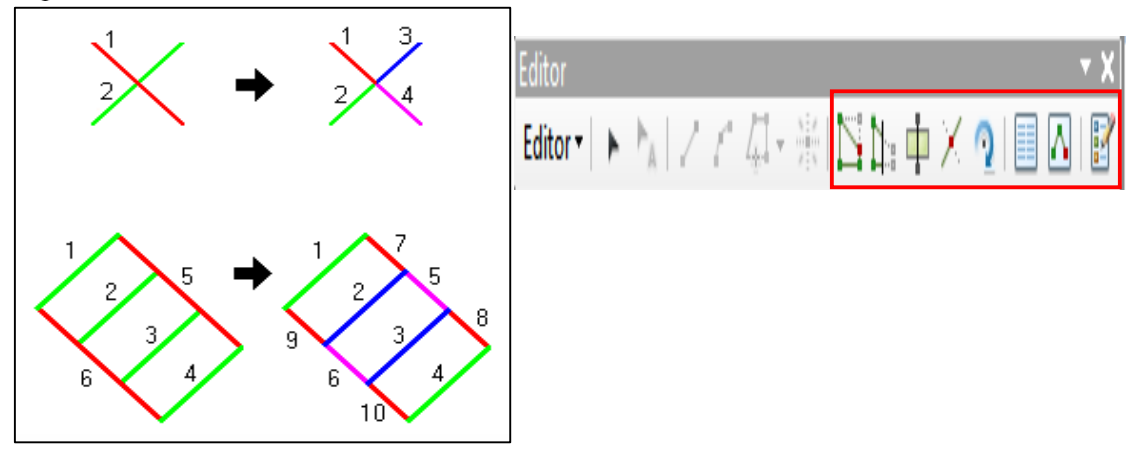

Fuente: desktop.arcGis.com seleccionado para construir de proceso

#### **2.3.4 Consolidación de la base de datos de accidentalidad**

El shape de siniestros viales descargada del Observatorio de Seguridad Vial contenía una serie de incongruencias en las cifras totales de accidentes viales, tomando por separado los accidentes de las víctimas, duplicando el valor de accidentalidad; es por eso que se hace necesario realizar un proceso de agrupación pasando de 62.000 a 27.500 datos, de acuerdo con número de identificación del hecho.

Se calculó el indicador de equivalencia de accidentalidad, entendido como aquel concepto que permite considerar todos los niveles de severidad de un siniestro vial, la Agencia Nacional de Seguridad tiene en cuenta tres parámetros: víctimas fatales, victimas lesionadas y daño a la propiedad, este se contabiliza si el evento es por choque simple. Como se muestra en la ecuación 1

Ecuación de equivalencia de accidentalidad

$$
AE: \frac{(M*12) + (L*2) + (A*1)}{(M+L+A)}
$$
 (1)

Donde:

M: número de muertos en el siniestro vial L: número de lesionados en el siniestro vial A: accidente

Ejemplo del cálculo:

Se realiza para siniestro vial con identificación hecho\_id 23236625 ocurrido en el departamento de Cundinamarca en el municipio de guaduas, el día 19 de septiembre de 2018

$$
AE: \frac{(9*12) + (11*2) + (1*1)}{(9+11+1)}
$$
  

$$
AE: 6.24
$$

Se obtuvo una base de datos con el numero consolidados de siniestros viales en formatos Excel con atributos de ID, año, Jurisdicción, Municipio, hechos\_id, Fecha hecho, coordenadas (latitud, longitud), Muertos, lesionados, accidentes, Equivalencia de accidentes.

| ID    | AÑO  | <b>JURIS METR</b>       | <b>MUNICIPIO</b>     | HECHOS ID | <b>FECHA HECH</b> | <b>LATITUD</b>          | <b>LONGITUD</b> | laccid       | lesion         | muertos | IF<br>accid |
|-------|------|-------------------------|----------------------|-----------|-------------------|-------------------------|-----------------|--------------|----------------|---------|-------------|
| 8703  |      | 2018 M. CALI            | CALI (CT)            | 22748061  | 25/06/2018        | 3.442221154             | -76.4843299     | 1            | 0              | 20      | 11.48       |
| 14701 |      | 2018 M. MONTERÍA        | MONTERÍA (CT)        | 21750602  | 18/01/2018        | 8.567109869             | -75.7068223     | $\mathbf{1}$ | 1              | 10      | 10.25       |
| 3824  | 2018 | <b>CUNDINAMARCA</b>     | <b>GUADUAS</b>       | 23236625  | 19/09/2018        | 5.152565138             | -74.5886972     | $\mathbf{1}$ | 11             | 9       | 6.24        |
| 441   |      | 2018 ANTIOQUIA          | SANTA ROSA DE OSOS   | 21737126  | 22/01/2018        | 6.547705978             | $-75.4123854$   | 1            | 15             | 6       | 4.68        |
| 2209  |      | 2018 CAUCA              | PAEZ                 | 23268003  | 21/09/2018        | 2.663572476             | -75.9897545     | 1            | 8              | 5       | 5.50        |
| 4940  |      | 2018 GUAJIRA            | <b>MANAURE</b>       | 21922517  | 21/02/2018        | 11.46038081             | $-72.6118448$   | 1            | 0              | 5       | 10.17       |
| 4990  |      | 2018 GUAJIRA            | RIOHACHA (CT)        | 22989165  | 8/08/2018         | 11.18655375             | $-72.7313211$   | 1            | 1              | 5       | 9.00        |
| 11495 |      | 2018 M. MANIZALES       | MANIZALES (CT)       | 22867093  | 15/07/2018        | 5.06544913              | -75.5108941     | 1            | 1              | 5       | 9.00        |
| 18793 |      | 2018 M. VILLAVICENCIO   | VILLAVICENCIO (CT)   | 23206917  | 14/09/2018        | 4.051222023             | $-73.733306$    | 1            | 0              | 5       | 10.17       |
| 579   |      | 2018 ANTIOQUIA          | TARAZÁ               | 21701778  | 17/01/2018        | 7.495410311             | $-75.3396633$   | 1            | 1              | 4       | 8.50        |
| 785   |      | 2018 ATLÁNTICO          | CAMPO DE LA CRUZ     | 21879142  | 14/02/2018        | 10.38160737             | -74.8680487     | 1            | $\overline{2}$ | 4       | 7.57        |
| 2150  |      | 2018 CAUCA              | CALDONO              | 21964845  | 1/03/2018         | 2.847052873             | -76.5464358     | 1            | 3              | 4       | 6.88        |
| 2507  |      | 2018 CESAR              | CURUMANÍ             | 22722224  | 22/06/2018        | 9.336290792             | -73.4884679     | 1            | 1              | 4       | 8.50        |
| 21651 | 2018 | MAGDALENA               | ARACATACA            | 21615978  | 6/01/2018         | 10.57468198             | $-74.1651364$   | 1            | 5              | 4       | 5.90        |
| 22013 |      | 2018 META               | <b>PUERTO LLERAS</b> | 21802096  | 31/01/2018        | 3.166973278             | -73.2263519     | 1            | $\overline{2}$ | 4       | 7.57        |
| 22369 |      | 2018 NORTE DE SANTANDER | <b>CHINUCOTA</b>     | 23220619  | 10/09/2018        | 7.684420903             | $-72.6065435$   | 1            | 0              | 4       | 9.80        |
| 22382 |      | 2018 NORTE DE SANTANDER | LA ESPERANZA         | 23087559  | 24/08/2018        | 7.64413254              | -73.3279671     | 1            | $\Omega$       | 4       | 9.80        |
| 22497 |      | 2018 PUTUMAYO           | MOCOA (CT)           | 22717751  | 21/06/2018        | 1.427563287             | -76.4619957     | 1            | 3              | 4       | 6.88        |
| 163   | 2018 | ANTIOQUIA               | CONCORDIA            | 22633900  | 8/06/2018         | 5.99632268              | -75.8944343     | 1            | $\overline{2}$ | 3       | 6.83        |
| 320   |      | 2018 ANTIOQUIA          | <b>GUARNE</b>        | 23018086  | 11/08/2018        | 6.223370439 -75.4410062 |                 | 1            | $\overline{2}$ | 3       | 6.83        |
| 493   |      | 2018 ANTIOQUIA          | <b>FRONTINO</b>      | 22186153  | 8/04/2018         | 6.765900395             | -76.1927162     | 1            | 0              | 3       | 9.25        |
| 794   |      | 2018 ATLÁNTICO          | <b>LURUACO</b>       | 22411470  | 14/05/2018        | 10.61179544 -75.1471191 |                 | 1            | 0              | 3       | 9.25        |

Tabla 5. Base de datos siniestros viales 2018

Fuente: elaboración propia a partir de base de datos Agencia Nacional de Seguridad Vial "Siniestros viales 2018".

# **2.4 FASE III. IDENTIFICACIÓN LAS RUTAS EXTERNAS DE LAS PRACTICAS ACADÉMICAS DE LA UNIVERSIDAD**.

## **2.4.1 Georreferenciación de rutas**

Para el trazado de las rutas se tuvo como guía el programa desarrollado por el Instituto Nacional de Vías (INVIAS) "VIAJERO SEGURO "en este se marca la ruta deseada y este brinda información acerca del estado de las carreteras del país, información como ubicación de los eventos en las vías como derrumbes y cierres temporales por obras, también brinda información sobre peajes y muestra las indicaciones de la ruta.

En esta fase se hace la georreferenciación de las 187 rutas que tienen como origen la ciudad de Tunja para realizar este proceso se utiliza la herramienta de Network dataset que es una de las herramientas de ArcGis más apropiada para modelar redes de transporte. A continuación, se presenta los pasos para la creación de la dataset para la red vial de Colombia.

Seguidamente, ingresa a la opción catálogo donde se despliega una tabla de contenido mostrando todas las shape que se están trabajando, se selecciona la shape de la red vial que se desea modificar y se da la opción creación de network dataset donde se ingresan los datos correspondientes con la red vial.

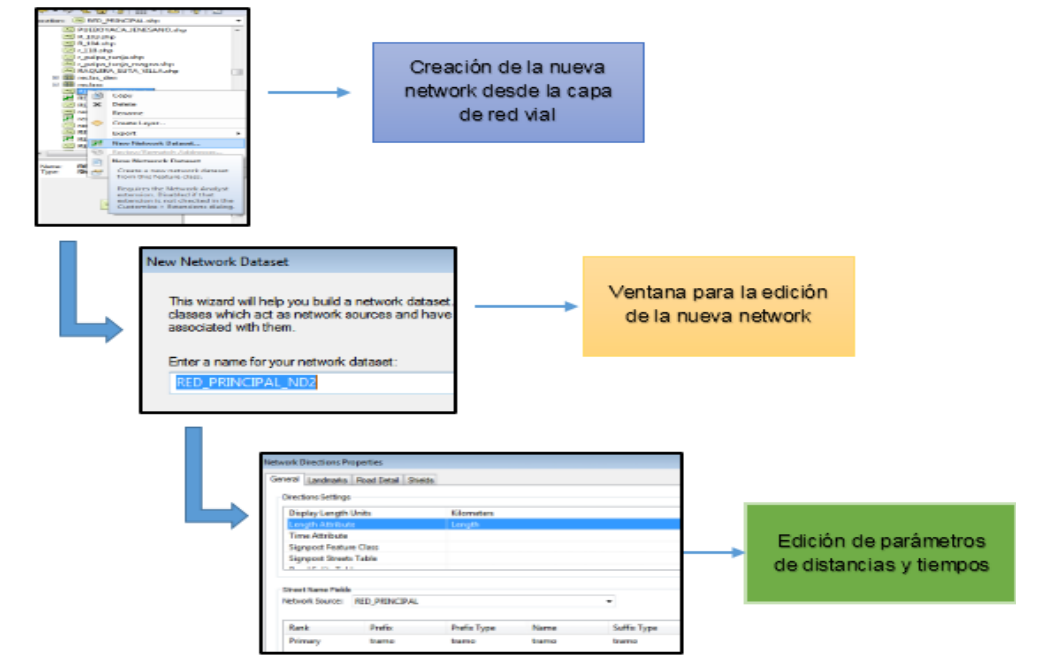

Figura 13. Proceso de creación de la network dataset

Fuente: elaboración propia a partir de procesamiento sistemático de SIG

La herramienta Network crea arcos y nodos en la capa de la red vial de Colombia permitiendo la modelación de las rutas como restricciones u obligatoriedad en el trazado. Se realiza la creación de las 187 rutas teniendo en cuenta el trazado de la ruta en el programa viajeros seguro del INVIAS para colocar las restricciones de paso.

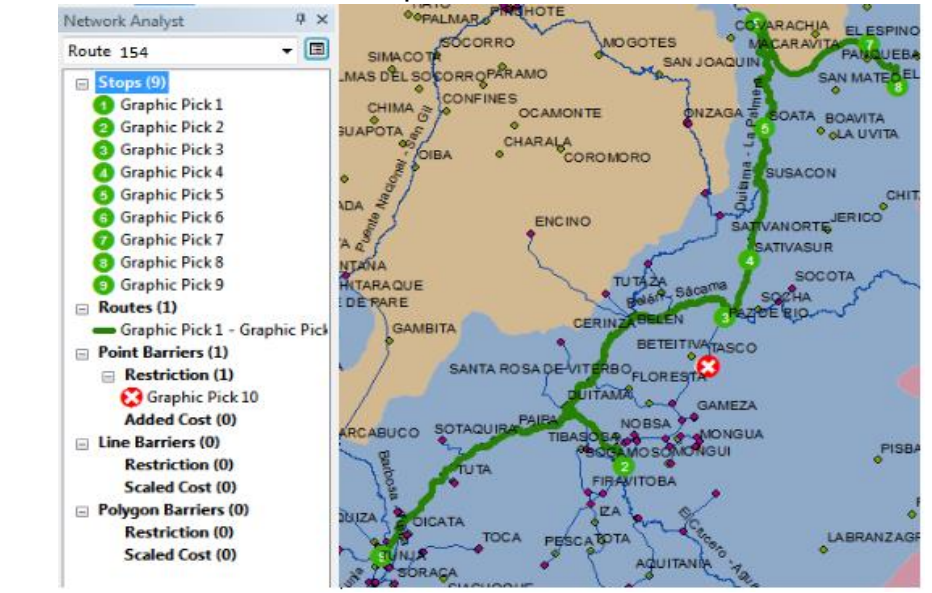

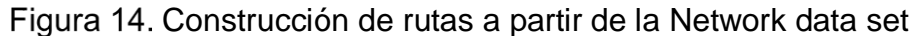

Fuente: elaboración propia a partir de procesamiento sistemático de SIG

En la Figura 14 se muestra la creación de la ruta de 154 (Tunja-Sogamoso-Paz del rio- Sativasur-Soata, Capitanejo, El espino, Cocuy-Tunja), se aprecia los 9 puntos donde la ruta debe pasar que corresponde al destino y un punto de restricción que coloca con base en la ruta obtenida del programa de Viajero seguro del INVIAS. Este procedimiento se realizó con las 186 rutas restantes.

## **2.5 FASE IV. ANÁLISIS ESPACIAL DE LAS RUTAS EXTERNAS DE LAS PRÁCTICAS ACADÉMICAS DE LA UNIVERSIDAD**.

A partir de la información georreferenciada de accidentalidad y la localización de los trayectos de las rutas de las practicas académicas, se aplican las técnicas de análisis espacial para caracterizar los tramos teniendo en cuenta atributos de densidad y de longitud, obteniendo los rutogramas de las diferentes practicas académicas desde la Universidad Pedagógica y Tecnológica de Colombia sede central de Tunja, hasta cada uno de sus destinos mediante la valoración de los riesgos de accidentalidad en estos corredores viales.

#### **2.5.1 Concentración - Densidad de siniestros viales.**

Para realizar el análisis espacial de los siniestros viales se usó la herramienta Densidad Kernel que es una de las más utilizadas en este campo. Esta herramienta de análisis espacial permite conocer la concentración de los accidentes en un kilómetro cuadrado, aunque para obtener la información requerida es necesario el ingreso de valores específicos para la creación de los mapas de densidad.

En la Figura 15 se muestra la ubicación de la densidad Kernel en la caja de herramientas del programa; la opción se encuentra en el campo de análisis espacial donde se abre una ventana encontrando la opción densidad en esta se despliega varias opciones de densidad y se escoge la densidad Kernel.

Figura 15. Construcción proceso sistemático para obtención de la concentración ponderada (Densidad Kernel).

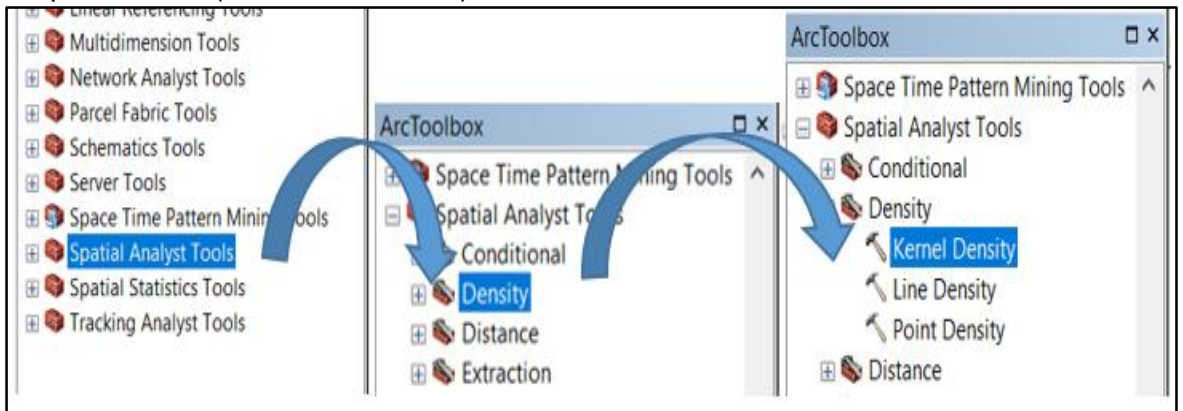

Fuente: elaboración propia a partir de procesamiento sistemático en SIG.

#### Figura 16. Parámetros de construcción para obtener la densidad Kernel

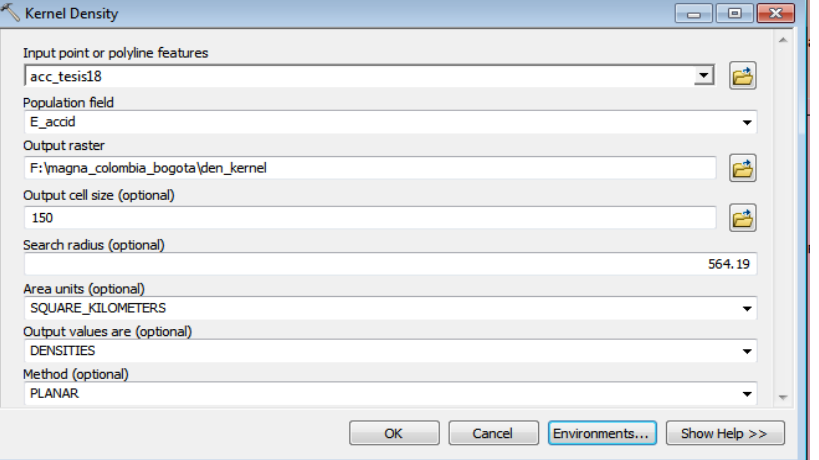

Fuente: elaboración propia a partir de procesamiento sistemático en SIG.

A continuación, se describen los paramentos que se utilizaron para la creación de la densidad Kernel

- shape de entrada: corresponde a la capa creada a partir de la base de datos consolidad de los siniestros viales del año 2018.
- Población objetivo: hace referencia al atributo sobre el que se va a hacer el cálculo de densidad para el procedimiento se tomó el equivalente de accidentalidad dado que este atributo representa mejor los datos siniestralidad vial.
- Ráster de salida: corresponde a la ubicación y nombre del ráster que se generar del proceso
- Tamaño de la celda de salida: es el resultado de la operación de 1/5 de milímetro de acuerdo a la escala del plano que se tiene el perímetro de Colombia dado que este corresponde a la envolvente donde se realiza el cálculo de densidad, que se encuentra a una escala de 1: 12.500.000 al realizar el cálculo se obtiene 150 metros y es el valor que se ingresa.
- Radio de búsqueda: corresponde al radio de un kilómetro cuadrado donde se va a realizar la densidad como se muestra en la ecuación 3 que se despeja de la ecuación 2 que corresponde al área de una circunferencia.

Ecuación para el cálculo del radio:

$$
A = \pi r^2 (2)
$$

$$
r = \frac{\sqrt{A}}{\pi} (3)
$$

Donde: A= área del circulo  $\pi = 3.141592653...$  $r =$  radio

$$
r = \frac{\sqrt{1 \, km^2}}{3.14159 \dots}
$$

$$
r=564.19\,meters
$$

Se construyó el modelo de concentración, a través de la representación se puede observar en los mapas de densidad de accidentalidad vial, aplicándose el análisis geo estadístico con 9 intervalos significativos predeterminados en que se representa la concentración de la accidentalidad. En función del análisis realizado por el grupo, proyectistas y director se determina aplicar los rangos establecidos por la Agencia Nacional de Seguridad Vial – ANSV, contemplados en el documento "Metodología para la identificación de sectores críticos de accidentalidad en zonas urbanas", condicionados a cuatro niveles que van desde: Bajo-Bajo (0 a 3), Bajo-Alto (3.1 a 6), Alto- Bajo (6.1 a 9) y Alto-Alto (9.1 a 12), para observar la concentración de la accidentalidad en los esquemas representativos se utiliza la paleta estándar global de colores, la cual se clasifico en los intervalos como el más alto (más crítico) es de color rojo, seguido del intervalo de color naranja, intermedio el color amarillo y el más bajo de color verde, obteniendo como resultado la Figura 18 donde se muestran los intervalos y la clasificación de la densidad.

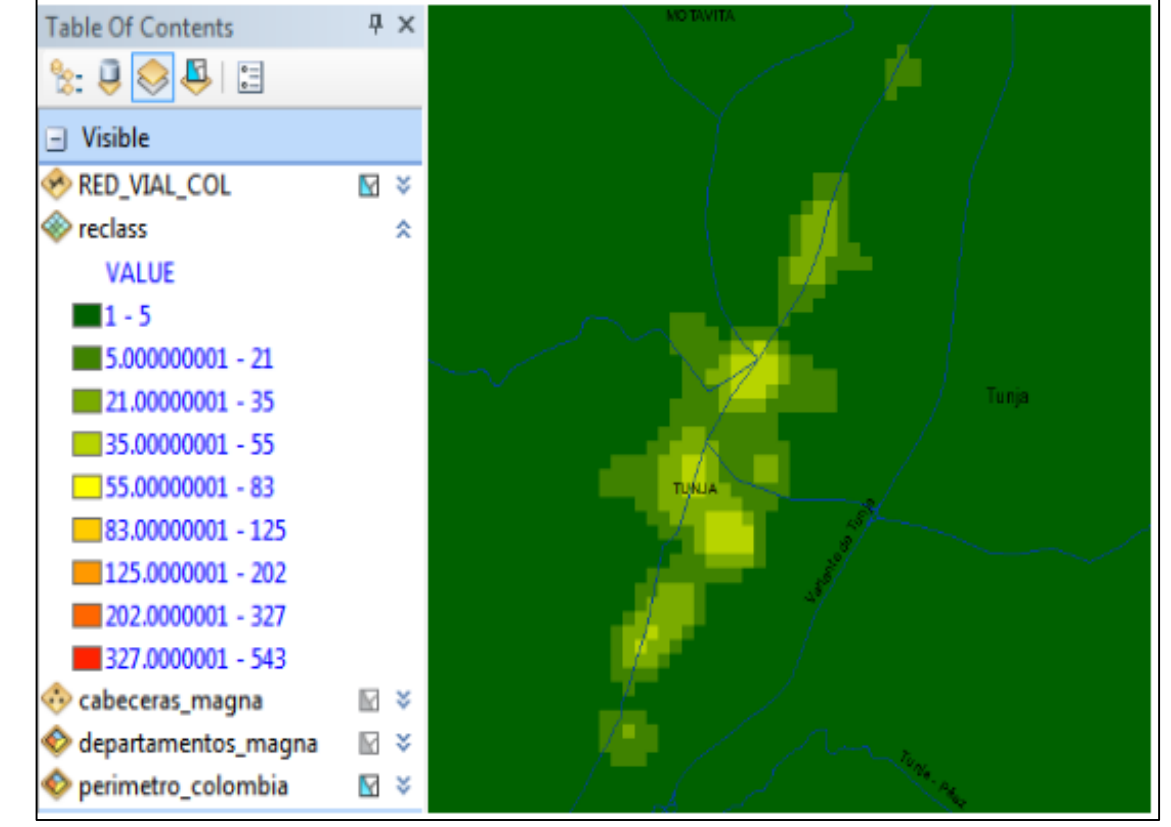

Figura 17. Modelo representativo de concentración (Densidad de accidentalidad).

Fuente: elaboración propia a partir de procesamiento sistemático en SIG.

En la Figura 17 se muestra los intervalos pre determinados donde se observa la densidad de accidentalidad en la paleta de colores verde impidiendo distinguir y analizar las zonas con una mayor concentración de siniestros viales.

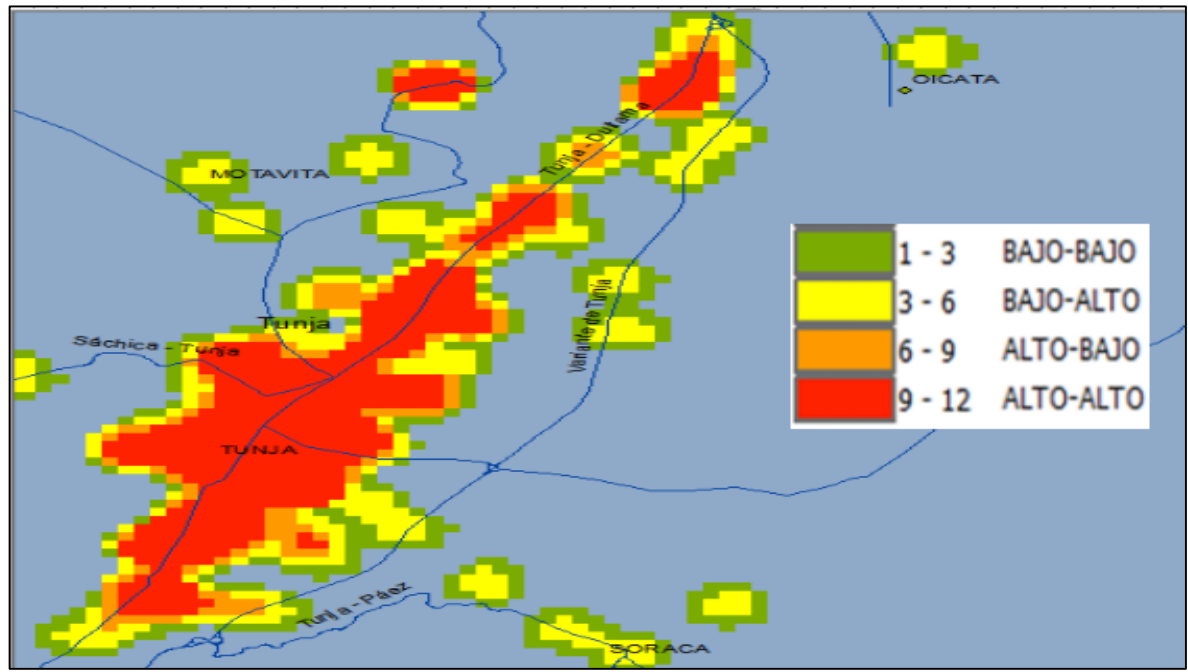

Modelo representativo de concentración,densidad reclasificado. Procesamiento geoestadístico en SIG

Fuente: elaboración propia a partir de procesamiento sistemático en SIG.

En la Figura 18 se aprecia el mapa de color de la concentración de accidentalidad teniendo en cuenta los intervalos establecidos anteriormente, se muestra la densificación de siniestros viales para el año 2018 de la ciudad de Tunja que corresponde al punto de origen de todas las rutas.

#### **2.5.2 Análisis de riesgo de accidentalidad**

A partir de la identificación de la equivalencia de accidentalidad en cada una de las zonas críticas para las direcciones de los rutogramas, se elaboró una matriz de riesgos para visualizar de manera más sencilla la interpretación del nivel del mismo y los posibles efectos que se puedan generar a los usuarios de la vía.

Los parámetros para la caracterización de la matriz son aquellos que se puedan presentar en la vía, cuyo impacto se refleja directamente a todos los usuarios, por la interacción entre ellos. Al analizar la población y la tipología de la vía, la cual estará directamente relacionada con la velocidad máxima de recorrido, mediante la Resolución 1384 de 2010 del Ministerio de Transporte adopta el método para establecer los límites de velocidad en las carreteras nacionales, departamentales, distritales y municipales de Colombia, en el artículo 106 establece que en las vías urbanas y municipales la velocidad máxima para vehículos de servicio público, de carga y de transporte escolar, será de sesenta (60) kilómetros por hora, de igual manera en el artículo 107 establece el límite de velocidad para carreteras nacionales y departamentales las cuales reglamenta que la velocidad máxima para vehículos de servicio público , de carga y de transporte escolar, será de ochenta (80) kilómetros por hora<sup>44</sup>. Por otra parte, en el caso particular para la cuidad de Bogotá D.C. se establece un límite de velocidad de cincuenta (50) kilómetros por hora en 5 corredores viales, los cuales son la Avenida Boyacá, Avenida de Las Américas, Avenida Ciudad de Cali, Avenida Calle 80 y Avenida Carrera 68, el cual se estableció como una medida preventiva para los hechos de siniestralidad vial en estos corredores<sup>45</sup>.

La descripción del riego se basa en el tipo de usuario y su interacción con el entorno, de igual manera, estará ligado al tipo de topografía de la ruta (plana, ondulada, montañosa) y el tipo de riesgo superficial presente en la vía (inestabilidad geológica, caída de la banca, deslizamiento, zona inundable).

Por otra parte, se cuentan con medidas activas nacionales, departamentales y municipales, para la disminución de siniestros viales, teniendo como objetivo general controlar el estado de serviciabilidad de la vía como lo es la señalización, demarcación, el estado del pavimento, y la reglamentación de la velocidad máxima de la via.

La valoración del riesgo el parámetro más importante, debido a la cantidad de los eventos como accidentes, lesionados y muertos en cada zona del recorrido, lo cual al ponderarlo resultará el equivalente de accidentalidad de la zona, dando una interpretación del nivel del riesgo de carácter cualitativo (bajo-bajo, bajo-alto, altobajo, alto-alto), cuyos rangos tienen como tarea dar un análisis de aceptabilidad, según sea el caso para intervenir y dar una medida preventiva en la reducción de siniestros viales.

Los efectos son las posibles consecuencias generadas por los siniestros viales, dada la interpretación de nivel de riesgo eventual para la zona. En la siguiente tabla

 $\overline{a}$ <sup>44</sup> COLOMBIA, MINISTERIO DE TRANSPORTE. Resolución 1384. (20 abril 2010) por la cual adopta el método para establecer los límites de velocidad en las carreteras nacionales, departamentales, distritales y municipales de Colombia. Artículos 106-107 [consultado el 20 de agosto de 2019]. Disponible en línea: https://www.alcaldiabogota.gov.co/sisjur/normas/Norma1.jsp?i=39357&dt=S <sup>45</sup> BOGOTÁ. SECRETARÍA DISTRITAL DE MOVILIDAD. 50 kilómetros por hora, el nuevo límite de

velocidad en cinco corredores de la ciudad. (16 noviembre 2018). [consultado 20 de agosto 2019]. Disponible en línea: en línea: en línea: en línea: en línea: en línea: en línea: en línea: en línea: en línea:

https://www.movilidadbogota.gov.co/web/Noticia/50\_kil%C3%B3metros\_por\_hora\_el\_nuevo\_l%C3 %ADmite de velocidad en cinco corredores de la ciudad#targetText=Los%20comparendos%2 0pedag%C3%B3gicos%20ser%C3%A1n%20aplicados,cualquiera%20de%20los%20cinco%20corr edores.

se presenta la matriz para la evaluación de los riegos para algunos algunas zonas de siniestralidad vial.

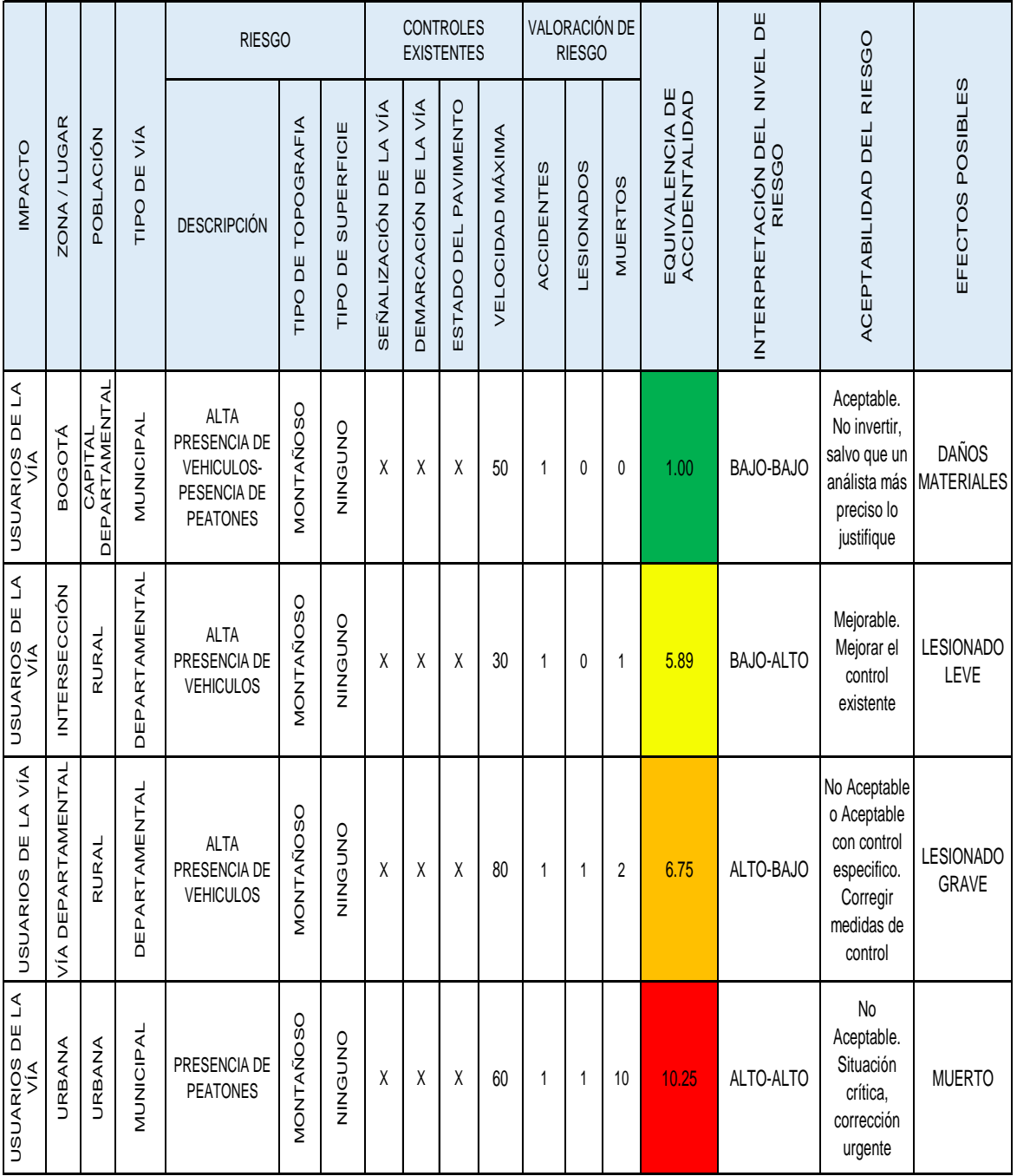

# Tabla 6. Matriz de riesgo de accidentalidad

Fuente: elaboración propia

## **2.5.3 Determinación de índices de siniestralidad vial por km**

Se realiza el análisis de siniestros viales por kilómetro a partir de la intersección de las rutas con la capa de accidentalidad vial donde se entrelazan la información de las dos capas obteniendo el número de accidentes, de víctimas y la distancia total de la ruta teniendo esta información se obtiene la relación entre estos atributos.

La herramienta se encuentra en la opción de geo procesamiento donde se despliega una ventana para el ingreso de los datos como se muestra en la Figura 19.

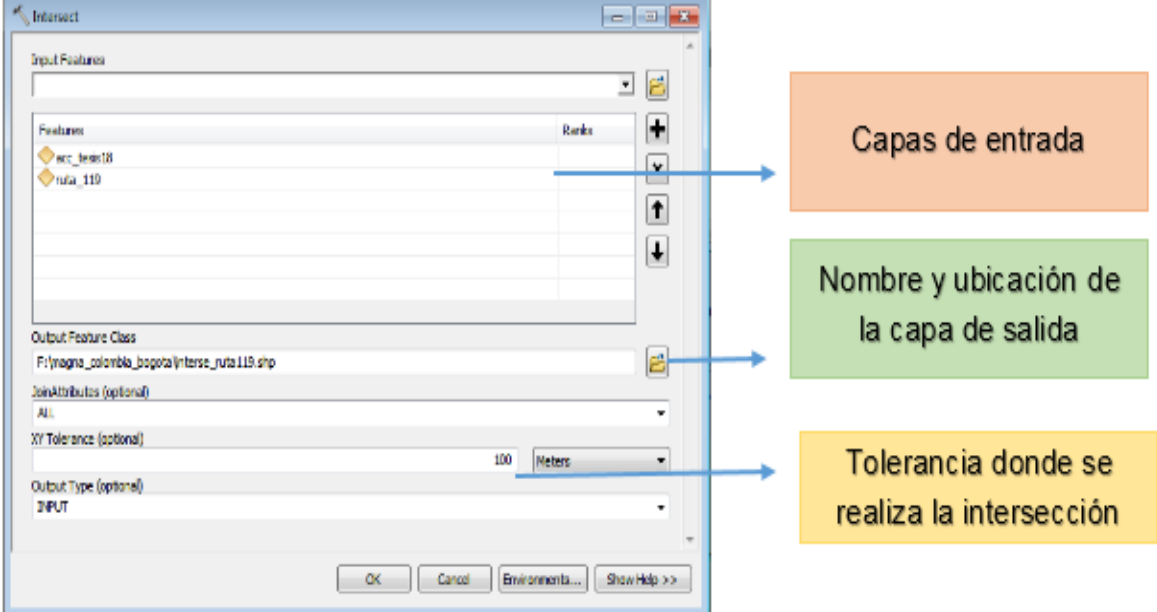

Figura 19. Intersección los accidentes con la ruta.

Fuente: elaboración propia a partir de proceso sistemático con SIG

El valor de tolerancia donde se realiza la intersección se estimó de 100 metros debido a que algunos recorridos se hacen en corredores de dobles calzadas y la ubicación de los accidentes están a lo ancho de la vía.

Para obtener el consolidado de accidentes se utiliza la herramienta Summarize construyendo una nueva tabla con el total de accidentes, lesionados y muertos además de la longitud total del recorrido

El proceso de creación de la tabla con los valores consolidados se muestra en la Figura 20 obteniéndose el número total accidentes, lesionados y muertos.

Figura 20. Proceso de construcción de la tabla de consolidado de siniestros viales

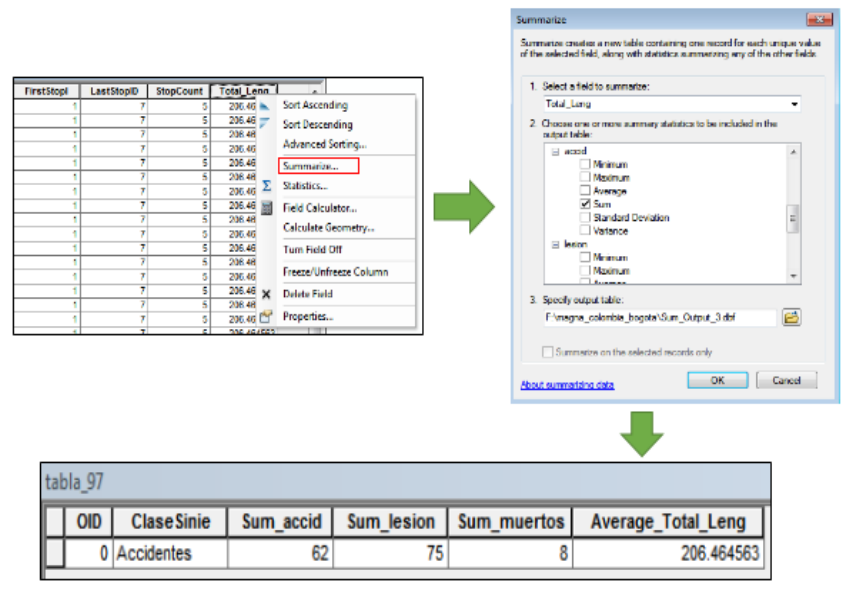

Fuente: elaboración propia a partir de procesamiento sistemático en SIG.

Se obtuvo el índice de siniestralidad vial para las 187 rutas por accidentes, lesionados y muertos para el año 2018 como se muestra en la Tabla 7.

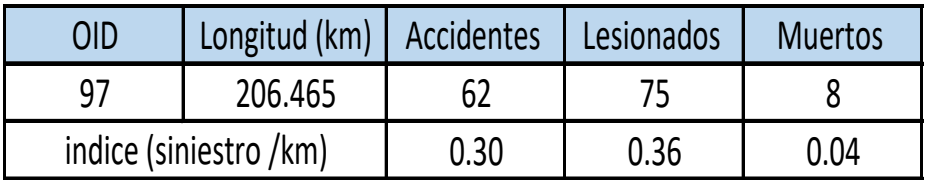

Tabla 7. Índices de siniestros viales (Ruta 97)

Fuente: elaboración propia a partir de procesamiento sistemático de SIG

En la tabla se presenta el OID que indica el número de la ruta, longitud, número de accidentes, lesionados y muertos que ocurrieron en el 2018 en el recorrido y el índice de siniestros viales por kilómetros para los accidentes, lesionados y muertos por año.

El índice de sinestro-km es un índice significativo para el análisis debido a que permite tener un valor de comparación entre las rutas dado que representa la concentración de accidentes y víctimas por kilómetros representando y mostrando las condiciones de mayor o menor riesgo de accidentalidad en los recorridos.

Para la consolidación, comprensión y análisis de la información obtenida en las fases anteriores se construyen y generan los rutogramas donde se puede observar la información correspondiente a cada ruta

### **2.5.4 Representación del modelo de rutograma**

Generalidades del Rutograma

El encabezado del formato para la elaboración de los rutogramas se muestra en la Figura 21 de manera general, para los datos de recorrido de la salida de la práctica académica.

En la parte superior los datos generales, los recuadros para ingresar la información de la ruta como nombre por donde transita que corresponde a la ruta de práctica, distancia total recorrida en kilómetros, condición meteorológica y el número de peajes que se encuentran el recorrido esta información se obtiene del mapa interactivo de INVIAS.

En la sección de condiciones generales de la vía se evalúan una serie de aspectos: el tipo de pavimento que puede ser pavimentada o en afirmado, el deterioro del mismo si hay presencia de huecos, existencia de señalización y demarcación y el diseño geométrico de la vía que puede ser en una calzada o doble calzada.

#### Figura 21. Encabezado rutograma

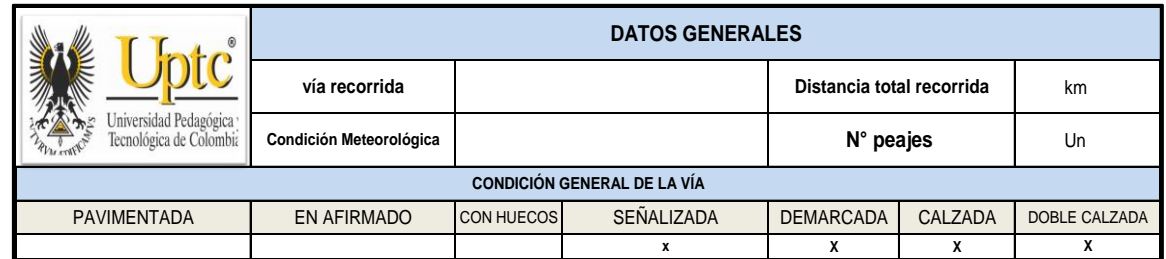

Fuente: elaboración propia

En la Figura 22 representa el recorrido construido localizado a través de la georeferenciación de la ruta de acuerdo con los niveles de riesgo de accidentalidad durante el recorrido

En la parte superior del gráfico se encuentra el esquema del riesgo de accidentalidad en el que se indica los intervalos de equivalencia en que ocurren los accidentes, caracterizados por colores, en la parte superior derecha se observa los índices de siniestralidad anual de acuerdo con la longitud total del recorrido de la práctica.

Se evalúa la topografía del terreno donde puede ser tipo plano, montañoso ondulado y el tipo de superficie que corresponde a las restricciones de la vía por accidentes geográficos como inestabilidad geológica, caída de la banca, deslizamiento o zona indudable, también se presenta en el mapa del recorrido, este es resultado del

proceso lógico, geoestadístico estudiado, analizado dentro del desarrollo del proyecto con el apoyo de herramientas sistemática de SIG (herramienta Arcgis), donde se muestran los municipios por donde pasa la ruta y el nombre de corredores viales, en lo correspondiente a las direcciones del recorrido se presenta en la columna izquierda atributos como: el color del nivel de riesgo según la paleta estándar de colores propuesta en el estudio, la velocidad máxima reglamentada según el tipo de vía, la distancia desde el sector anterior a nuevo, la descripción del riesgo, el estado del pavimentos y tipo de carretera, mientras que, en la columna derecha de las direcciones se presenta el gráfico del sector analizado mostrando la concentración de accidentalidad en el sector.

El recuadro seguido presenta las restricciones de paso, pueden ser eventos, como la perdida de la banca, cierres por eventos cultuales de la vía que se presentan en la vía y las indicaciones paso a paso como guía durante el transcurso del recorrido esta información del estado de los tramos se obtiene del Instituto Nacional de Vías – INVIAS, que ha sido tomada para estructurar los procesos establecidos para la construcción de las rutas

Figura 22. Estructura desarrollada de rutogramas.

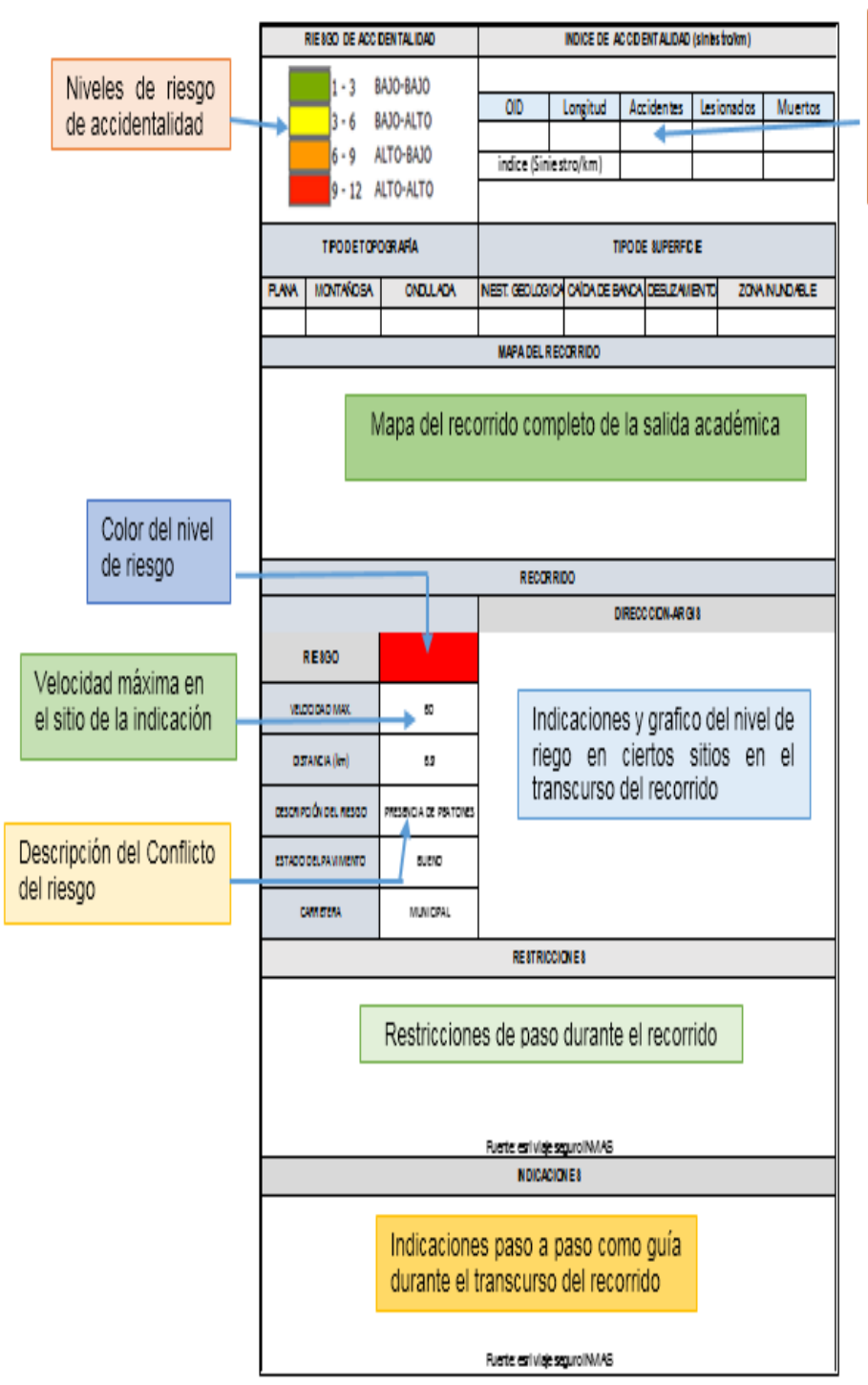

Indices de siniestralidad vial anual acuerdo con la longitud total del recorrido de la practica

Fuente: elaboración propia

En la Figura 23 se muestra como ejemplo el rutograma realizado para la ruta 16 que corresponde a Tunja-Bogotá-Cajamarca-Calarcá-Ibagué-Manizales-Tunja Figura 23. Ejemplo estructura Rutograma (Ruta 16)

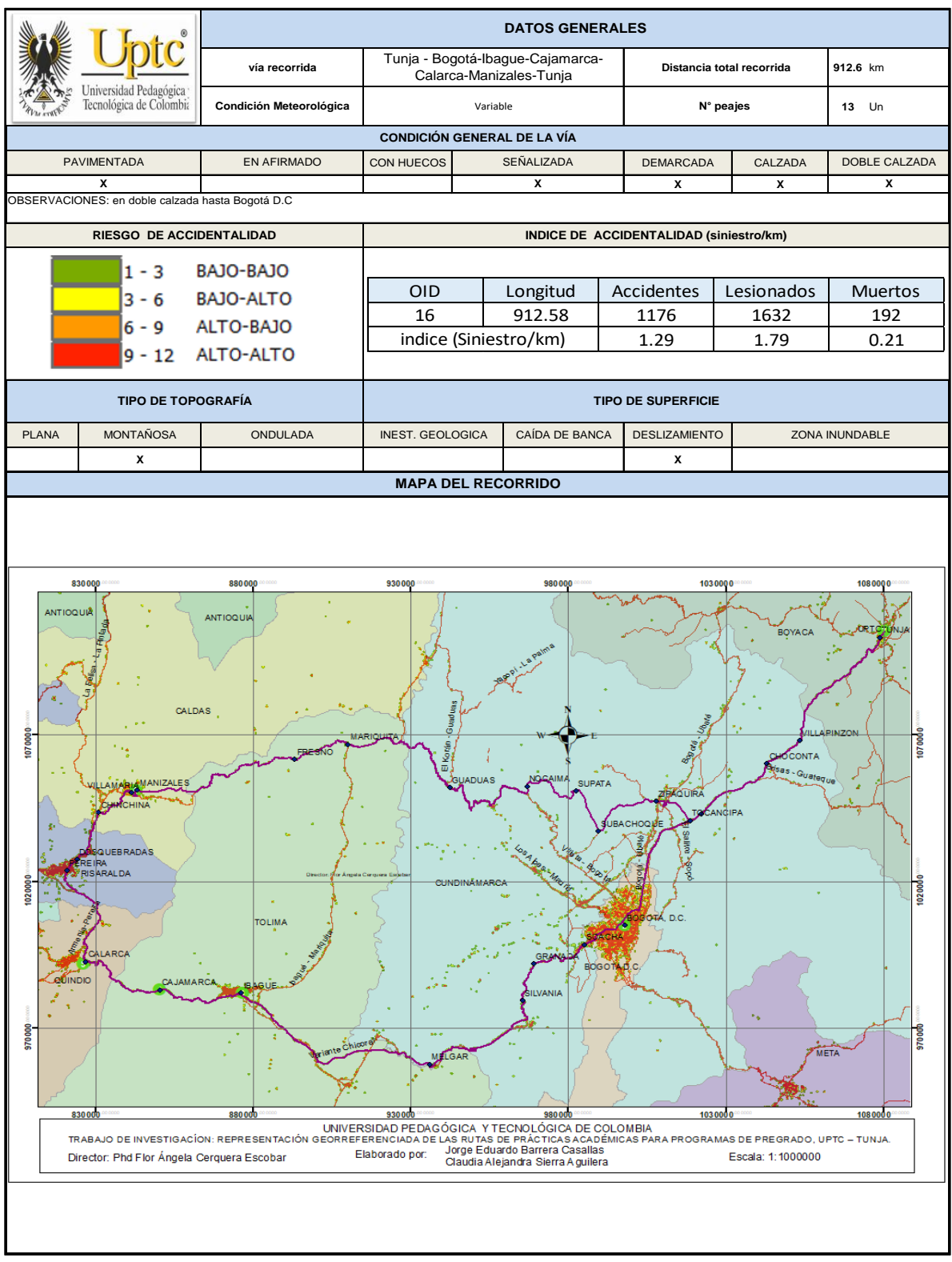

Fuente: Elaboración propia. Continuación ejemplo rutogramas (Ruta 16)

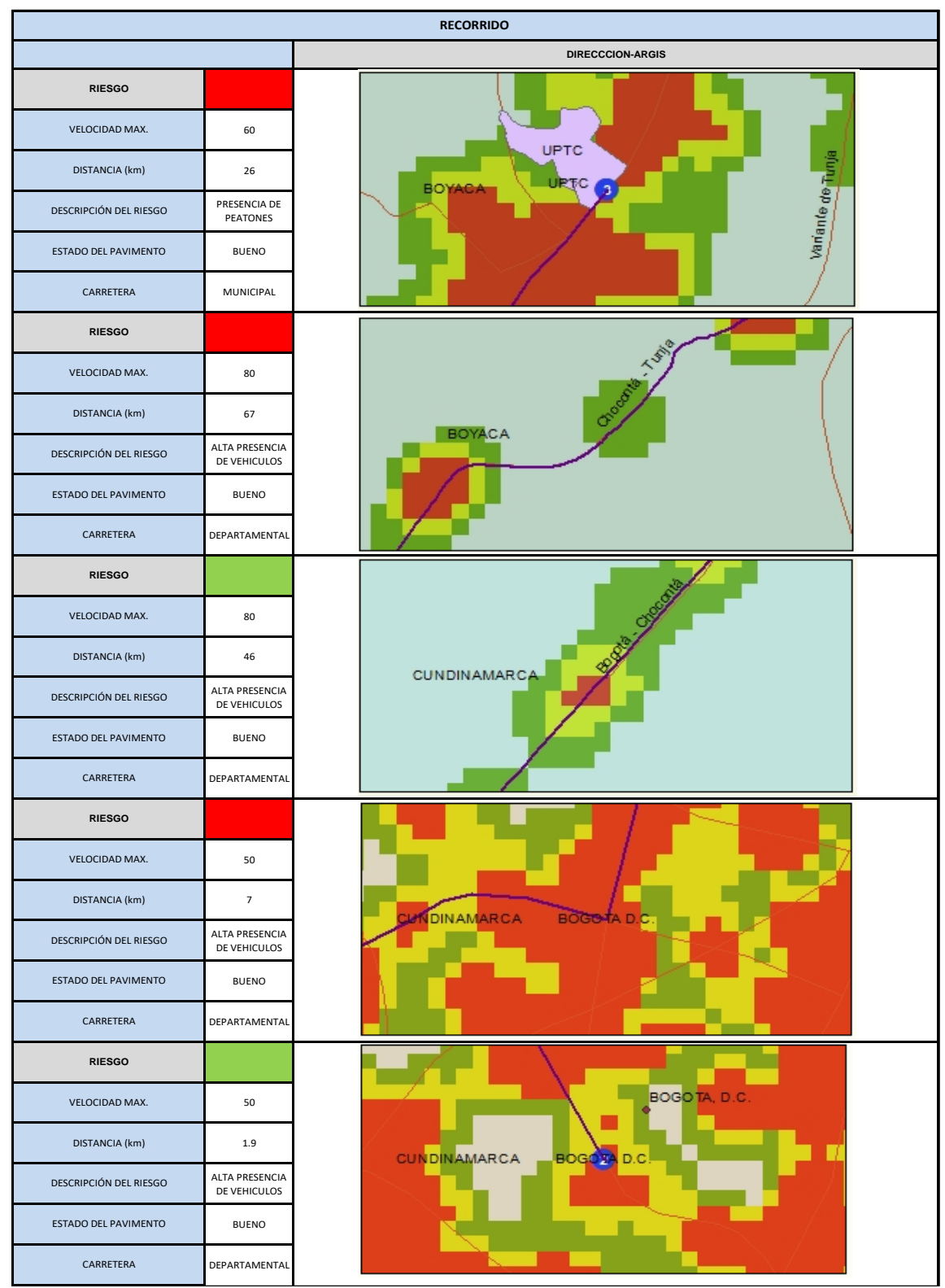

Fuente: elaboración propia. Continuación ejemplo rutogramas (Ruta 16)

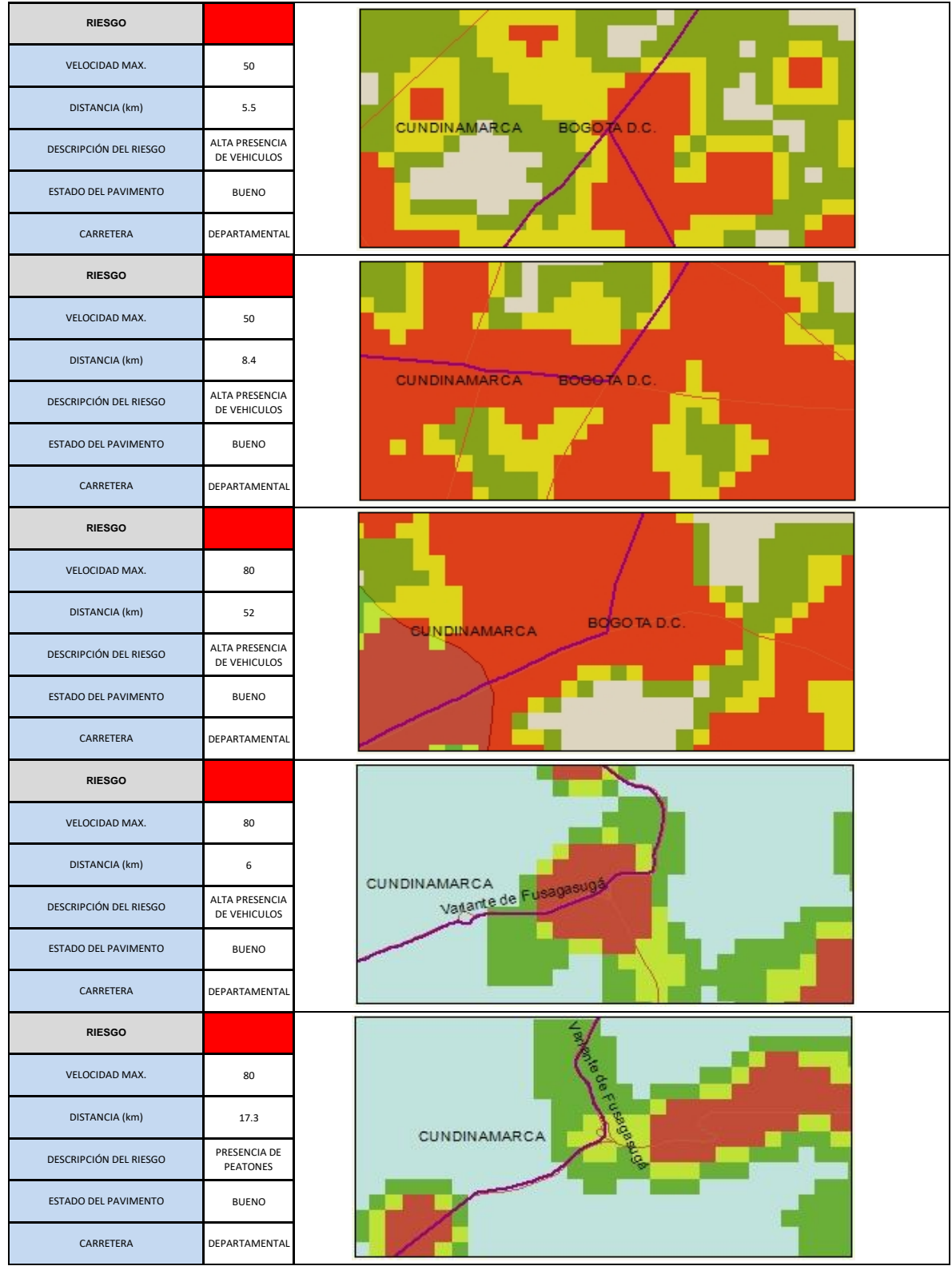

Fuente: elaboración propia.

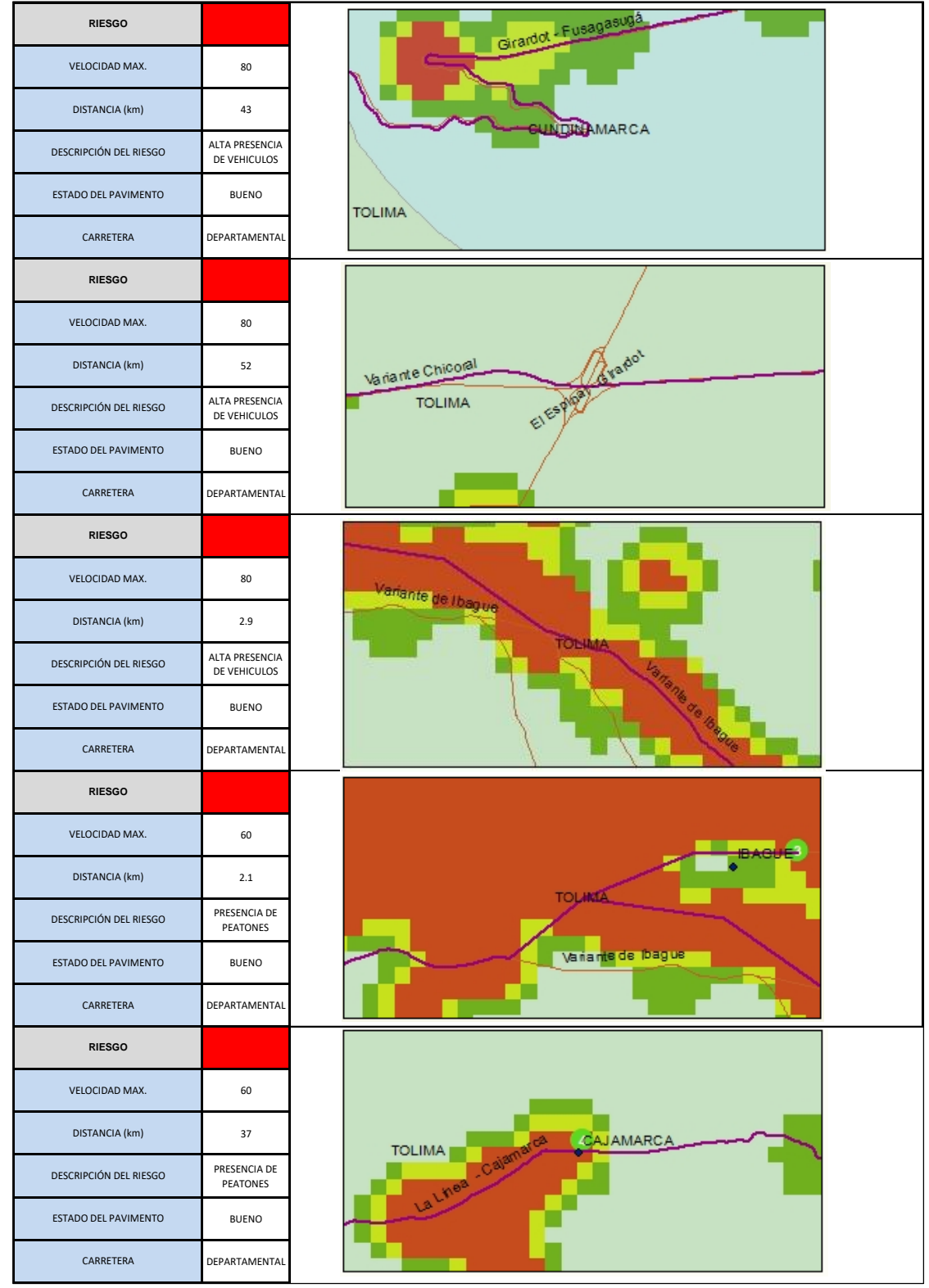

Fuente: elaboración propia

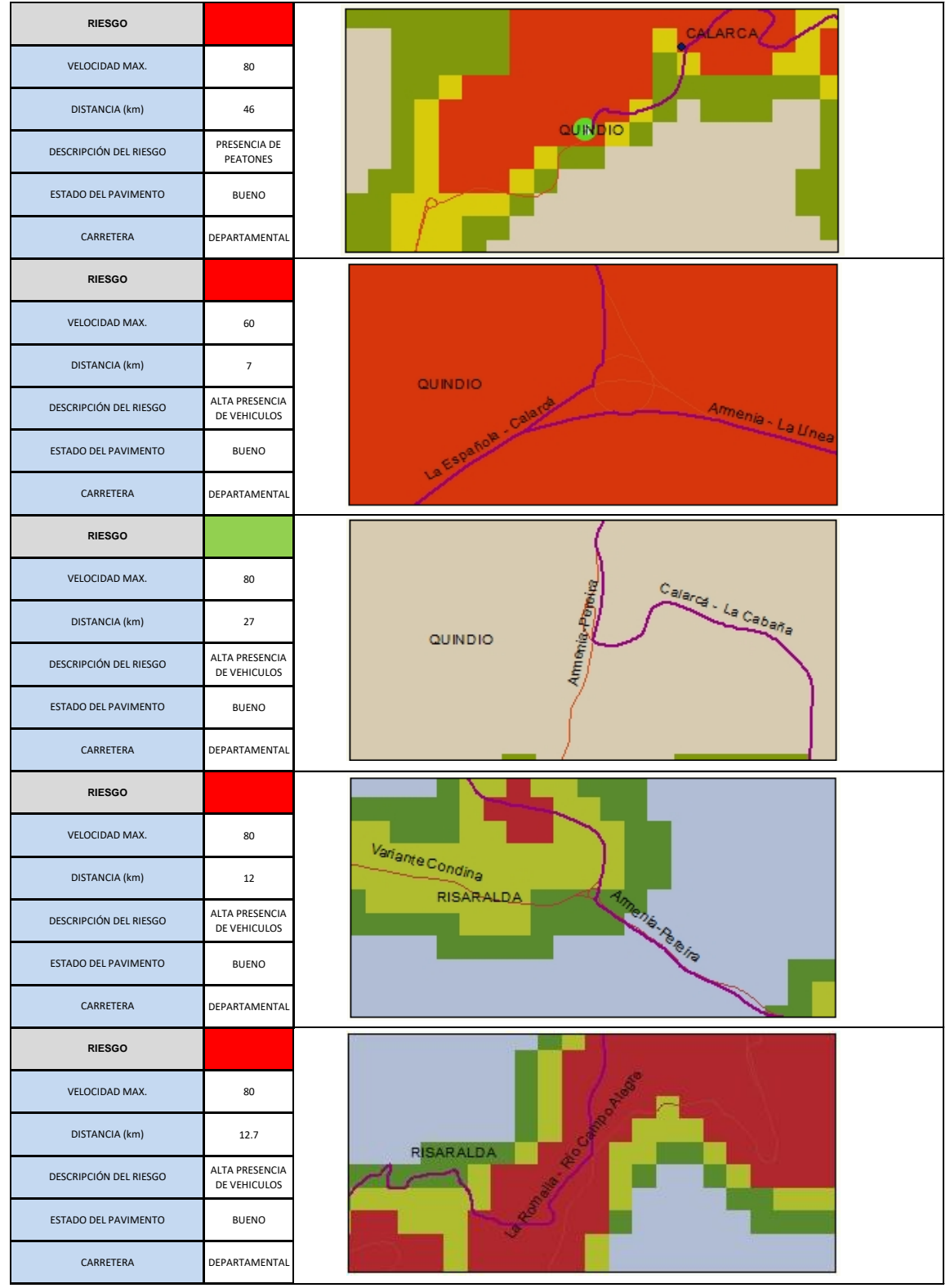

Fuente: elaboración propia

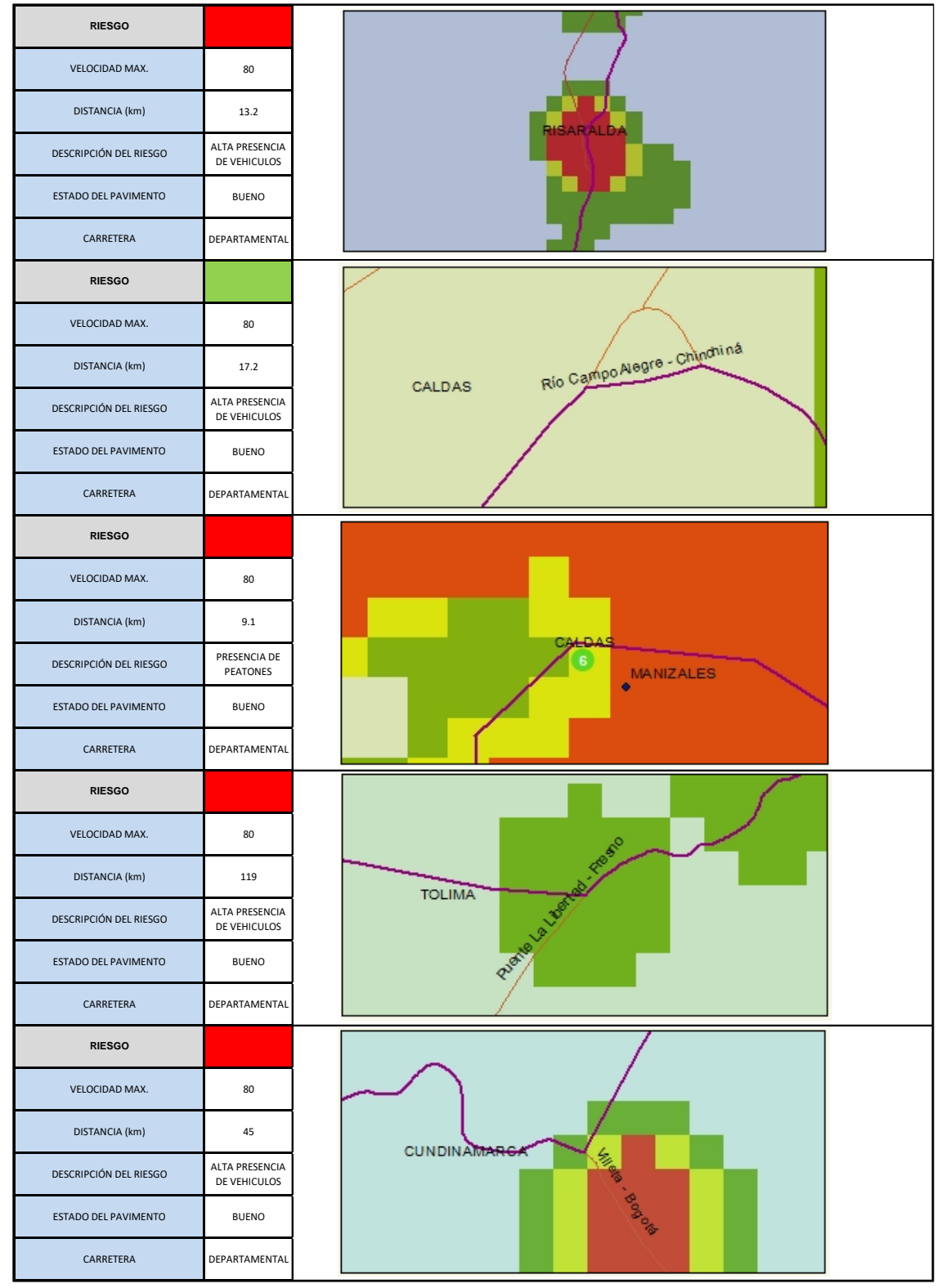

Fuente: elaboración propia

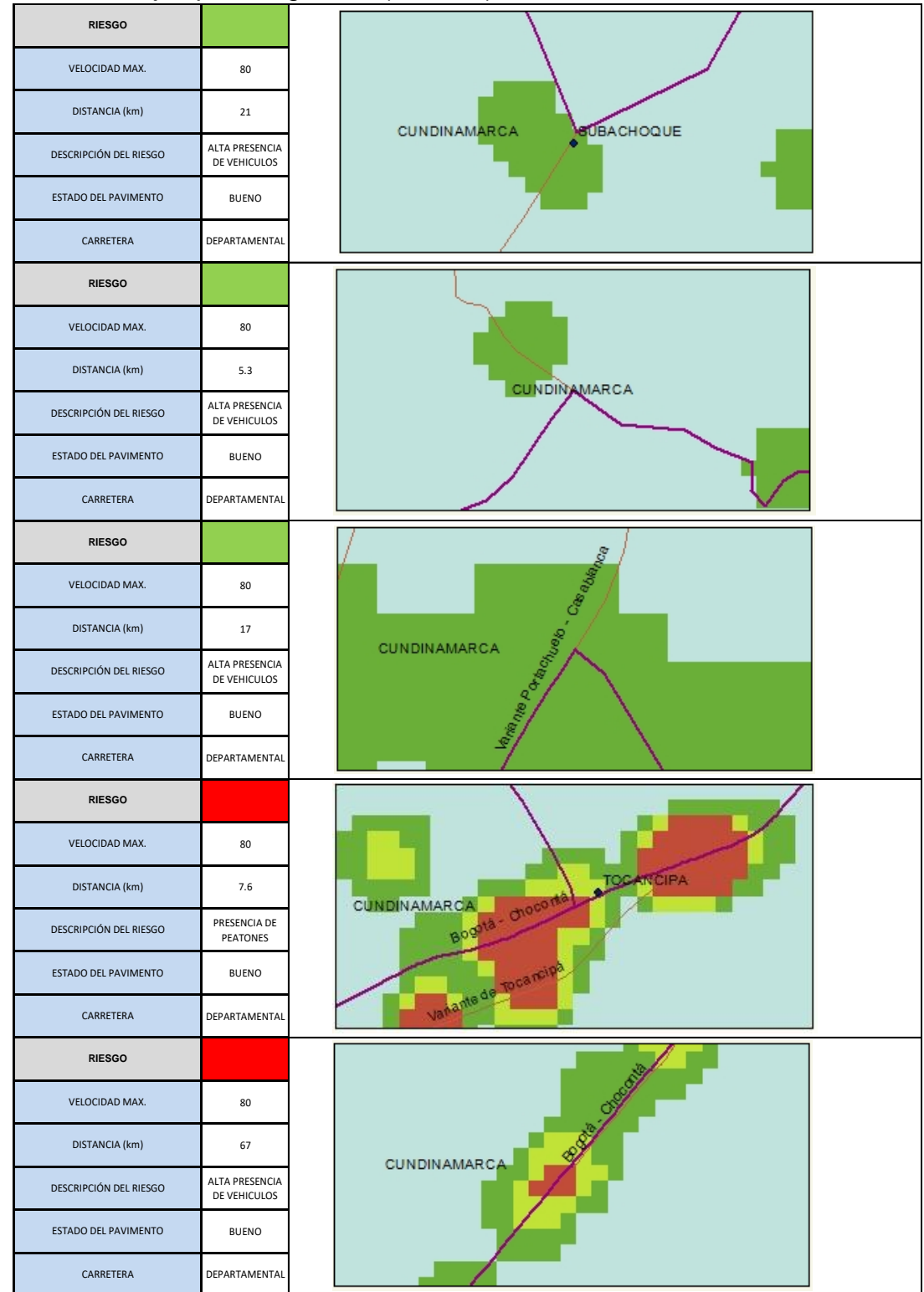

Fuente: elaboración propia

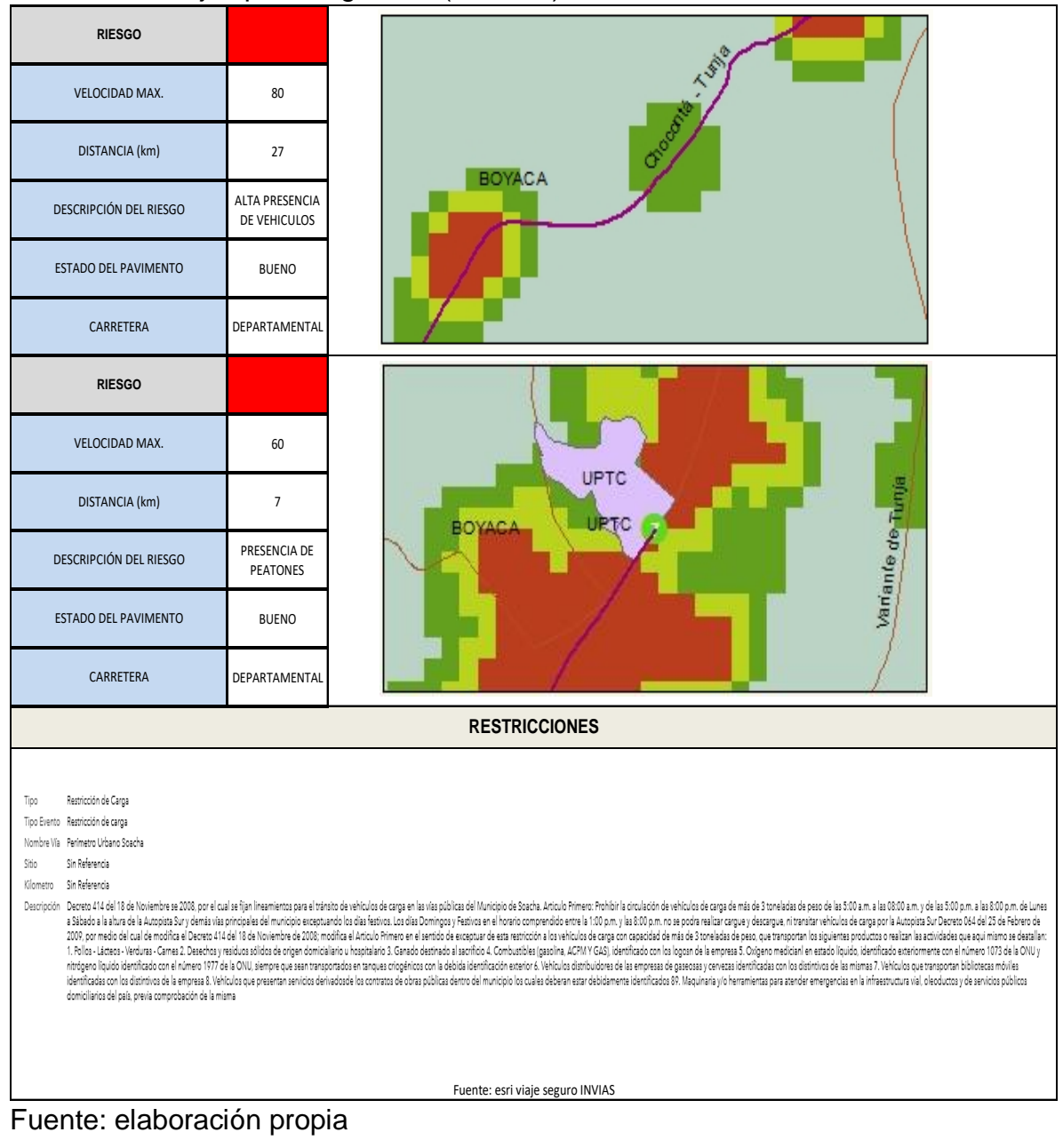

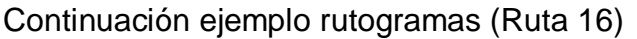

|                                                                          |                                                                         | <b>INDICACIONES</b>                                                    |                                                             |
|--------------------------------------------------------------------------|-------------------------------------------------------------------------|------------------------------------------------------------------------|-------------------------------------------------------------|
| 1. Start at Uptc, Tunja, Boyacá, COL                                     | 0<br>21. Depart Bogotá, D.C., COL                                       | 41. Depart Girardot, Cundinamarca, COL                                 | 61. Make sharp left to stay on 45A04                        |
| 2. Go south toward PPC_TNJ3_-1<br>3.08 kg                                | 22. Continue west on PPC_BGT1_0                                         | 42. Go back northeast on 4005                                          | 62. Bear left on 5501                                       |
| 3. Make sharp left on 60BY15                                             | 23. Turn left to stay on PPC_BGT1_0                                     | 43. Turn right to stay on 4005                                         | 63. Bear left to stay on 5501                               |
| 4. Turn right on 55BYA<br>5.85 km                                        | 24. Turn right on 4005                                                  | 23.42 be<br>Continue on 40TLE<br>AA.                                   | 64. Make sharp left to stay on 5501                         |
| 5. Continue on 5501<br>0.14 km                                           | 26.48 km<br>25. Turn right on 4005 and immediately turn<br>left on 4005 | 45. Bearleft on 4005                                                   | 12.64 km<br>65. Turn left on 45ACN01 and immediately        |
| 6. Turn left on 5501 and immediately turn right<br>$t_{\eta}$<br>on 5501 | <b>DA 03 L.</b><br>26. Turn left to stay on 4005                        | 7.241<br>46. Make sharp left to stay on 4005                           | turn right on 5501<br>31.99 kg                              |
| 0.59k<br>7. Make sharp right to stay on 5501                             | 27. Turn left at 40CNC to stay on 4005                                  | 5.72 km<br>47. Turn left on 4005 and immediately turn<br>right on 4005 | 66. Bear right on 55CN05_CN<br>0.03 km                      |
| 0.84 km<br>8. Turn left on D1564613                                      | 5.85 km<br>28. Arrive at Fusagasugá, Cundinamarca,<br>COL, on the left  | Continue on 40CNC<br>48                                                | 67. Bear left on 5501                                       |
| .32 km<br>9. Bear left on 5501                                           | 70,12 km                                                                | 49. Turn right on 4005 and immediately turn                            | 68. Bear right on D1564613<br>37 km                         |
| 54.22 km<br>10. Arrive at Chocontá, Cundinamarca, COL.                   | 29. Depart Fusagasugá, Cundinamarca, COL                                | left on 40CNC<br>6.00 ler                                              | 69. Turn right on 5501<br>0.84 km                           |
| on the right<br>67,65 km                                                 | 30. Continue west on 4005                                               | 50. Turn left on 4005 and immediately turn<br>right on 4005            | 70. Make sharp left to stay on 5501                         |
| 11. Depart Chocontá, Cundinamarca, COL                                   | 31. Turn left on 40CNC                                                  | 51. Arrive at Silvania, Cundinamarca, COL, on<br>the left              | 71. Turn left on 5501 and immediately turn<br>right on 5501 |
| 12. Continue southwest on 5501<br><b>30 AA ke</b>                        | 32. Continue on 4005<br>19.75 km                                        | 74,95 km<br>52. Depart Silvania, Cundinamarca, COL                     | 72. Continue on 55BYA                                       |
| 13. Make sharp right to stay on 5501<br>22.24 km                         | 33. Turn left on 4005 and immediately turn<br>right on 4005             | 53. Continue northeast on 4005                                         | 3. Turn left on 60BY15                                      |
| 14. Bear right on 45A04<br>0,27 km                                       | 34. Arrive at melgar, on the left<br>37,56 km                           | Turn left on 40CN07<br>R.A                                             | 74. Make sharp right                                        |
| 15. Make sharp right to stay on 45A04                                    | 35. Depart melgan                                                       | Turn left<br>RR.                                                       | 75. Finish at Uptc, Tunja, Boyacá, COL, on the              |
| 16. Bear right on 50_MOCHI<br>20.66 km                                   | Continue west on 4005                                                   | 5.31<br>Turn right                                                     | left<br>206,28 km                                           |
| 17. Turn left on 5008                                                    | Continue on 45TLG<br>27                                                 | Turn right on 5008A<br>57                                              |                                                             |
| 18. Continue on PPC_BGT6_0<br>8.43 km                                    | 38. Bear right on 4005                                                  | 58. Make sharp right to stay on 5008A                                  |                                                             |
| 19. Turn right on PPC_BGT1_0<br>5.88 kg                                  | 39. Turn left to stay on 4005<br>0.67k                                  | 0.85 km<br>59. Bear left on 50 MOCHI                                   |                                                             |
| 20. Arrive at Bogotá, D.C., COL, on the left<br>94,66 km                 | 40. Arrive at Girardot, Cundinamarca, COL.<br>on the right              | 60. Bear left on 45A04                                                 |                                                             |
|                                                                          | 25,06 km                                                                | Fuente: esri viaje seguro INVIAS                                       |                                                             |

Fuente: elaboración propia

Para la consolidación de los rutogramas se creó un formato interactivo de Excel donde se puede consultar y analizar cada una de las 187 rutas de práctica académicas facilitando la comprensión e interacción con la información, se presenta en el Anexo Único, numeral 3, digital, denominado "Libro excel interactivo de rutogramas".

## **2.5.5 Análisis de siniestros viales por rutas**

De las 187 rutas se estructuró una categorización de las 10 rutas con mayor número de accidentes y de victimas como se muestra en las Tablas 8, 9 y 10

En la tabla 8 se muestra las rutas con mayor cantidad de accidentes mientras que en las tablas 9 y 10 se categorizan las rutas por índice de siniestros viales que representa las victimas por kilómetro recorrido.

| ID             | <b>OID</b> | Longitud | <b>Accidentes</b> | Lesionados | <b>Muertos</b> | <b>Victimas</b> | Ruta                                                                                    |  |
|----------------|------------|----------|-------------------|------------|----------------|-----------------|-----------------------------------------------------------------------------------------|--|
| 1              | 91         | 1554.30  | 1812              | 2319       | 342            | 2661            | Tunja-Medellín-Cali-Manizales-Armenia-<br>Ibagué-Tunja                                  |  |
| $\overline{2}$ | 122        | 1436.59  | 1410              | 1912       | 301            | 2213            | Tunja-Popayan-Cali-Tunja                                                                |  |
| 3              | 85         | 1276.50  | 1260              | 1600       | 260            | 1860            | Tunja-La unión-Cali-Palmira-Tunja                                                       |  |
| 4              | 16         | 912.58   | 1176              | 1632       | 192            | 1824            | Tunja-Cajamarca-Calarca-Ibagué-<br>Manizales-Tunja                                      |  |
| 5              | 44         | 1498.40  | 1236              | 1580       | 235            | 1815            | Tunja-Cali-Palmira-Buenaventura-Tunja                                                   |  |
| 6              | 43         | 1198.95  | 988               | 1297       | 190            | 1487            | Tunja-Cali-Tunja                                                                        |  |
| $\overline{1}$ | 22         | 771.30   | 942               | 1297       | 175            | 1472            | Tunja-Honda-Ibagué-Manizales-Tunja                                                      |  |
| 8              | 23         | 1009.84  | 934               | 1287       | 150            | 1437            | Tunja-Honda-Ibagué-Tunja                                                                |  |
| $\overline{9}$ | 145        | 2137.06  | 905               | 1145       | 200            | 1345            | Tunja-Santa marta-Cartagena-<br>Barranquilla -Bosconia-Valledupar-<br>Bucaramanga-Tunja |  |
| 10             | 118        | 1151.59  | 826               | 1118       | 169            | 1287            | Tunja-Palmira-Tunja                                                                     |  |
| 187            | 60         | 24.40    | 19                | 20         | 0              | 20              | Tunja-Chinavita-Tunja                                                                   |  |

Tabla 8. Rutas con mayor accidentes

Fuente: elaboración propia

Se observa que la ruta donde se presentó un mayor número de accidentes fue la ruta con 0ID 91 que corresponde a la ruta Tunja-Medellín-Cali-Manizales-Armenia-Ibagué-Tunja con 1812 accidentes y 2661 víctimas de las cuales 2319 resultaron lesionados y 342 muertos, seguido de la ruta con OID 122 (Tunja-Popayán- Cali – Tunja) por otra se muestra la ruta con el menor número de accidentes y víctimas que corresponde a la ruta con OID 60 (Tunja-Chivata-Tunja ) con 19 accidentes los cuales dejaron 20 lesionados.

Se realiza el escalafón de las rutas, por siniestros viales por kilómetro para las víctimas (Lesionados y muertos) de esta manera se puede conocer la concentración

de la accidentalidad en la ruta dado que en los trayectos largos se tiene mayor probabilidad de accidentalidad.

A continuación, se presentan en las Tablas 9 y 10, con los índices de siniestros viales por kilómetros de los recorridos establecidos de las rutas.

| ID             | <b>OID</b> | <b>Accidentes</b> | Lesionados | Ruta                                                        |
|----------------|------------|-------------------|------------|-------------------------------------------------------------|
| $\mathbf{1}$   | 16         | 1.289             | 1.788      | Tunja-Cajamarca-Calarca-Ibagué-<br>Manizales-Tunja          |
| $\overline{2}$ | 27         | 1.269             | 1.410      | Tunja-Bogotá-Mosquera-Tunja                                 |
| 3              | 54         | 1.259             | 1.671      | Tunja-Chiquinquirá- Ubate- Bogotá-<br>Girardot-Agua de dios |
| 4              | 19         | 1.248             | 1.422      | Tunja-Bogotá-Facatativá-Tunja                               |
| 5              | 25         | 1.235             | 1.375      | Tunja-Bogotá- Madrid-Tunja                                  |
| 6              | 22         | 1.221             | 1.682      | Tunja-Honda-Ibagué-Manizales-Tunja                          |
| $\overline{7}$ | 20         | 1.219             | 1.346      | Tunja-Bogotá-Funza                                          |
| 8              | 91         | 1.166             | 1.492      | Tunja-Medellín-Cali-Manizales-<br>Armenia-Ibagué-Tunja      |
| 9              | 172        | 1.113             | 1.204      | Tunja-Ventaquemada-Choconta-<br>Tunja                       |
| 10             | 26         | 1.099             | 1.196      | Tunja-Bogotá- Madrid-Tenjo-Chía-<br>Tunja                   |
| 187            | 79         | 0.109             | 0.137      | Tunja-Garagoa-Tunja                                         |

Tabla 9. Rutas con mayor índice de siniestros viales/km (Lesionados)

Fuente: elaboración propia

La Tabla 9 contiene las 10 rutas con los mayores índices de lesionados por kilómetro donde el índice de accidentes varían entre 1.289- 1.099 y el índice de lesionados está en un rango de 1.788 a 1.196 , la ruta que presenta el número mayor de accidentes con lesionados es la ruta 16 que corresponde a Tunja-Cajamarca – Calarcá-Ibagué-Manizales –Tunja con 1.289 accidentes por kilómetro lo que representa 13 accidentes en 10 kilómetros en cuanto al índice de lesionados por km se obtuvo un valor de 1.788 que indica 18 lesionados en 10 kilómetros

Se determina e indica la ruta en la que se tuvo el menor índice de lesionado por kilómetros que corresponde a la ruta 79 (Tunja-Garagoa-Tunja) con 0.109 accidentes por kilómetro y 0.137 lesionados por kilómetros.

| ID             | <b>OID</b> | <b>Accidentes</b> | <b>Muertos</b> | Ruta                                                        |
|----------------|------------|-------------------|----------------|-------------------------------------------------------------|
| $\mathbf{1}$   | 22         | 1.221             | 0.227          | Tunja-Honda-Ibagué-Manizales-<br>Tunja                      |
| $\overline{2}$ | 20         | 1.219             | 0.223          | Tunja-Bogotá-Funza                                          |
| 3              | 91         | 1.166             | 0.220          | Tunja-Medellín-Cali-Manizales-<br>Armenia-Ibagué-Tunja      |
| 4              | 26         | 1.099             | 0.207          | Tunja-Bogotá- Madrid- Tenjo- Chía-<br>Tunja                 |
| 5              | 27         | 1.269             | 0.217          | Tunja-Bogotá-Mosquera-Tunja                                 |
| 6              | 54         | 1.259             | 0.215          | Tunja-Chiquinquirá- Ubate- Bogotá-<br>Girardot-Agua de dios |
| $\overline{7}$ | 25         | 1.235             | 0.211          | Tunja- Bogotá- Madrid-Tunja                                 |
| 8              | 16         | 1.289             | 0.210          | Tunja-Cajamarca-Calarca-Ibagué-<br>Manizales-Tunja          |
| 9              | 122        | 0.981             | 0.210          | Tunja-Popayan-Cali-Tunja                                    |
| 10             | 19         | 1.248             | 0.208          | Tunja-Bogotá-Facatativá-Tunja                               |
| 187            | 128        | 0.251             | $\Omega$       | Tunja-Saboya-Tunja                                          |

Tabla 10. Rutas con mayor índice de Muertos /km

Fuente: elaboración propia

Las cifras demuestran que la ruta con un índice mayor de muertos por kilómetro corresponde a la ruta 22 (Tunja-Honda-Ibague-Manizales-Tunja) con un 0.227 muerto en cada kilómetro lo que representa 2 muertos en 10 kilómetros en el año, las 10 primeras rutas tienen un rango de 0.227 a 0.208.

Los datos presentados en las Tablas 8, 9 y 10 muestran que las rutas más críticas son la 16, 22, 91 y las que tienen como destino la ciudad de Bogotá, pues la mitad de la categorización corresponden a rutas con destino intermedio a la ciudad.

En la consolidación de las rutas se determinó la longitud de todas las rutas, siendo la ruta 127, que corresponde a Tunja-Riohacha-Mompox-San Jacinto del palenque-Tunja con 2544.25 kilómetros de mayor longitud y la de menor corresponde a la ruta 60 con 24.40 kilómetros correspondiente a Tunja-Chinavita-Tunja.

#### Tabla 11. Ruta con mayor y menor longitud

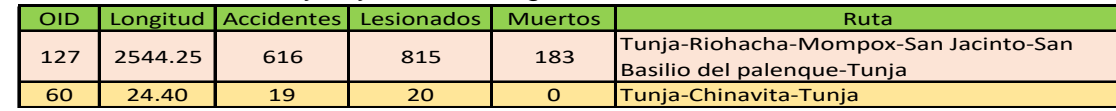

Fuente: elaboración propia.

# **2.6 FASE V: FORMULACIÓN Y RECOMENDACIÓN DE ESTRATEGIAS DE SEGURIDAD VIAL**

Como estrategia de seguridad vial y para obtener información precisa de los destinos de las practicas académicas se plantea la georreferenciación concisamente desarrollada en campo, para ello se estableció una metodología que

servirá de guía para las posibles medidas de seguridad vial, además se plantea una serie de recomendaciones adicionales.

## **2.6.1 Metodología para toma de datos de acompañamiento de ruta de práctica**

La metodología empleada para la toma de datos en el acompañamiento de la práctica académica se realizó por medio de la **App Osmand**, que es una aplicación de uso libre basada en los mapas de Open Street Map y que puede hacer búsqueda de direcciones sin tener acceso a datos. Además, al igual que sucede con Google Maps, muestra rutas en automóvil, en bicicleta o a pie.

Todos los datos de los mapas se pueden almacenar en la tarjeta de memoria del dispositivo o en el almacenamiento interno para su uso sin conexión. A través del GPS del dispositivo, **OsmAnd** ofrece diferentes opciones de ruta, con indicaciones ópticas y de voz, tanto si va en coche, en moto o andando, pese a no tener acceso a una conexión de Internet<sup>46</sup>. En la Figura 24 se muestra el procedimiento para la instalación de la APP de Osmand en el celular con sistema operativo Android.

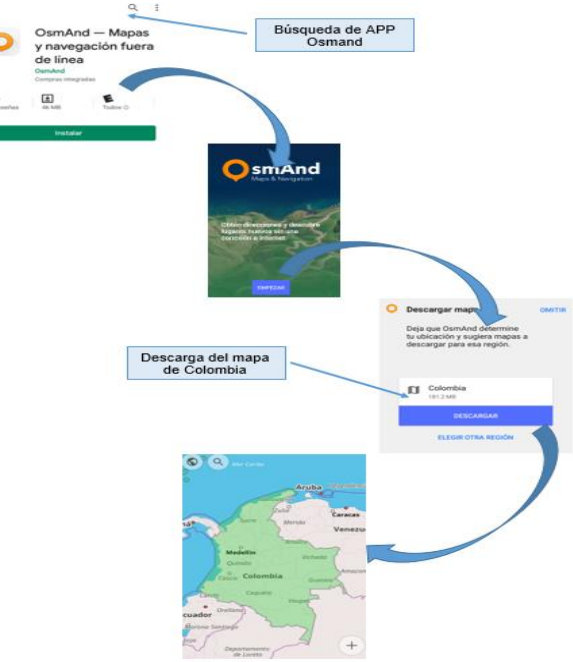

Figura 24. Paso a paso de la instalación de la APP Osmand

Fuente: elaboración propia a partir de la APP Osmand

l

<sup>&</sup>lt;sup>46</sup>MARTINEZ, Miguel. 19 julio 2019. OsmAnd, la alternativa a Google Maps para navegar sin conexión. [consultado 17 de agosto 2019]. en línea: https://www.movilzona.es/2019/06/11/osmandmapas-offline/

#### **2.6.1.1 Toma de datos**

En la Figura 25 se realiza el paso a paso de la toma de los datos por medio de la App Osmand

Figura 25. Paso a paso de la toma de los datos con la App Osmand

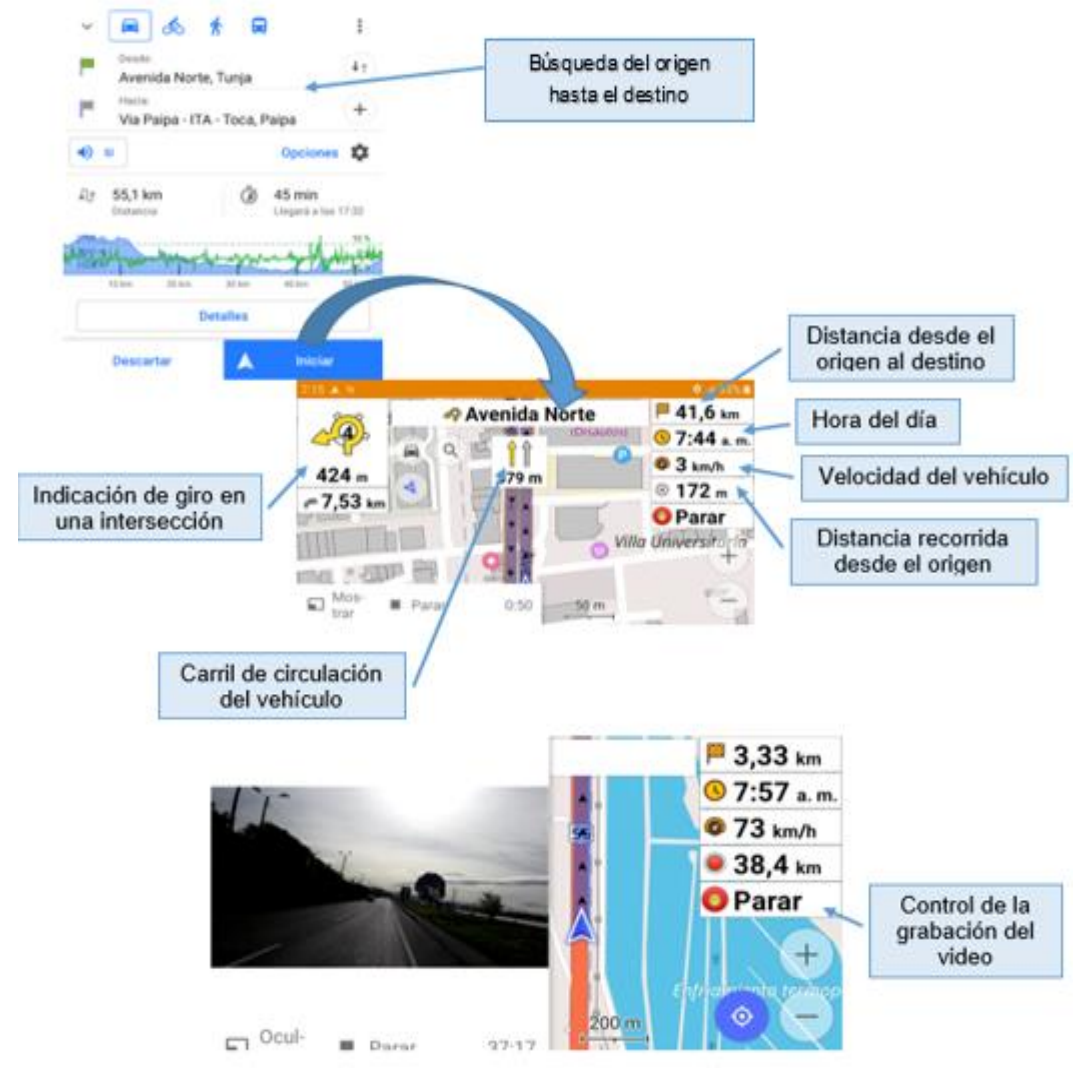

Fuente: elaboración propia a partir de la APP Osmand

# **2.6.1.2 Obtención del archivo con los datos del osmand**

Para la obtener los datos del osmand es necesario realizar el ajuste de guardar los datos de los puntos elaborados por la aplicación, para esto se hace la sincronización para que los archivos se envíen al correo personal del usuario de la aplicación, en la Figura 26 se presenta la manera de realizar los ajustes para la obtención de los datos

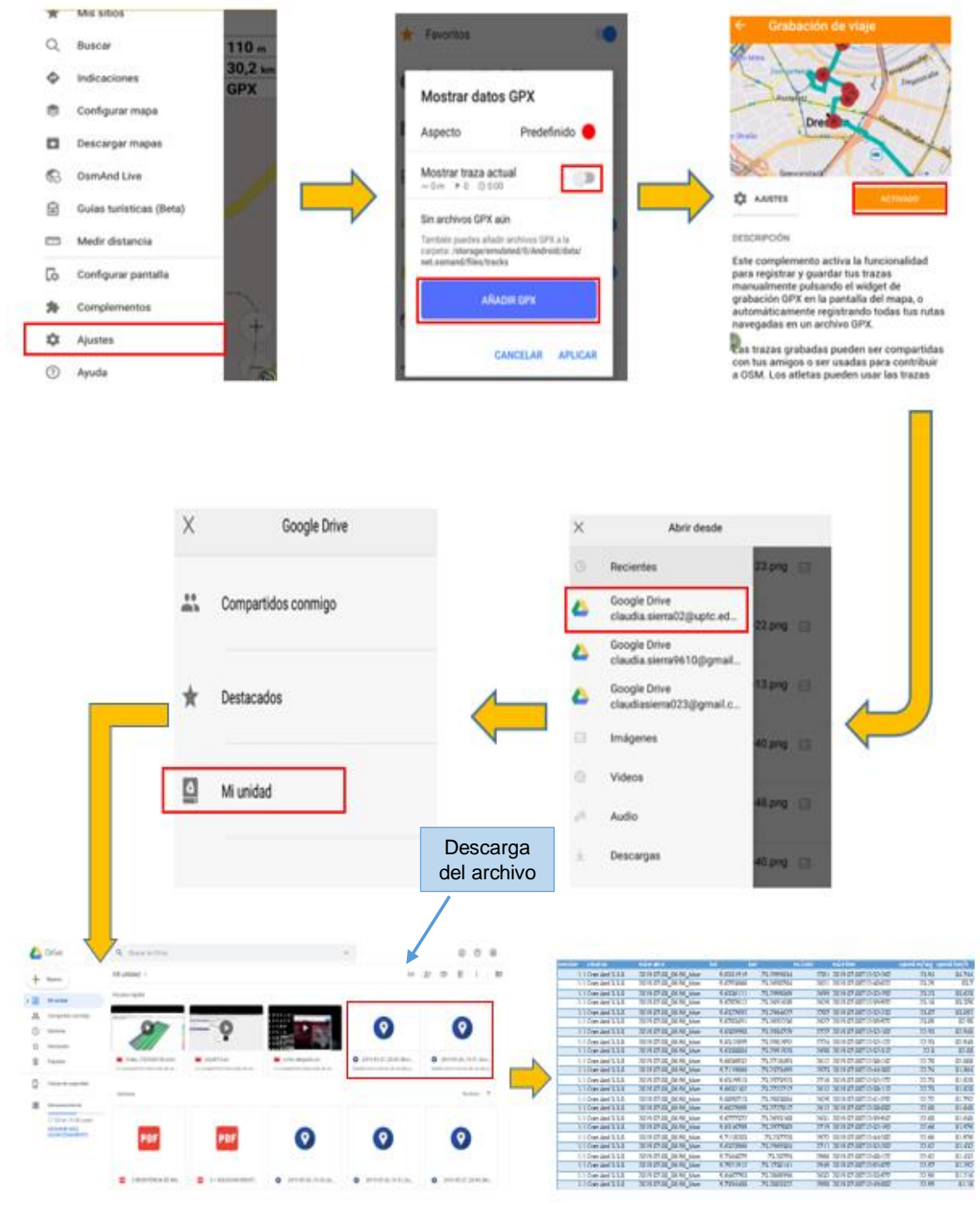

Figura 26. Ajustes para la obtención de los datos

Fuente: elaboración propia a partir de la APP Osmand

Luego de obtener los datos en una hoja de Excel, es recomendable guardar como un archivo versión 97-2003 para que la herramienta de SIG de trabajo reconozca cada uno de los puntos tomados por medio de la aplicación Osmand.

En la Figura 27 se presenta la manera para ingresar los puntos al software de Sig.

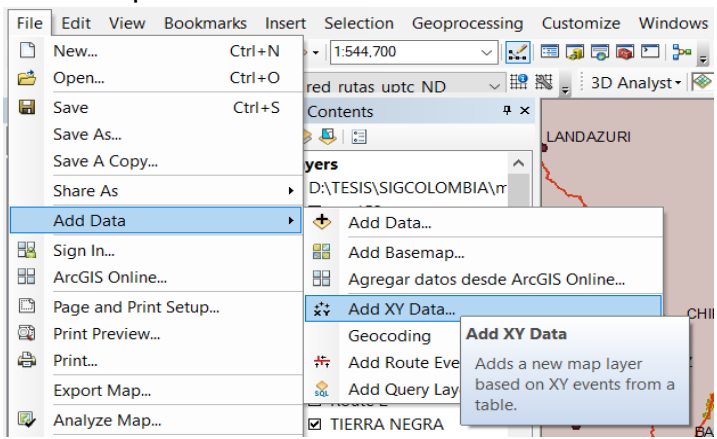

Figura 27. Ingreso de los puntos tomados

Fuente: elaboración propia a partir del software ArcGis

Figura 28. Caracterización de la entrada de los datos a ArcGIS

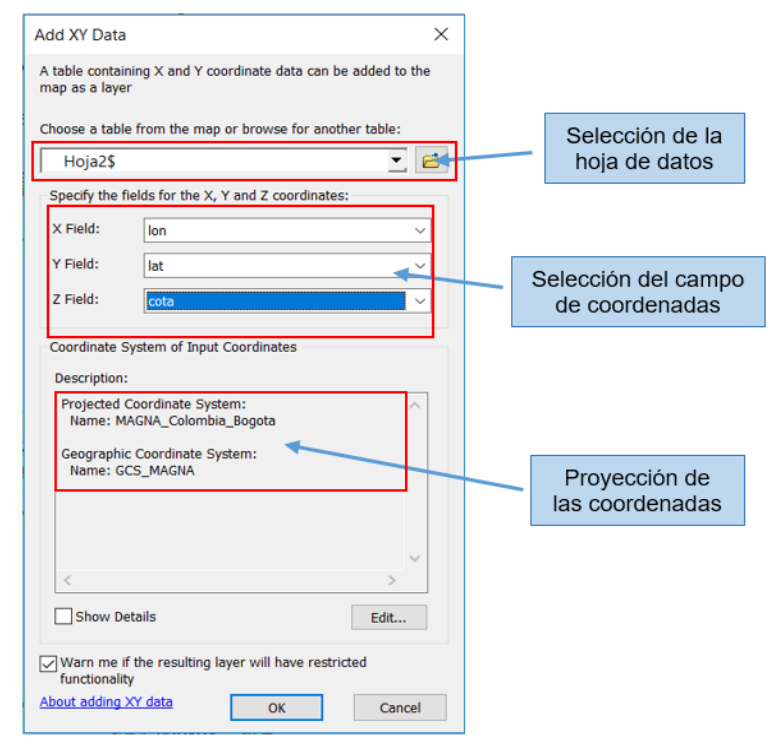

Fuente: elaboración propia a partir del software ArcGis

De esta manera se agregan los puntos obtenidos como una tabla de datos, se deben exportar a un archivo tipo shape file, para que la reconozca el programa como archivo y la guarde.

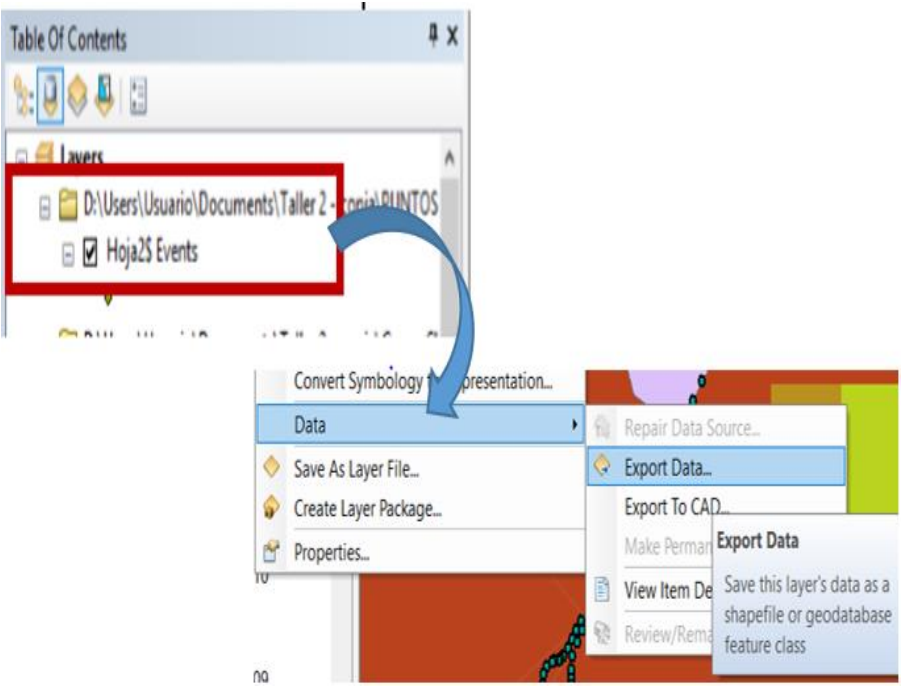

Figura 29. Paso del archivo de Excel a archivo Shape file

Fuente: elaboración propia a partir de la herramienta computacional de SIG

En la Figura 30 se muestra la asignación del nombre de la nueva shape file

Figura 30. Nombre de la nueva shape file

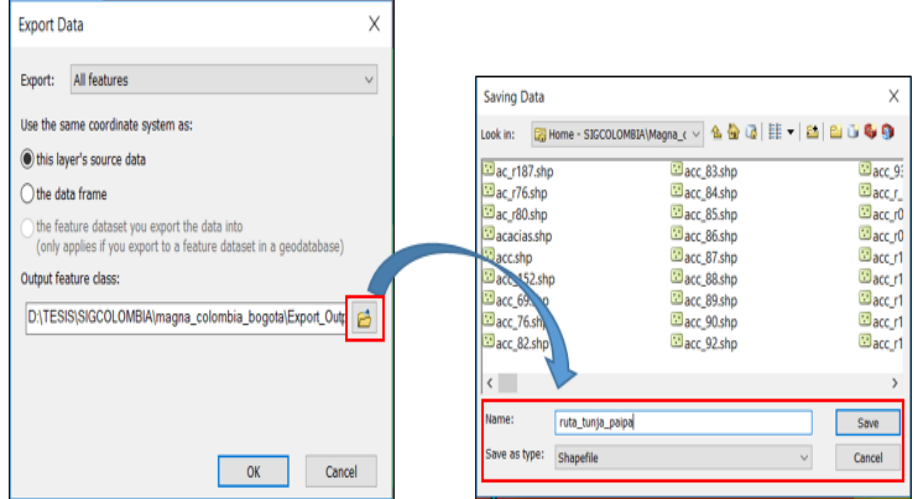

Fuente: elaboración propia a partir de la herramienta computacional de SIG

Figura 31. Vista de los de la ubicación de los puntos en el mapa

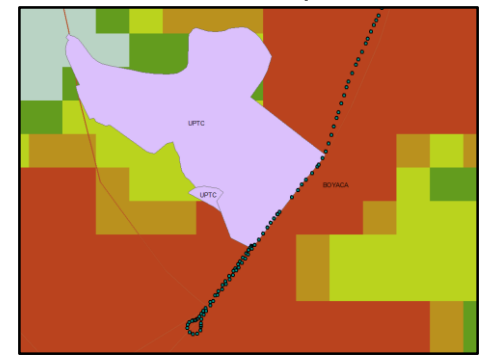

Fuente: elaboración propia estructuración sistemática con SIG

Teniendo la ubicación referenciada de cada uno de los puntos, se procede a realizar la unión de ellos mediante una línea. En la Figura 32 se muestra el proceso para la unión de los puntos obteniendo así una polilínea cuya longitud corresponde a lo recorrido por el vehículo.

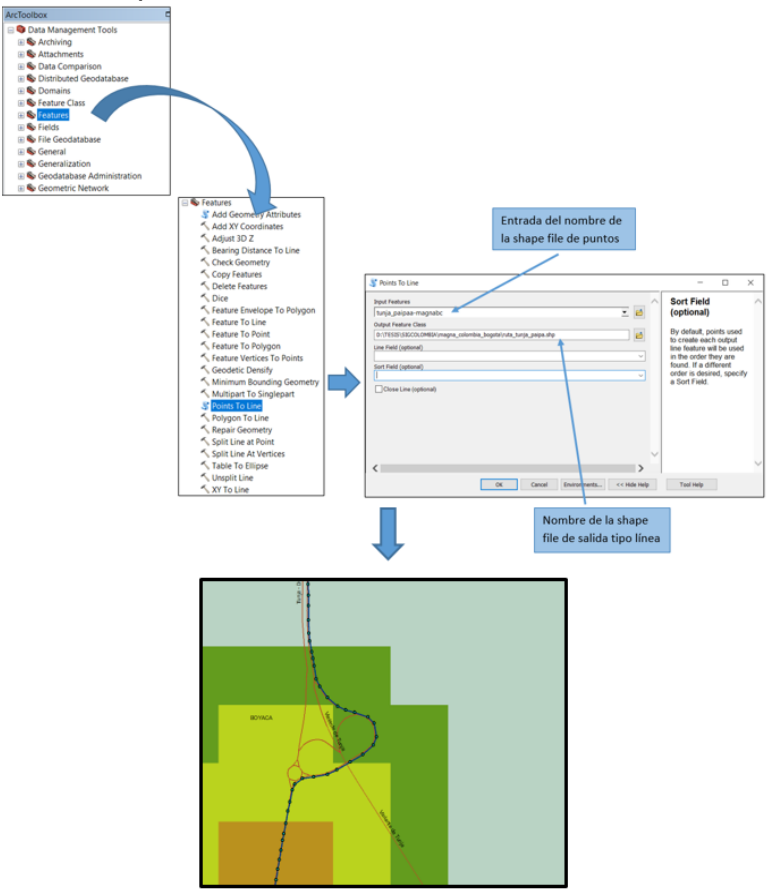

Figura 32. Unión de los puntos mediante una línea.

Fuente: elaboración propia a partir de la herramienta computacional de SIG

#### Figura 33. Rutograma ruta de campo

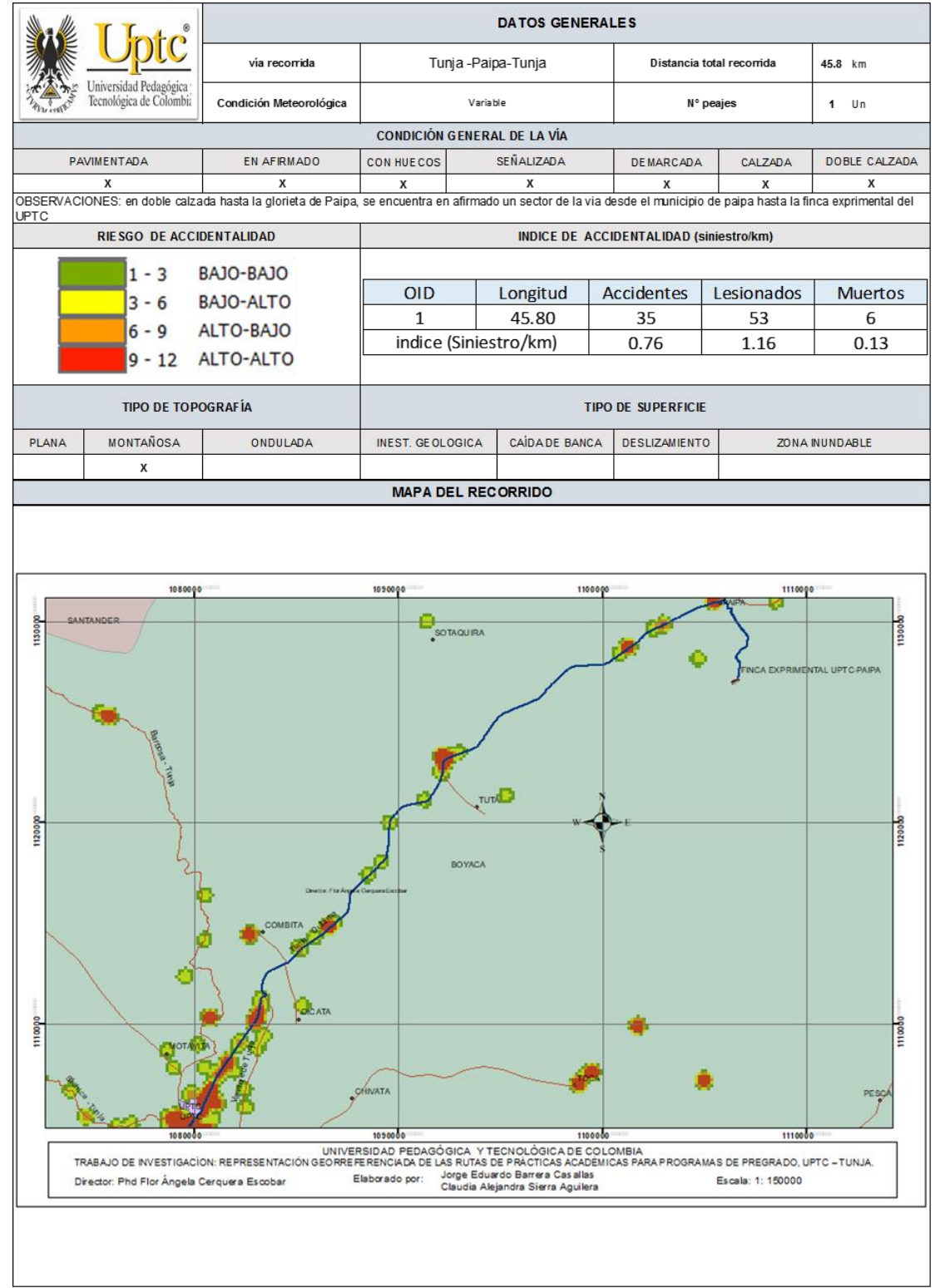

Fuente: elaboración propia

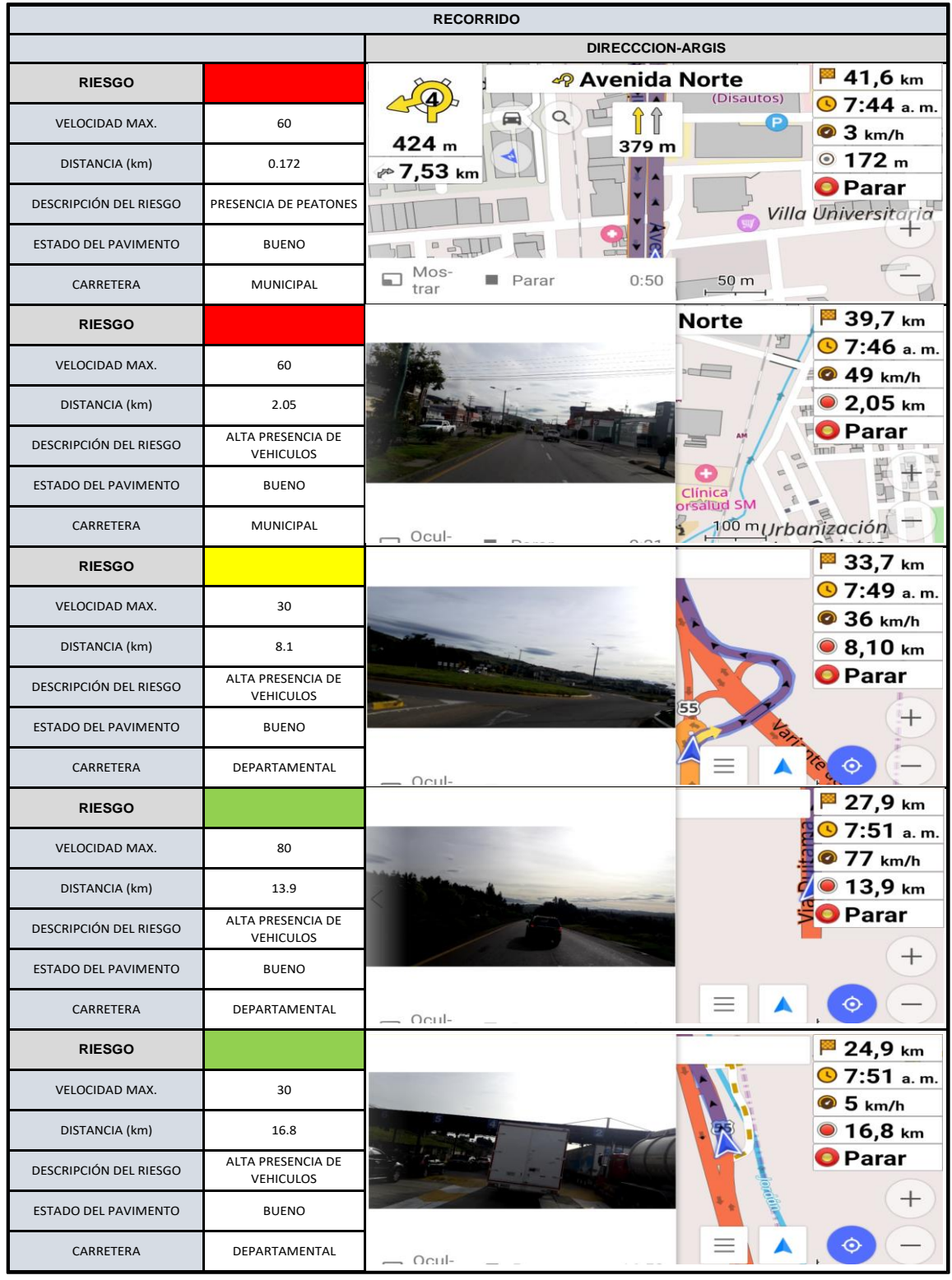

# Continuación rutograma ruta de campo.

Fuente: elaboración propia

# Continuación rutograma ruta de campo.

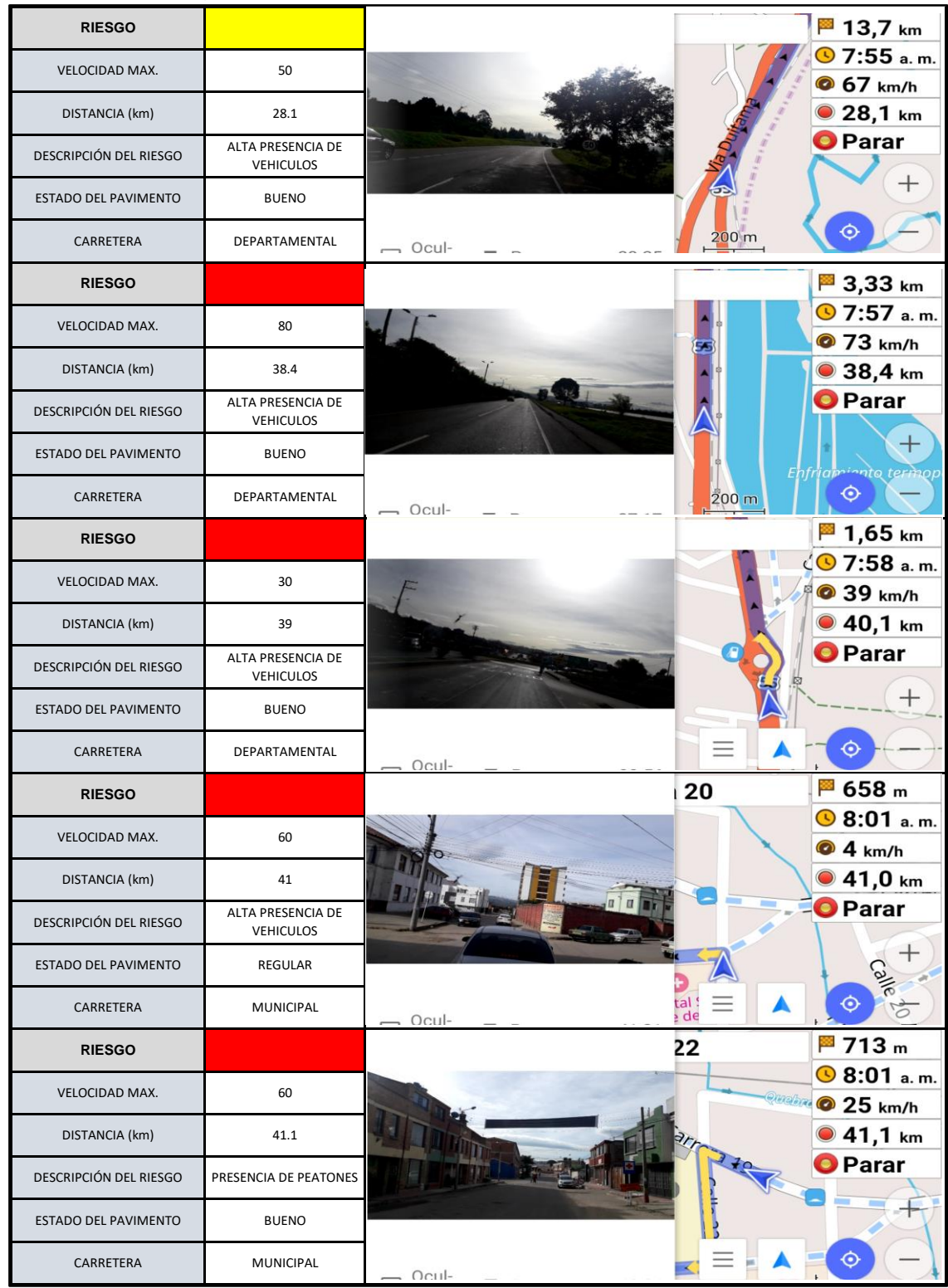

Fuente: elaboración propia
### Continuación rutograma ruta de campo.

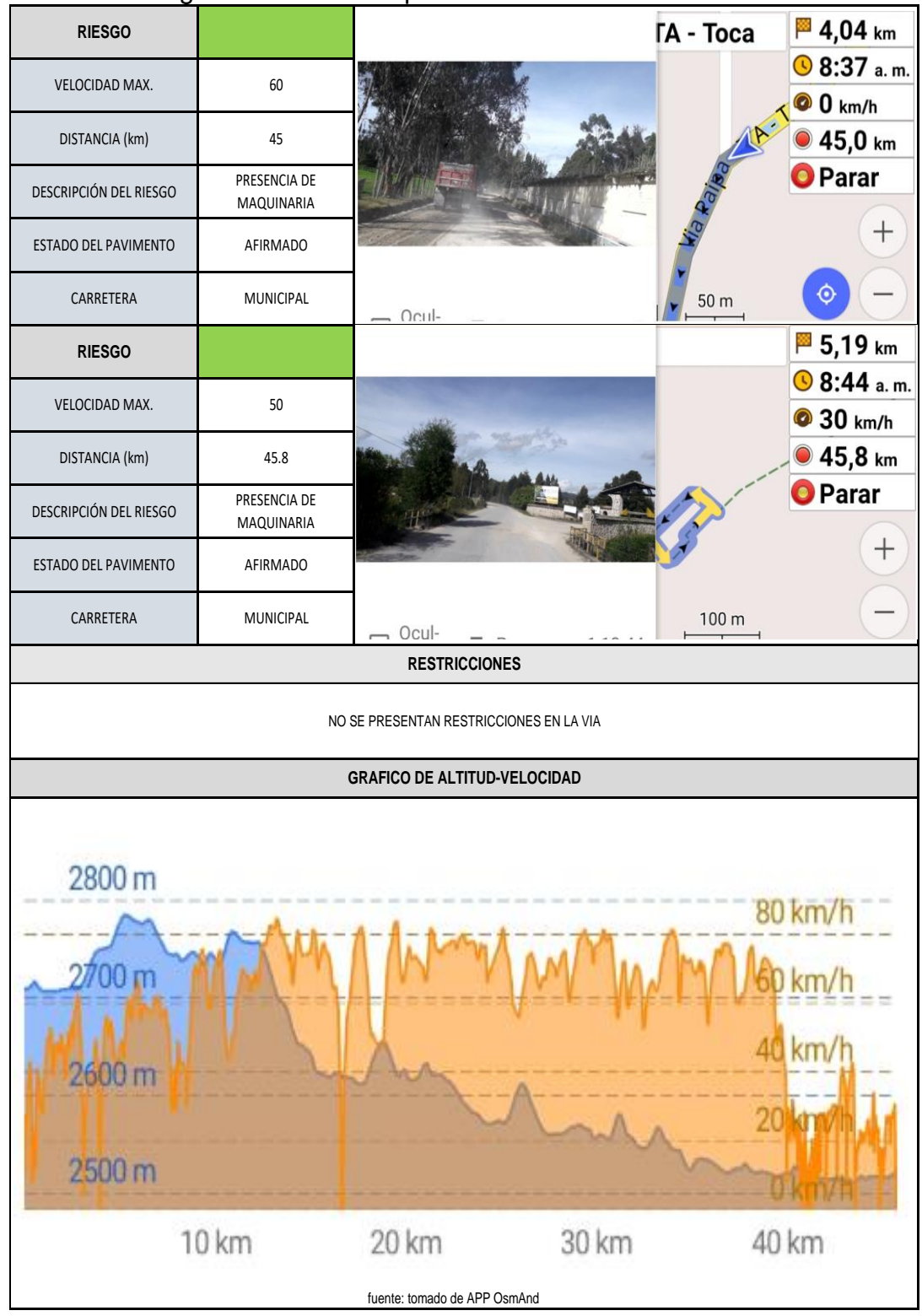

Fuente: elaboración propia

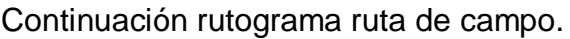

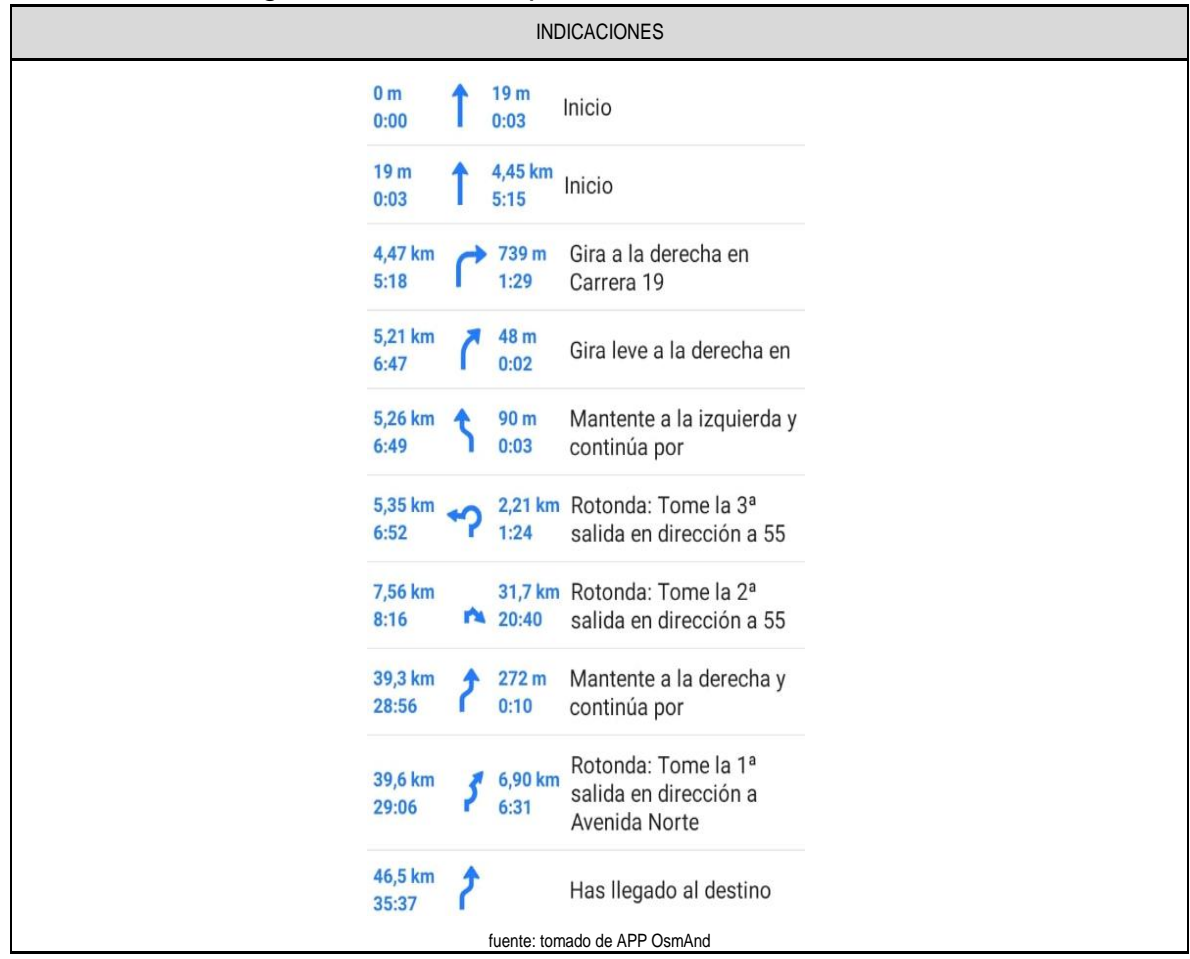

Fuente: elaboración propia a partir de App OsmAnd

Se recomienda seguir la metodología anterior, dado que en la información de destino de las rutas de prácticas académicas solo se cuenta con la ciudad o municipio donde se va a desarrollar; pero no se conoce con exactitud la ubicación del destino ya que este puede ser en zonas rurales o en diferentes partes de la ciudad donde el riesgo de accidentalidad es diferente y por lo tanto, su tratamiento también.

## **2.6.2 Socialización de los rutogramas a la comunidad**

Se recomienda que la información presentada en los rutogramas sea socializada con los operadores de transporte, docente a cargo de la práctica y estudiantes en general, ya que al tener conocimiento de los sitios críticos de accidentalidad se puede prever situaciones de riesgo como exceso de velocidad o rutas con menor riesgo de accidentalidad.

## **2.6.3 Análisis detallado de los rutogramas**

Se recomienda que antes de cada práctica, el docente a cargo de la asignatura haga una revisión del rutograma, utilice las herramientas de sistemas de información geográfica y aplicativos como "VIAJERO SEGURO" dispuesto por el Instituto Nacional de Vías (INVIAS), para conocer las condiciones actualizadas en que se encuentra la ruta con el fin de conocer los puntos críticos y eventualidades que se puedan presentar del origen hacia cada uno de los destinos.

## **2.6.4 Actualización de base de datos de accidentalidad**

Teniendo en cuenta que la base de datos con la que se trabajó solo dispone de los accidentes ocurridos en el año 2018, se recomienda la actualización periódica de la base de datos de siniestros viales los cuales son suministradas por el observatorio de seguridad vial; además se aconseja solicitar a otras entidades como medicina legal, policía nacional que proporcionen estadísticas.

### **2.6.5 Actualización de rutas**

Dado el caso que se generen nuevas rutas de prácticas académicas se recomienda realizar el proceso metodológico para obtener el rutograma correspondiente, con el fin de generar la visión de los riesgos que se puedan generar en el nuevo recorrido.

## **3 ACCIDENTALIDAD VIAL**

## **3.1 ACCIDENTALIDAD VIAL EN COLOMBIA**

Según los boletines estadísticos elaborados por parte del Observatorio Nacional de Seguridad Vial (ONSV), en Colombia han ocurrido desde el año 2005 hasta abril del 2019, las siguientes estadísticas de personas fallecidas y no fallecidas (lesionados), estas cifras fueron realizadas con base a los registros administrativos de las necropsias y exámenes medico legales practicados por el Instituto Nacional de Medicina Legal y Ciencias Forenses (INMLCF), las cuales son relacionadas con la población de los años, situado una tasa poblacional por cada 100 mil habitantes, como se muestra a continuación.

| COMPORTAMIENTO HISTÓRICO DE ACCIDENTALIDAD |       |                            |                    |      |             |  |  |  |
|--------------------------------------------|-------|----------------------------|--------------------|------|-------------|--|--|--|
| AÑO<br><b>VICTIMAS FALTALES</b>            |       | <b>VICTIMAS NO FATALES</b> | POBLACION ESTIMADA | T VF | <b>TVNF</b> |  |  |  |
| 2005                                       | 5,413 | 37,673                     | 42,889,000         | 12.6 | 87.8        |  |  |  |
| 2006                                       | 5,476 | 38,752                     | 43,405,387         | 12.6 | 89.3        |  |  |  |
| 2007                                       | 5,615 | 44,710                     |                    | 12.8 | 101.8       |  |  |  |
| 2008                                       | 5,655 | 45,871                     | 44,450,260         | 12.7 | 103.2       |  |  |  |
| 2009                                       | 5,794 | 39,159                     | 44,977,758         |      |             |  |  |  |
| 2010                                       | 5,696 | 39,316                     | 45,508,205         | 12.5 | 86.4        |  |  |  |
| 2011                                       | 5,773 | 40,799                     | 46,043,696         | 12.5 | 88.6        |  |  |  |
| 2012                                       | 6,136 | 39,427                     | 46,581,372         | 13.2 | 84.6        |  |  |  |
| 2013                                       | 6,211 | 41,797                     | 47,120,770         | 13.2 | 88.7        |  |  |  |
| 2014                                       | 3,652 | 44,452                     | 47,661,368         | 7.7  | 93.3        |  |  |  |
| 2015                                       | 6,361 | 40,088                     | 48,202,617         | 13.2 | 83.2        |  |  |  |
| 2016                                       | 6,806 | 41,772                     | 48,747,632         | 14.0 | 85.7        |  |  |  |
| 2017                                       | 6,718 | 40,088                     | 49,291,925         | 13.6 | 81.3        |  |  |  |
| 2018                                       | 6,476 | 36,213                     | 49,834,727         | 13.0 | 72.7        |  |  |  |
| 2019<br>1,881                              |       | 9,333                      | 50,375,194         | 3.7  | 18.5        |  |  |  |

Figura 34. Comportamiento histórico de accidentalidad en Colombia

Fuente: elaboración propia a partir de información de los boletines estadísticos de cada uno de los años de la Agencia Nacional de Seguridad Vial 2016-2017-2018-2019.

En la siguiente Figura se presenta una comparación de las personas fallecidas y no fallecidas (lesionados), que se presentaron para cada uno de los años expuestos anteriormente.

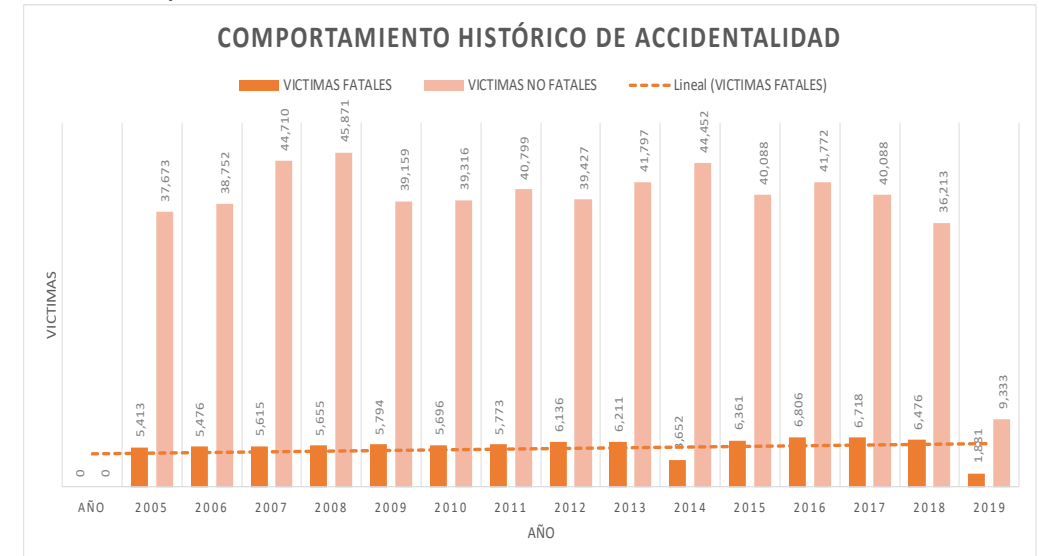

Figura 35. Comportamiento histórico de accidentalidad en Colombia.

Fuente: elaboración propia a partir de información de los boletines estadísticos de cada uno de los años de la Agencia Nacional de Seguridad Vial 2016-2017-2018-2019.

# **3.2 ACCIDENTALIDAD ANUAL PARA EL AÑO 2018**

La siniestralidad localizada por medio de georreferación por parte del observatorio de seguridad vial presenta una variación en concordancia con los boletines de estadísticas de accidentalidad, en donde se presentaron para el año 2018

En el siguiente grafico se muestra la siniestralidad vial para el año 2018

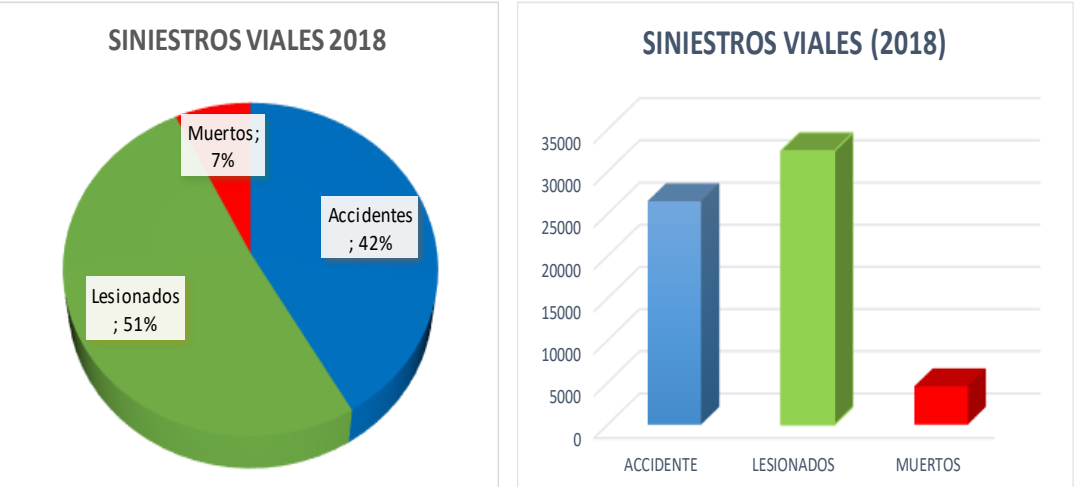

Figura 36. Siniestralidad vial del año

Fuente: elaboración propia a partir de información de la base de accidentalidad georrefenciada de la Agencia Nacional de Seguridad Vial 2018

se registró un total de 26.492 siniestros viales, con un total de 36.996 víctimas, de las cuales 32.437 corresponden a lesionado y 4.559 muertos siniestros viales, de los cuales hubieron cerca de 7% fueron muertos, un 51% de accidentes no fatales,

### **3.2.1 Siniestros viales por mes**

Se realizó un análisis de accidentalidad por mes encontrando que la base de datos se cuenta con un periodo de información de nueve meses (enero-septiembre).

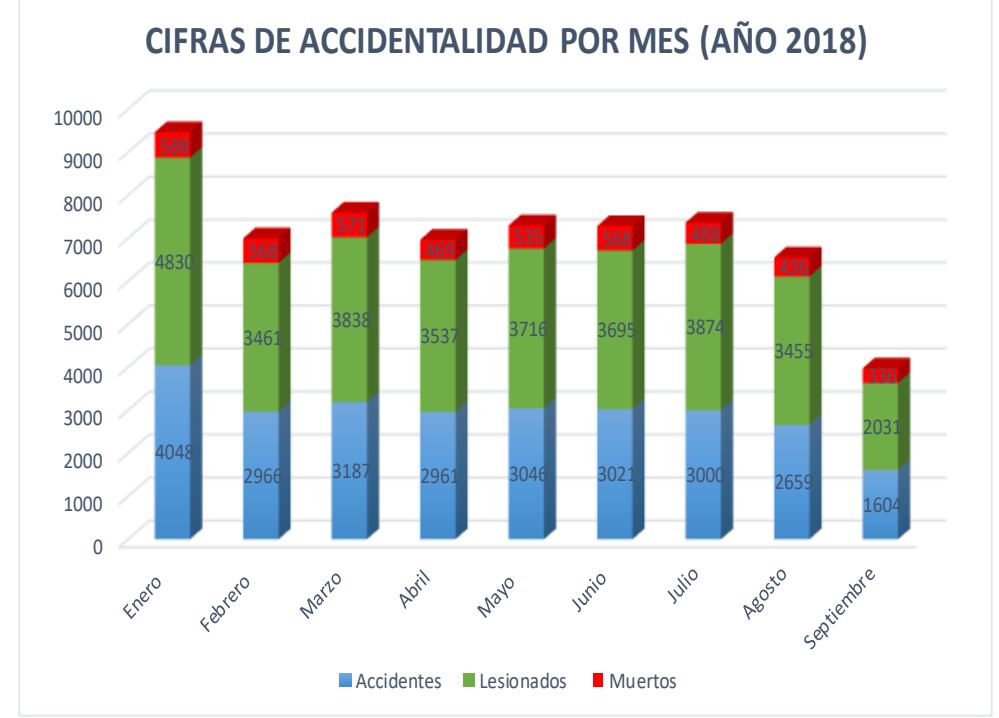

Figura 37. Cifras de accidentalidad por mes (año 2018)

Fuente: elaboración propia a partir de datos de accidentalidad vial de la Agencia Nacional de Seguridad Vial

se observa que el mes donde ocurrieron un mayor número de accidentes es el mes de enero con 4048 accidentes de los cuales dejaron 4830 lesionados y 588 muertos se infiere que esto sucede dado que es el mes donde hay un mayor número de viajes ya que corresponde a la época vacacional.

## **3.2.2 Caracterización de las victimas fallecidas**

Las cifras registradas por el observatorio de seguridad vial en el periodo de enero diciembre de 2018, en contraste con el mismo periodo del año 2017, hubo una reducción de 17 fallecidos para el mismo periodo para el año 2018. En la siguiente

grafica se presenta las características de las víctimas fatales para el periodo de 2018.

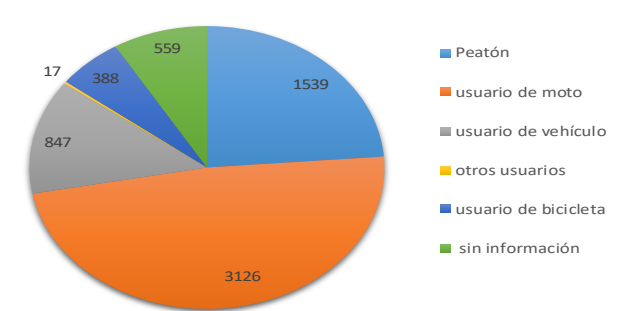

Figura 38. Características de las victimas fallecidas en el periodo 2018 **CANTIDAD DE FALLECIDOS** 

Fuente: elaboración propia a partir de información del boletín estadístico de la Agencia Nacional de Seguridad Vial 2018.

Las cifras registradas geográficamente por cada departamento en el año 2018, en cuanto a la cantidad de fallecidos por siniestros viales, en donde se evidencia que el departamento del Valle del Cauca presenta 903 víctimas fallecidas, mientras tanto Guainía presenta la menor cantidad de víctimas fallecidas por siniestros viales. En la siguiente Figura se presenta el comportamiento de la cantidad de fallecidos en cada uno de los departamentos de Colombia.

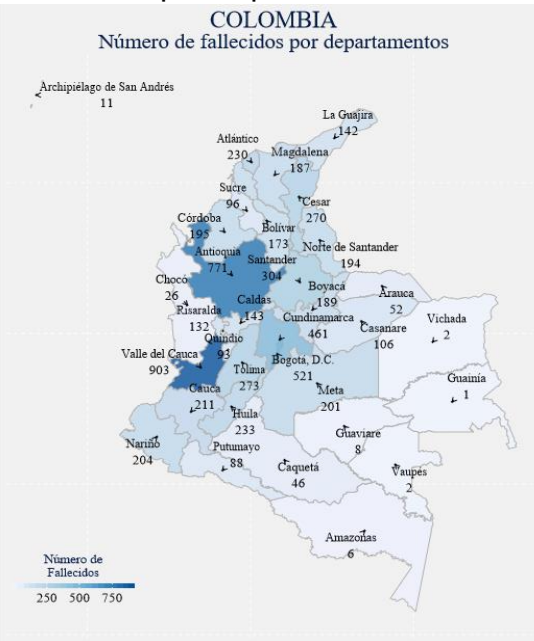

Figura 39. Cantidad de fallecidos por departamentos

Fuente: tomada del boletín estadístico de la Agencia Nacional de Seguridad Vial 2018

### **3.2.3 Caracterización de las victimas lesionadas**

Durante el año 2018 se registraron 37213 personas lesionadas en los siniestros viales, de acuerdo con lo anterior las cifras se caracterizan de acuerdo a la condición como se presenta en la siguiente gráfica.

Figura 40. Características de las victimas lesionadas en el periodo 2018 **CANTIDAD DE LESIONADOS**

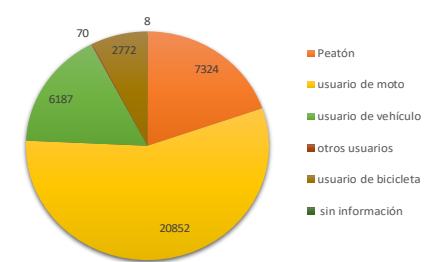

Fuente: elaboración propia a partir de información del boletín estadístico de la Agencia Nacional de Seguridad Vial 2018.

Las cifras de lesionados registrados geográficamente por cada departamento en el año 2018, en cuanto a la cantidad de accidentes viales, se evidencia que en el departamento de Antioquia presenta 4473 víctimas lesionadas, mientras tanto la Vichada presenta la menor cantidad de víctimas lesionadas por siniestros viales. En la siguiente Figura se presenta el comportamiento de la cantidad de lesionados en cada uno de los departamentos de Colombia.

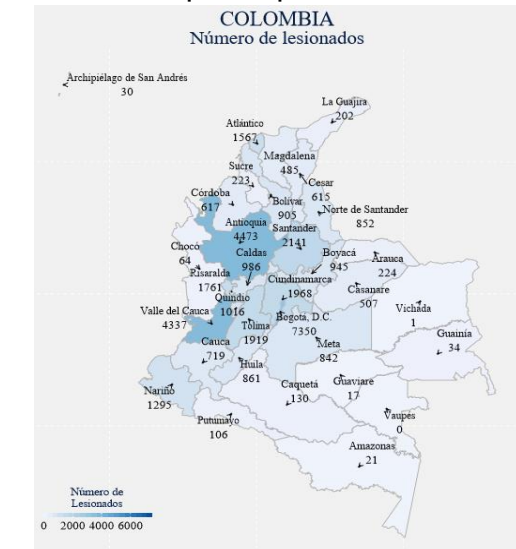

Figura 41. Cantidad de lesionados por departamentos

Fuente: tomada del boletín estadístico de la Agencia Nacional de Seguridad Vial 2018 pág. 15

### **3.2.4 Accidentalidad vial en periodo enero-abril de 2019**

Las estadísticas reveladas para el periodo enero- abril de presente año, registradas por Observatorio Nacional de Seguridad Vial (ONSV), en Colombia han ocurrido, las siguientes estadísticas de personas fallecidas y no fallecidas (lesionados), estas cifras fueron realizadas con base a los registros administrativos de las necropsias y exámenes medico legales practicados por el Instituto Nacional de Medicina Legal y Ciencias Forenses (INMLCF), como se presenta a continuación en las gráficas 7 y 8, la composición de siniestros viales comprendido para el periodo de enero-abril, en donde se han presentado 1881 personas fallecidas y 9333 personas lesionas por siniestros viales.

### Figura 42. Características de las victimas fallecidas en el periodo de enero-abril 2019

**CANTIDAD DE FALLECIDOS**

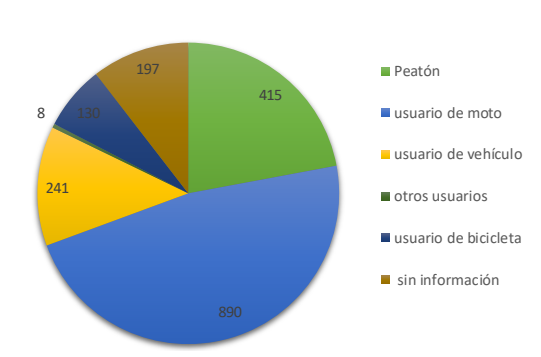

Fuente: elaboración propia a partir de información del boletín estadístico de la Agencia Nacional de Seguridad Vial 2019

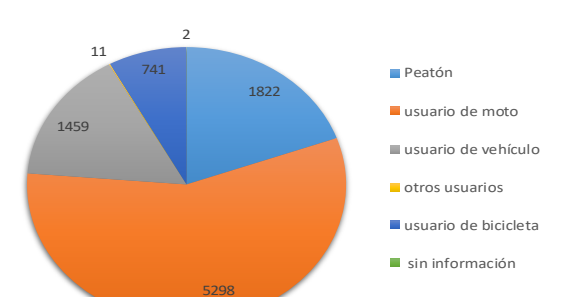

Figura 43. Características de las victimas lesionadas en el periodo de enero-abril 2019

Fuente: elaboración propia a partir de información del boletín estadístico de la Agencia Nacional de Seguridad Vial 2019.

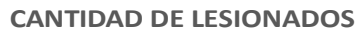

## **3.3 ANÁLISIS DE LA INFORMACIÓN DE LA RED DE CARRETERAS DEL PAÍS**

A partir de la información secundaria dispuesta en el documento transporte en cifras estadísticas para el año 2017 suministrada por instituto nacional de vías (INVIAS) adscrito al Ministerio de transporte se hace una recopilación y análisis de la situación actual de la red vial del país en términos de kilómetros total de red vial, clasificación de la red principal, secundaria y terciaria en los últimos 14 años, distribución de la red primaria según el tipo de jurisdicción (concesionada y no concesionada), y el estado de la red vial a cargo del INVIAS (vías no concesionadas) por otra parte se hace un análisis del número y ubicación de peajes. Este análisis es importante porque da una visión general de las condiciones de la infraestructura que se tiene en las carreteras del país, conociendo de esta manera la red nacional de carreteras por donde se movilizan la rutas de las practicas académicas.

### **3.3.1 Red nacional de carreteras**

En la siguiente tabla se presenta un historial de la red vial de país según la tipología (primarias, secundarias y terciarias) se presenta el total de kilómetros que se tiene de cada una de ellas desde el 2002 hasta el año 2017.

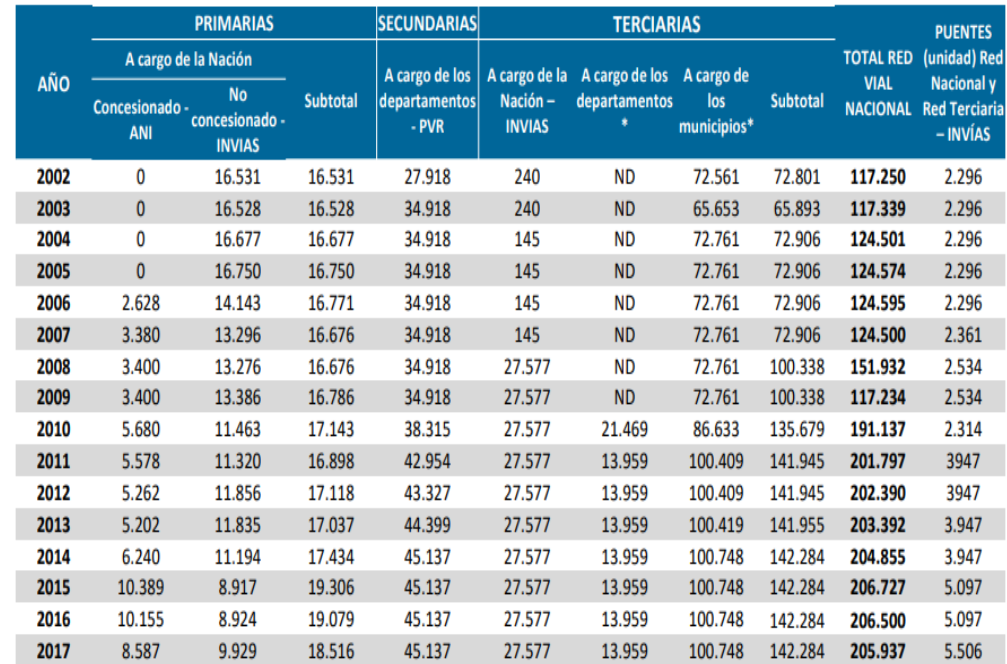

#### Figura 44. Estadísticas del total de red vial nacional

Fuente: Agencia Nacional de Infraestructura – ANI, Instituto Nacional de Vías - INVIAS, Grupo Apoyo a las Regiones (PVR) - Dirección de Infraestructura - Ministerio de Transporte.

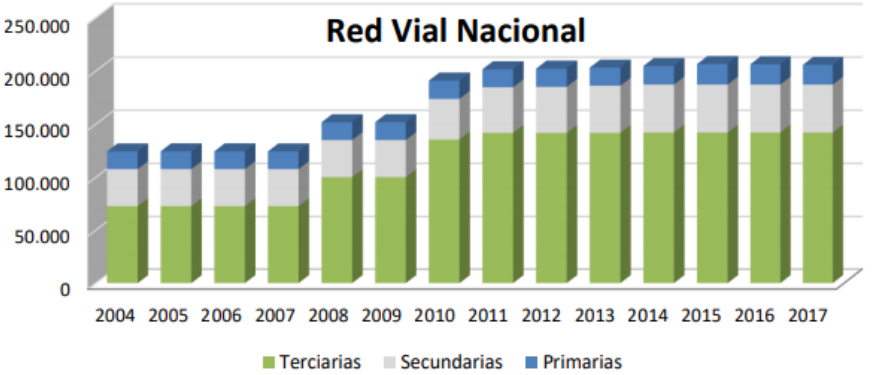

#### Figura 45. Estadísticas del total de red vial nacional

Fuente: Agencia Nacional de Infraestructura – ANI, Instituto Nacional de Vías - INVIAS, Grupo Apoyo a las Regiones (PVR) - Dirección de Infraestructura - Ministerio de Transporte.

El país cuenta con aproximadamente 205.937 kilómetros de red vial nacional para el año 2017 según las estadísticas del Ministerio de Transporte, en cuento a vías primarias se cuenta con 18.516 km a cargo de la nación con vías concesionadas a la Agencia Nacional de Infraestructura (ANI) y no concesionadas a cargo del INVIAS, 45.137 km de red secundaria a cargo de los departamentos y 142.284 kilómetros de vías terciarias de la nación, de los departamentos y mayoritariamente a los municipios.

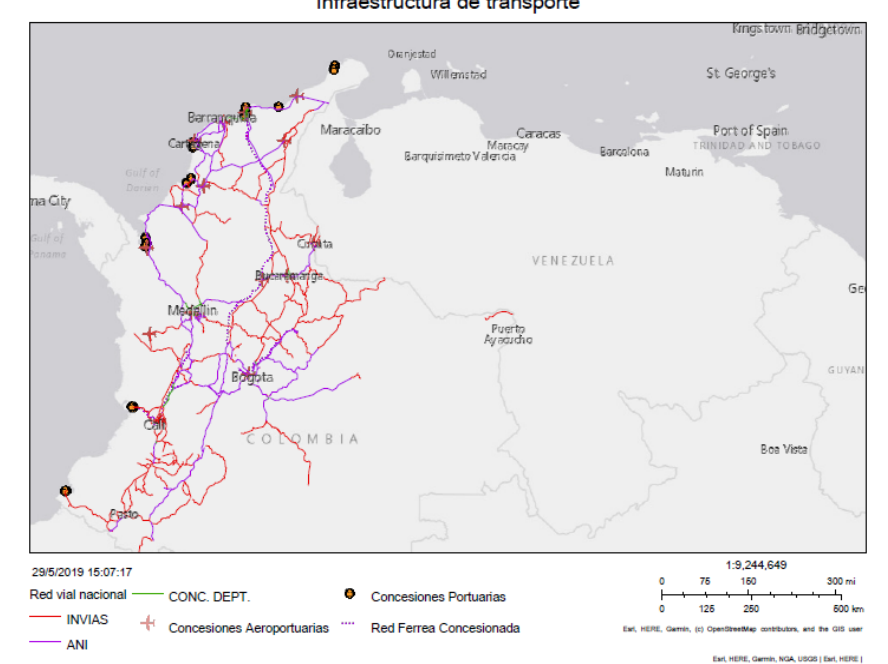

Figura 46. Ubicación espacial de la red vial de Colombia<br>Infraestructura de transporte

Fuente: Sistema Integral Nacional de Información de Carreteras SINC.

## **3.3.2 Análisis de la red primaria de Colombia**

Según el manual de diseño de carreteras del 2008, las redes primarias son aquellas troncales, transversales y accesos a capitales de Departamento que cumplen la función básica de integración de las principales zonas de producción y consumo del país y de éste con los demás países. Este tipo de carreteras pueden ser de calzadas divididas según las exigencias particulares del proyecto. Las carreteras consideradas como primarias deben funcionar pavimentadas.

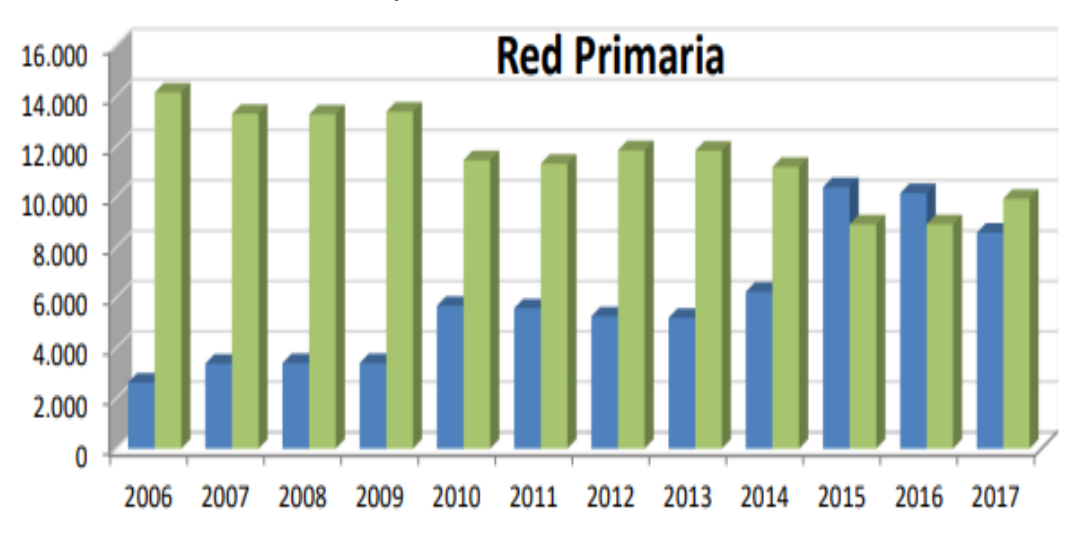

Figura 47. Kilómetros de la red primaria de Colombia

Concesionado - ANI No concesionado - INVIAS

Fuente: Agencia Nacional de Infraestructura – ANI, Instituto Nacional de Vías - INVIAS, Grupo Apoyo a las Regiones (PVR) - Dirección de Infraestructura - Ministerio de Transporte.

Según las estadísticas del ministerio de transporte para el año 2017 en el país se tienen un total de 18.516 km de vías primarias de las cuales 8.587 km están concesionadas por la ANI y 9.929 km de red no concesionada.

## **3.3.2.1 Estado de la red primaria de carreteras no concesionada**

El ministerio de transporte en el documento el " transporte en cifras, estadísticas 2017" establece en cinco categorías el estado de la red vial teniendo en cuenta el tipo de pavimento (muy bueno, bueno, regular, malo, muy malo) como se muestra en la siguiente Figura en la que se evalúa el estado de la red pavimentada INVIAS y la red en afirmado a cargo del INVIAS.

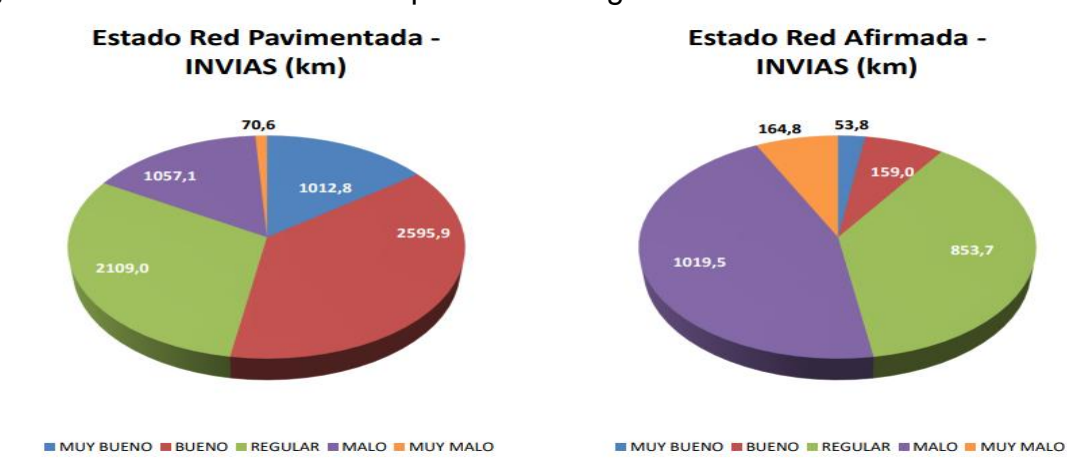

## Figura 48. Estado de la red vial primaria a cargo del INVIAS

Fuente: Agencia Nacional de Infraestructura – ANI, Instituto Nacional de Vías.

## **4 ESTIMACIÓN DE COSTOS**

Las variables para tener en cuenta en la estimación del valor del costo de una práctica académica, se basa mediante la Resolución 4350 del 1998, por la cual se sustenta los gastos de la prestación de servicio a cambio de una remuneración para la empresa prestante. En general se estima el costo empleando por medio del costo promedio por Kilómetro y la caracterización de la demanda de viajes<sup>47</sup>.

El costo del viaje por longitud es proporcional a la distancia recorrida por el vehículo, en el cual los usuarios realizan una retribución por el servicio prestado.

Basados en la Resolución 4350 por la cual establece una metodología para la elaboración de los estudios de costos para la fijación de tarifas de transporte público municipal, se adecua la situación en particular, para la estimación del costo del alquiler del bus para cada una de las prácticas académicas<sup>48</sup>.

Al evaluar la estimación del costo del servicio del bus desde Tunja-Paipa-Tunja, es necesario tener en cuenta algunos factores para determinar el costo total de prestación de servicio de alquiler, este puede variar desde el número y tamaño del bus, fundamentalmente, el número de plazas necesarias para los pasajeros a transportar, la ruta y la distancia son necesarios para estimar los gastos de combustible en función del tipo de vehículo y entre otros costes adiciones que se puedan presentar como son los peajes, número de días, gastos de aparcamiento entre otros<sup>49</sup>.

## **4.1 ESTRUCTURA DE COSTOS**

 $\overline{a}$ 

En la siguiente tabla se presentan la estructura de costos pertinente para el análisis del costo para el caso Tunja-Paipa-Tunja donde se presentan los costos variables, costos fijos y costos de capital que inciden en el costo total.

<sup>47</sup> MINISTERIO DE TRANSPORTE, Mauricio Cárdenas Santamaría. (31, diciembre, 1998) Por la cual se establece la metodología para la elaboración de los estudios de costos que sirven de base para la fijación de las tarifas de transporte público municipal, distrital y/o metropolitano y/o mixto. Santa Fe de Bogotá, p 1-8. [Consultado 16 de agosto 2019] en línea: https://amco.gov.co/Archivos/Articulos/Documentos/00000850.pdf <sup>48</sup> Ibíd., p.2.

<sup>49</sup> YOLCAR AUTOCARES. Cuánto cuesta alquilar un autobús [ consultado 16 de agosto 2019] en línea: https://www.yolcar.es/sabias-que/cuanto-cuesta-alquilar-un-autobus/

| <b>COSTOS VARIABLES</b>     | <b>COSTOS FIJOS</b>                                 | <b>COSTOS DE CAPITAL</b> |  |  |
|-----------------------------|-----------------------------------------------------|--------------------------|--|--|
| <b>Combustibles</b>         | Garaje                                              | Recuperacion de capital  |  |  |
| Lubricantes                 | Gastos de administracuion y rodamiento Rentabilidad |                          |  |  |
| Llantas                     | impuestos                                           |                          |  |  |
| Mantenimiento               | seguros                                             |                          |  |  |
| Salarios y prestaciones     |                                                     |                          |  |  |
| Servicio de estacionamiento |                                                     |                          |  |  |
| Tiempo de espera            |                                                     |                          |  |  |
| Peajes                      |                                                     |                          |  |  |

Tabla 12. Estructura de costos

l

Fuente: elaboración propia a partir de la resolución 4350 de 1998

### **4.1.1 Indagación de precios y rendimiento de insumos**

De acuerdo con la estructura de costos mencionada anteriormente se estima que los costos variables de operación, para el caso la práctica Tunja- Paipa-Tunja, se realizó en un bus Chevrolet FRR con tecnología ISUZU, modelo 2013, en la siguiente tabla se presentan las características de relación del vehículo<sup>50</sup>.

| ITEM                                                       | <b>UNIDAD</b> | <b>VALOR</b>  |  |
|------------------------------------------------------------|---------------|---------------|--|
| Valor de Un vehículo nuevo:                                | costo         | 220,000,000.0 |  |
| Capacidad del Tanque                                       | (Galones)     | 52.8          |  |
| Costo promedio de las llantas                              | (unidad)      | 529,900.0     |  |
| Impuestos Rodamiento (Sobre el valor del vehículo)         | costo         | 0.5%          |  |
| Seguros (SOAT más daños a terceros y contractual)<br>anual | costo         | 932,200       |  |
| Rendimiento de combustibles                                | (km/galón)    | 20.0          |  |
| Rendimiento de llantas, protectores y neumáticos           | kilometros    | 50,000.0      |  |
| Juego de llantas                                           | unidades      | 8.5           |  |
| Capacidad lubricante motor (cuartos aceite)                | unidades      | 7.0           |  |
| Capacidad lubricante de Caja y Transmisión.                | unidades      | 8.0           |  |
| Frecuencia de cambio de aceite y filtro (km)               | kilometros    | 6,000.0       |  |
| Frecuencia de cambio de valvulinas                         | kilometros    | 40,000.0      |  |

Tabla 13. Características del bus FRR de 35 pasajeros

Fuente: elaboración propia a partir de la ficha técnica del vehículo, disponible en línea: https://www.dieselandino.com/m21\_gallery/11727.pdf,2019.

<sup>50</sup> CARGA PESADA, (25, mayo 2012). FRR forward, el bus intermunicipal. [consultado 16 de agosto 2019]. Disponible en línea: http://revistacargapesada.com/frr-forward-el-bus-intermunicipal/

En la tabla 14 se estima los costos variables de rendimiento de operación, teniendo en cuenta los parámetros que varían de acuerdo a la condición de operación del vehículo.

| COSTOS VARIABLES DE OPERACIÓN                       |               |              |  |  |  |  |  |  |  |
|-----------------------------------------------------|---------------|--------------|--|--|--|--|--|--|--|
| <b>ITEM</b>                                         | <b>UNIDAD</b> | <b>VALOR</b> |  |  |  |  |  |  |  |
| capacidad ocupacional del vehiculo                  | pasajeros     | 35.0         |  |  |  |  |  |  |  |
| Demanda de transporte público de la ciudad (diario) | pasajeros     | 33.0         |  |  |  |  |  |  |  |
| Número de vehículo                                  |               | 1.0          |  |  |  |  |  |  |  |
| Km recorridos promedio por viajero                  |               | 90.0         |  |  |  |  |  |  |  |
| Km promedio diaria por vehículo                     |               | 90.0         |  |  |  |  |  |  |  |
| Número de dias trabajados.                          | dias          | 25.0         |  |  |  |  |  |  |  |
| <b>KM/ MES VEHICULO</b>                             |               | 20,000.0     |  |  |  |  |  |  |  |
| Km/año                                              |               | 240,000.0    |  |  |  |  |  |  |  |
| pasajeros vehículo diario                           |               | 33.0         |  |  |  |  |  |  |  |
| Costo peaje                                         | costo         | 8,350.0      |  |  |  |  |  |  |  |
| horas del dia en circulacion vehiculo               | horas         | 1.3          |  |  |  |  |  |  |  |
| horas del dia en espera del vehiculo                | horas         | 8.7          |  |  |  |  |  |  |  |

Tabla 14. Costos variables de rendimiento para la operación

Fuente: elaboración propia a partir de la resolución 4350 de 1998

En la tabla 15 se estima los costos fijos de operación, teniendo en cuenta los parámetros que varían de acuerdo a la condición de operación del vehículo.

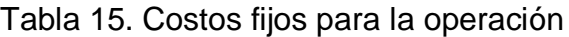

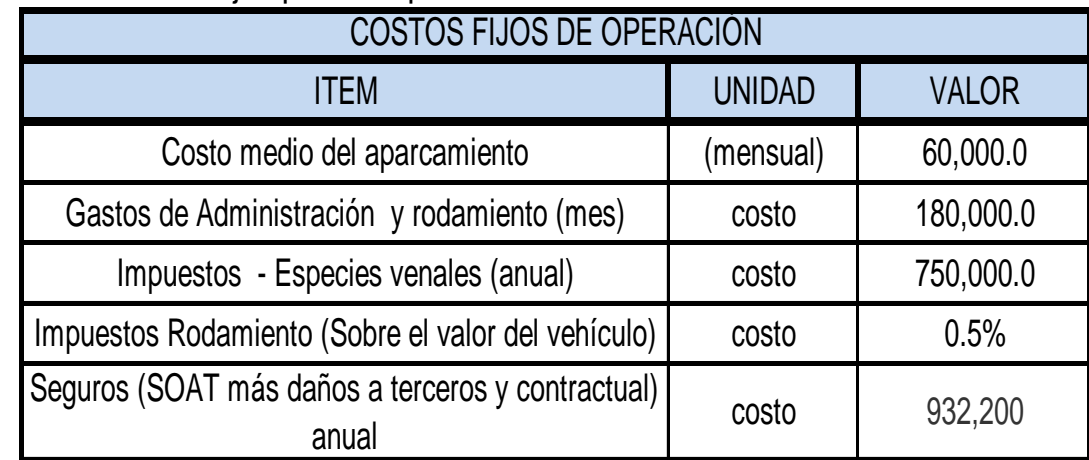

Fuente: elaboración propia a partir de la resolución 4350 de 1998

| COSTOS VARIABLES DE OPERACIÓN                                 |               |              |  |  |  |  |  |  |
|---------------------------------------------------------------|---------------|--------------|--|--|--|--|--|--|
| <b>ITEM</b>                                                   | <b>UNIDAD</b> | <b>VALOR</b> |  |  |  |  |  |  |
| Servicios de estación (despinchadas y pequeños<br>ajustes)    | costo         | 18,000.0     |  |  |  |  |  |  |
| Costo promedio del mantenimiento (por Km)                     | costo         | 220.0        |  |  |  |  |  |  |
| Gastos de Administración y rodamiento (mes)                   | costo         | 180,000.0    |  |  |  |  |  |  |
| Impuestos - Especies venales (anual)                          | costo         | 750,000.0    |  |  |  |  |  |  |
| Impuestos Rodamiento (Sobre el valor del vehículo)            | costo         | 0.5%         |  |  |  |  |  |  |
| Salario Mínimo                                                | costo         | 828,116.0    |  |  |  |  |  |  |
| Remuneración al conductor: (salarios mínimos)                 | unidades      | 3.0          |  |  |  |  |  |  |
| Prestaciones sociales (Como porcentaje de la<br>remuneración) | costo         | 68%          |  |  |  |  |  |  |
| Rendimiento de combustibles                                   | (km/galón)    | 20.0         |  |  |  |  |  |  |
| Rendimiento de llantas, protectores y neumáticos              | kilometros    | 50,000.0     |  |  |  |  |  |  |
| Juego de llantas                                              | unidades      | 8.5          |  |  |  |  |  |  |
| Capacidad lubricante motor (cuartos aceite)                   | unidades      | 7.0          |  |  |  |  |  |  |
| Capacidad lubricante de Caja y Transmisión.                   | unidades      | 8.0          |  |  |  |  |  |  |
| Frecuencia de lavado (dias)                                   | dias          | 2.0          |  |  |  |  |  |  |
| Frecuencia de servicios estación (dias)                       | dias          | 15.0         |  |  |  |  |  |  |
| Frecuencia de cambio de aceite y filtro (km)                  | kilometros    | 6,000.0      |  |  |  |  |  |  |
| Frecuencia de cambio de valvulinas                            | kilometros    | 40,000.0     |  |  |  |  |  |  |

Tabla 16. Costos variables de rendimiento para la operación

Fuente: elaboración propia a partir de la resolución 4350 de 1998

En la siguiente tabla se estima los costos de capital de operación, teniendo en cuenta los parámetros que varían de acuerdo a la condición de operación del vehículo.

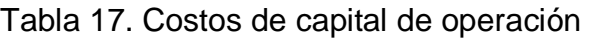

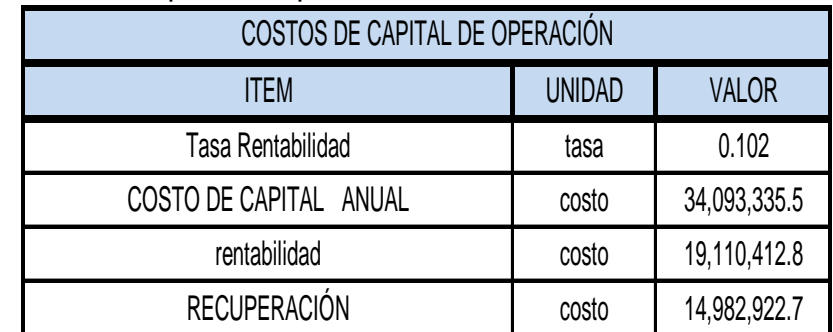

Fuente: elaboración propia a partir de la resolución 4350 de 1998

## **4.2 COSTO ESTIMADO DE LA PRÁCTICA TUNJA-PAIPA-TUNJA**

Conforme a los costos de operación anteriormente mencionados en las tablas, se estima el costo por el servicio prestado se relaciona de la siguiente manera:

|                | <b>VARIABLES DEL VIAJE</b> |  |  |  |  |  |  |  |
|----------------|----------------------------|--|--|--|--|--|--|--|
| Km de la ruta  | 90                         |  |  |  |  |  |  |  |
| N° pasajeros   | 33                         |  |  |  |  |  |  |  |
| N°dias         |                            |  |  |  |  |  |  |  |
| N° peajes      | 2                          |  |  |  |  |  |  |  |
| Cap. Pasajeros | 35                         |  |  |  |  |  |  |  |
| P. combustible | 8,824.02                   |  |  |  |  |  |  |  |

Tabla 18. Variables de la práctica Tunja-Paipa-Tunja para el primer semestre 2019

Fuente: elaboración propia de los rutogramas

En la Tabla 19 se presenta la estructura de costos estimados para la práctica académica Tunja-Paipa-Tunja para el primer semestre 2019.

| <b>ESTRUCTURA DE COSTOS</b>      |                 |                  |                      |  |  |  |  |  |
|----------------------------------|-----------------|------------------|----------------------|--|--|--|--|--|
| <b>ITEMS</b>                     | <b>COSTO/KM</b> | <b>COSTO/DIA</b> | <b>PARTICIPACIÓN</b> |  |  |  |  |  |
| <b>1. COSTOS VARIABLES</b>       |                 |                  |                      |  |  |  |  |  |
| <b>COMBUSTIBLES</b>              | 441.20          | 39.708           | 12.1%                |  |  |  |  |  |
| <b>LUBRICANTES Y FILTROS</b>     | 40.96           | 3,686            | 1.12%                |  |  |  |  |  |
| <b>LLANTAS</b>                   | 90.08           | 8,107            | 2.5%                 |  |  |  |  |  |
| <b>MANTENIMIENTO</b>             | 220.00          | 19.800           | 6.0%                 |  |  |  |  |  |
| <b>SALARIOS Y PRESTACIONES</b>   | 208.69          | 18,782           | 5.7%                 |  |  |  |  |  |
| SERVICIOS DE ESTACIÓN            | 400.00          | 36,000           | 11.0%                |  |  |  |  |  |
| <b>PEAJES</b>                    | 185.56          | 16.700           |                      |  |  |  |  |  |
| DISPONIBILIDAD DEL BUS ESPERANDO | 208.69          | 18.776           | 5.7%                 |  |  |  |  |  |
| <b>TOTAL COSTOS VARIABLES</b>    | 1795.17         | 161.565          | 49.2%                |  |  |  |  |  |
| 2. COSTOS FIJOS                  |                 |                  |                      |  |  |  |  |  |
| <b>GARAJE</b>                    | 3.00            | 270              | 0.1%                 |  |  |  |  |  |
| COSTOS ADMON Y RODAMIENTO        | 9.00            | 810              | 0.2%                 |  |  |  |  |  |
| <b>IMPUESTOS</b>                 | 92.50           | 8,325            | 2.5%                 |  |  |  |  |  |
| <b>SEGUROS</b>                   | 46.61<br>4,195  |                  | 1.3%                 |  |  |  |  |  |
| <b>TOTAL COSTOS FIJOS</b>        | 151.11          | 13,600           | 4.1%                 |  |  |  |  |  |
| <b>3. COSTOS DE CAPITAL</b>      |                 |                  |                      |  |  |  |  |  |
| RECUPERACIÓN DE CAPITAL          | 749.15          | 67,423           | 20.5%                |  |  |  |  |  |
| <b>RENTABILIDAD</b>              | 955.52          | 85,997           | 26.2%                |  |  |  |  |  |
| <b>TOTAL COSTOS CAPITAL</b>      | 1704.67         | 153,420          | 46.7%                |  |  |  |  |  |
| <b>TOTAL COSTOS</b>              | 3650.94         | 328,585          | 100.0%               |  |  |  |  |  |
|                                  |                 |                  |                      |  |  |  |  |  |

Tabla 19. Estructura de costos

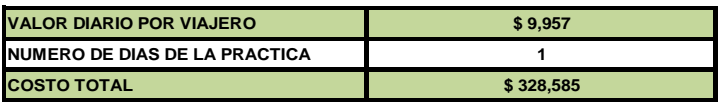

Fuente: elaboración propia a partir de la resolución 4350 de 1998

Para el caso en particular y teniendo en cuenta estos factores se tendría un valor aproximado a los trecientos veinte ocho mil quinientos ochenta y cinco pesos (\$328.585 moneda corriente) y por estudiante tendría un valor de nueve mil novecientos cincuenta y siete pesos (\$9,957 moneda corriente).

## **5 CONCLUSIONES**

Los Sistemas de Información Geográfica como ArcGis facilitan la consolidación y análisis de datos, dado que cuentan con una serie de herramientas que permiten realizar los cálculos de manera rápida y la presentación de la información en mapas de fácil comprensión.

Mediante la implementación de la matriz de riesgo se evaluaron de una manera descriptiva los niveles de riesgos, por medio de la valoración de parámetros de siniestralidad vial, siendo esta el punto de partida para diseñar el formato de rutogramas, obtener el grado de aceptabilidad del riesgo y los efectos posibles que se puedan generar dadas las condiciones de la zona.

A través del análisis de índices de siniestralidad vial para el año 2018 se encontró que las rutas con un grado de riesgo mayor son las rutas 16 y 22 que corresponde a Tunja-Cajamarca-Calarca-Ibagué-Manizales-Tunja y Tunja-Honda-Ibagué-Manizales-Tunja; además, de las rutas que tiene como destino intermedio la ciudad de Bogotá.

Se determinaron cuatro intervalos de riesgo que permite agrupar de manera simplificada la concentración de siniestros viales, teniendo una mejor compresión del mapa de riesgo, obtenido del proceso de densidad con la equivalencia de accidentalidad.

El esquema de rutograma es una técnica idónea para analizar de manera gráfica el recorrido que se realiza dado un origen-destino, ya que permite conocer el nivel de riesgo en los corredores viales, las restricciones de paso como eventos geológicos, condiciones del pavimentos e indicaciones

Para el periodo enero-septiembre del 2018 según la base de datos obtenida del observatorio de seguridad vial se presentaron 26.492 accidentes con total de víctimas de 36.996, donde 32.436 son lesionados y 4.559 muertos, cifras que alertan de un comportamiento peligroso en las carreteras y de poco conocimiento en temas de seguridad vial por parte de los usuarios.

La metodología realizada en campo permite conocer con exactitud el destino de la ruta, así mismo, se tienen el registro de las condiciones reales del pavimento y de señalización del recorrido permitiendo un análisis más veraz del riesgo.

La estimación del costo se realizó para la ruta Tunja-Paipa-Tunja que corresponde a la georeferenciada en campo, se evaluaron parámetros de estructura de costos para el vehículo tipo encontrando, un valor estimado es de trecientos veinte ocho mil quinientos ochenta y cinco pesos (\$328.585 moneda corriente) y por estudiante tendría un valor de nueve mil novecientos cincuenta y siete pesos (\$9,957 moneda corriente) lo anterior es un valor aproximado y específico para la ruta y el vehículo, por lo tanto, para la estimación de otras rutas se deben tener las variables correspondientes para recorrido.

## **BIBLIOGRAFÍA**

AGENCIA NACIONAL DE SEGURIDAD VIAL, plan estratégico observatorio nacional de seguridad vial ONS, 2017 – 2019. Pág 7. Pág. 28. [Consultado 18 de junio de 2019]. Disponible en internet: http://www.who.int/roadsafety/decade\_of\_action/plan/plan\_spanish.pdf?ua=1

AGENCIA NACIONAL DE SEGURIDAD VIAL. METODOLOGÍA PARA LA IDENTIFICACIÓN DE SECTORES CRÍTICOS DE ACCIDENTALIDAD EN ZONAS URBANAS. [consultado el 20 de agosto de 2019]. Disponible en línea: https://ansv.gov.co/observatorio/public/documentos/Metodolog%C3%ADa%20para %20la%20obtenci%C3%B3n%20de%20sitios%20cr%C3%ADticos\_V2.pdf

ANDERSON, TK (2009). Estimación de la densidad del núcleo y agrupamiento de K-medias para perfilar puntos críticos de accidentes de tráfico. Análisis y prevención de accidentes, 41 (3), 359–364. [Consultado 18 de junio de 2019]. Disponible en: https://doi.org/10.1016/j.aap.2008.12.014

BERTOTTI, Eduardo. Aspectos generales del tránsito y la seguridad vial, bases para el entendimiento de la problemática del tránsito y la seguridad vial. En: Gestión, junio, 2008, fas. 1, p 28.

BOGOTÁ. SECRETARÍA DISTRITAL DE MOVILIDAD. 50 kilómetros por hora, el nuevo límite de velocidad en cinco corredores de la ciudad. (16 noviembre 2018). [consultado 20 de agosto 2019]. Disponible en línea: https://www.movilidadbogota.gov.co/web/Noticia/50\_kil%C3%B3metros\_por\_hora\_ el\_nuevo\_l%C3%ADmite\_de\_velocidad\_en\_cinco\_corredores\_de\_la\_ciudad#targ etText=Los%20comparendos%20pedag%C3%B3gicos%20ser%C3%A1n%20aplic ados,cualquiera%20de%20los%20cinco%20corredores.

CAMINO, Miguel T. Manual. Seguridad en la atención a pasajeros y otros usuarios de aeropuerto. [Medio electrónico]. 1 ed. Madrid: Editorial CEP S.L, (septiembre de 2017). 363 p. ISBN 978-84-686-7926-1. [Consultado 20 de agosto de 2018]. Disponible en línea: https://books.google.com.co/books?id=acU-DwAAQBAJ&pg=PA198&lpg=PA198&dq=PELIGRO

CERQUERA, E. Flor. (2014). Análisis espacial de los accidentes de tráfico en Bogotá D.C. Fundamentos de investigación. Perspectiva Geográfica, 18(1), 9-38. [Consultado 18 de junio de 2019]. Disponible en: https://doi.org/10.19053/01233769.2248

COLOMBIA, MINISTERIO DE TRANSPORTE. Ley 769. (06, agosto, 2002). Por la cual se expide el Código Nacional de Tránsito Terrestre y se dictan otras disposiciones. Diario Oficial. Bogotá D.C., 2002. No 44.893. P. 1-71.

COLOMBIA, MINISTERIO DE TRANSPORTE. Resolución 1384. (20 abril 2010) por la cual adopta el método para establecer los límites de velocidad en las carreteras nacionales, departamentales, distritales y municipales de Colombia. Artículos 106- 107 [consultado el 20 de agosto de 2019]. Disponible en línea: https://www.alcaldiabogota.gov.co/sisjur/normas/Norma1.jsp?i=39357&dt=S

COLOMBIA. MINISTERIO DE TRANSPORTE. Decreto 2851. (06, diciembre, 2013). Por el cual se reglamentan los artículos 3,4,5,6,7,8,9,10,12,13,18 y 19 de la ley 1503 de 2011 y se dictan otras disposiciones. Bogotá, D.C: El ministerio, 2013. 11p

COLOMBIA. MINISTERIO DE TRANSPORTE. Ley 105. (30, diciembre ,1993). Por la cual se dictan disposiciones básicas sobre el transporte, se redistribuyen competencias y recursos entre la Nación y las Entidades Territoriales, se reglamenta la planeación en el sector transporte y se dictan otras disposiciones. Santa Fe de Bogotá [en línea]. Diario Oficial No. 41.158. p.1-46. [Consultado: agosto 14 de 2019]. Disponible en:

http://www.secretariasenado.gov.co/senado/basedoc/ley\_0105\_1993.html.

GÓMEZ, Diana. Análisis espacial de los accidentes de tráfico con víctimas mortales en carretera en España, 2008-2011. [Consultado 18 de junio de 2019]. Disponible en internet: https://www.sciencedirect.com/science/article/pii/S0213911115000321

GONZÁLEZ, Laura y CHÍAS, Luis. El uso del SIG en el análisis de la distribución de los accidentes en carreteras el caso de Tamaulipas México 1999. [Consultado 18 de junio de 2019]. Disponible en: http://www.scielo.org.mx/pdf/igeo/n40/n40a11.pdf

MARTÍNEZ, Miguel. 19 julio 2019.OsmAnd, la alternativa a Google Maps para navegar sin conexión. [consultado 17 de agosto 2019]. en línea: https://www.movilzona.es/2019/06/11/osmand-mapas-offline/

MINISTERIO DE TRANSPORTE, Mauricio Cárdenas Santamaría. (31, diciembre, 1998) Por la cual se establece la metodología para la elaboración de los estudios de costos que sirven de base para la fijación de las tarifas de transporte público municipal, distrital y/o metropolitano y/o mixto. Santa Fe de Bogotá, p 1-8. [Consultado 16 de agosto 2019] en línea: https://amco.gov.co/Archivos/Artículos/Documentos/00000850.pdf

NACIONES UNIDAS, Plan mundial para el decenio de acción para la seguridad Vial. 2011– 2020. Pág 15

ORGANIZACIÓN MUNDIAL DE LA SALUD. ACCIDENTES DE TRÁNSITO. DATOS Y CIFRAS. (7 diciembre 2018). [Consultado 21 de agosto de 2019]. Disponible en internet: https://www.who.int/es/news-room/fact-sheets/detail/road-trafficinjuries?fbclid=IwAR3tIucV-p18Z3C0V--w6YHa-K3TYXG0V4uj7rM542qWVDay6kb41jo5Jpg

OROZCO, Gilbert. Tipo de accidentes de tránsito. [Consultado 21 de agosto de 2019]. Disponible en internet:https://www.pruebaderuta.com/tipos-de-accidentesde-transito.php

UNIVERSIDAD PEDAGÓGICA Y TECNOLÓGICA DE COLOMBIA. Plan estratégico de seguridad vial, [Consultado 20 de agosto de 2018]. Disponible en internet: http://www.uptc.edu.co/universidad/planes/vial\_acceso/doc/plan\_vial.pdf

YOLCAR AUTOCARES. Cuánto cuesta alquilar un autobús [ consultado 16 de agosto 2019] en línea: https://www.yolcar.es/sabias-que/cuanto-cuesta-alquilar-unautobus/

# **ANEXO ÚNICO**

## **RUTOGRAMA, SEDE CENTRAL UPTC. DOCUMENTO, EN SÍNTESIS**

Este documento está fundamentado en el cuarto pilar del PESV que acoge medidas preventivas en materia de infraestructura segura desde los Sistemas de Información Geográfica (SIG), caracterizando las rutas externas que corresponden a los recorridos que siguen las prácticas académicas que realiza la sede central, desarrollando su localización en sus recorridos, su georreferenciación y su caracterización especialmente en las condiciones de riesgos que se encuentren en la indagación, sea en accidentes o principales eventos geológicos, presentados en un periodo de tiempo determinado, observando como base la red vial nacional de carreteras, determinando los focos de accidentalidad y eventos geológicos de mayor riesgo. Por esta razón, los Sistemas de Información Geográfica -SIG son una herramienta idónea para la caracterización de datos referenciados con respecto a coordenadas espaciales, sean geográficas o proyectadas, así mismo, trabajar con distintas bases de datos de manera integrada, permitiendo generar información gráfica (mapas) útil para la toma de decisiones.

Para ello, se estableció un proceso metodológico en el cual se desarrolla la localización especial de rutas, su georreferenciación de eventos, de riesgo y se desarrollan los análisis respectivos, con el objeto de presentar por medio de rutogramas, las rutas externas de la Universidad Pedagógica y Tecnológica de Colombia-Uptc sede Tunja. El desarrollo se plantea y realiza en 5 fases en las que se emplea un desarrollo sistemático con SIG, como herramienta fundamental para los procesamientos lógicos que se construyeron y que fueron la base para análisis espacial, todo con fundamento en la investigación formativa desarrollada por los proyectistas con la guía de la directora de dicho proyecto, generando los resultados y facilitando la interpretación del tratamiento y procesamiento de datos de la información, estos resultado son demostrados a partir de gráficos, tablas, mapas modelos, entre otros, con el fin principal de observar los distintos riegos que se puedan generar en zonas, sectores y/o sitios por donde transitan las rutas de las practicas académicas de la universidad, de la sede central.

1. Rutas de prácticas académicas de la Sede Central de la UPTC

Para la presentación de las rutas se sectorizó los destinos en cuatro zonas Norte, Sur, Oriente y Occidente se presenta el mapa con la ruta representativo del sector y la tabla con los recorridos en este sector.

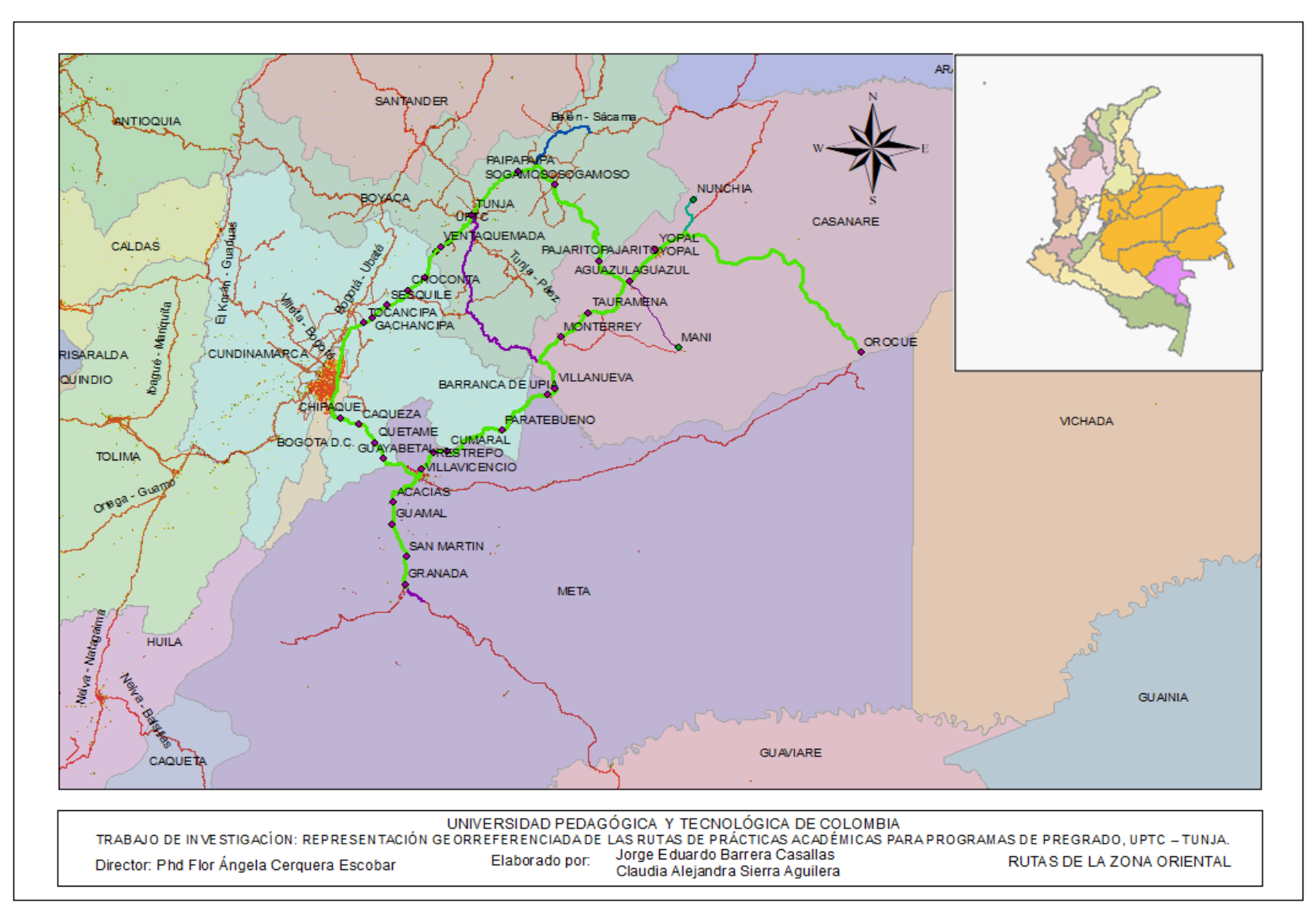

Figura 49. Mapa de las rutas de prácticas académicas con destino a la zona Oriental

Fuente: elaboración propia a partir de procesamiento sistemático en SIG.

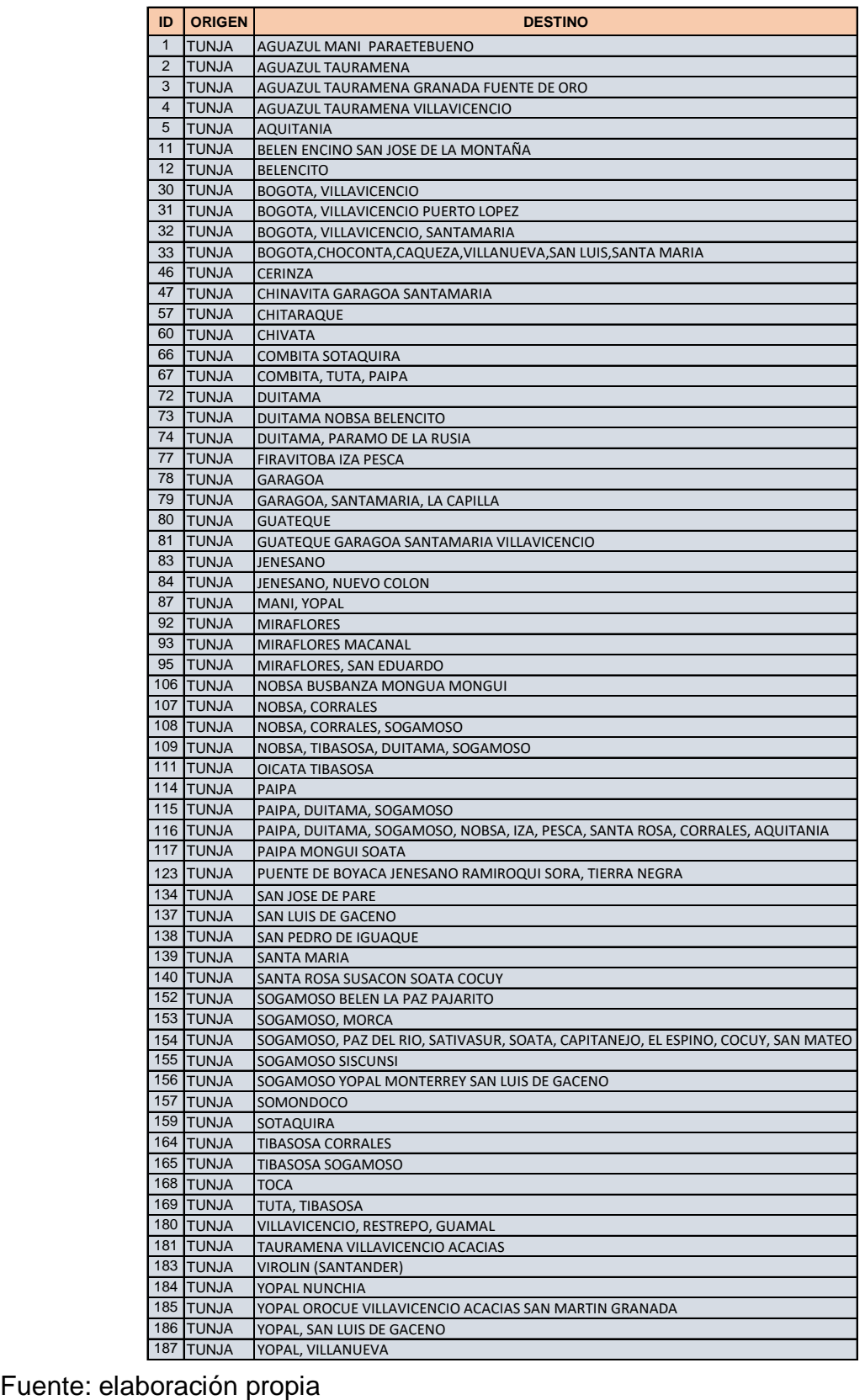

Tabla 20. Rutas de prácticas académicas con destino a la zona Oriental

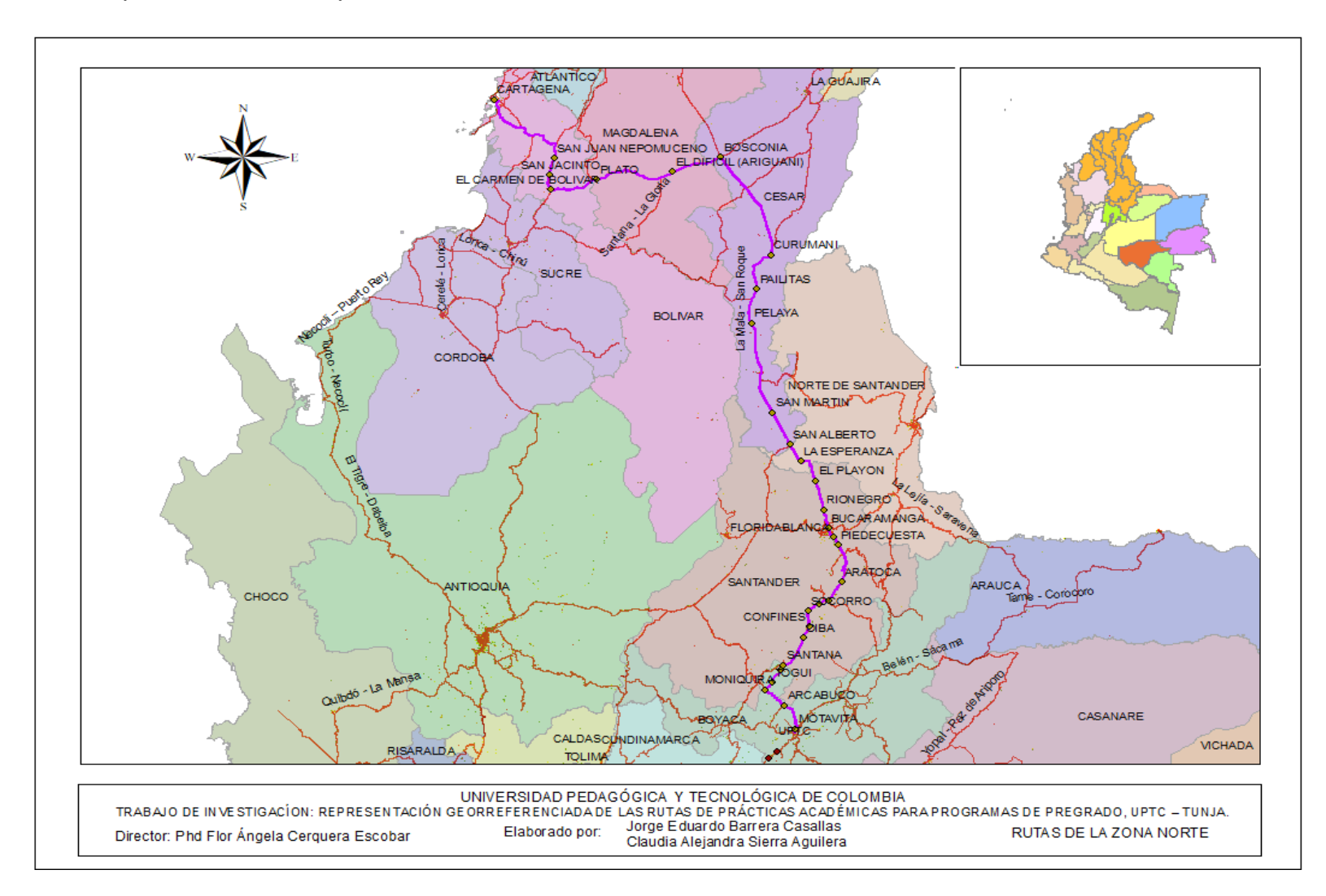

Figura 50. Mapa de las rutas de prácticas académicas con destino a la zona Norte.

Fuente: elaboración propia a partir de procesamiento sistemático en SIG.

Tabla 21. Rutas de practicas academicas con destino a al zona Norte.

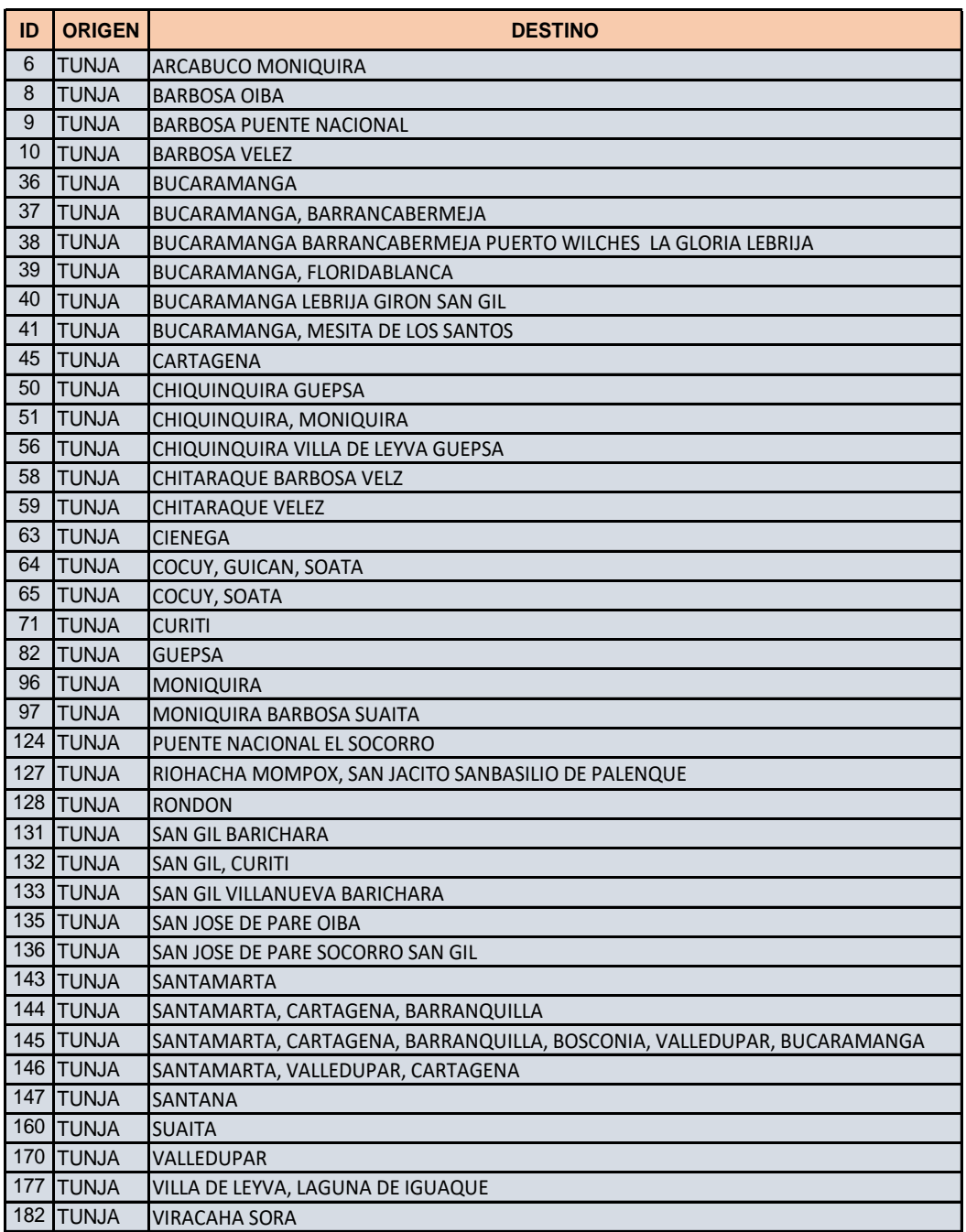

Fuente: elaboración propia

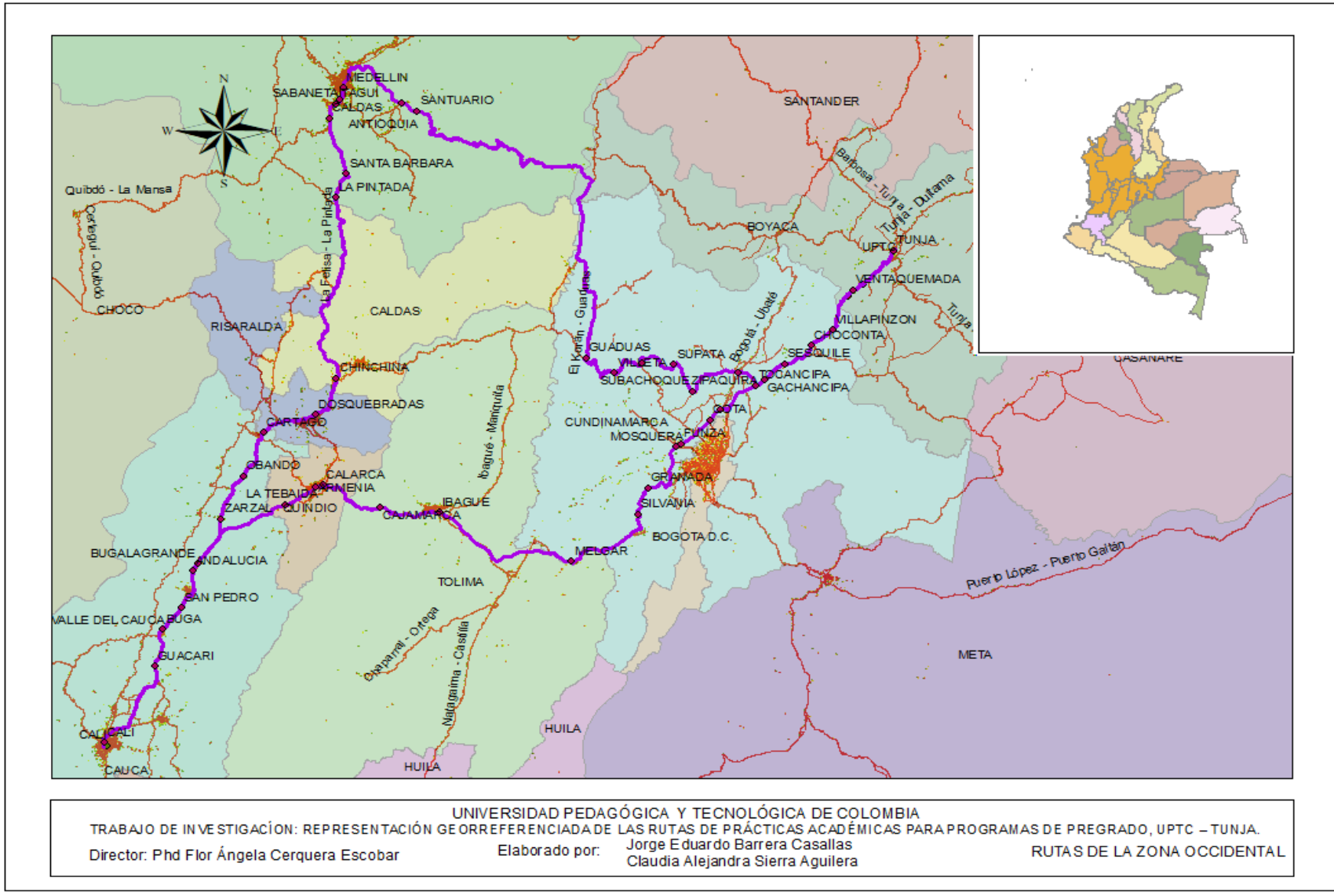

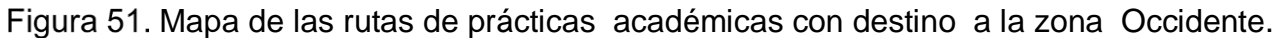

Fuente: elaboración propia a partir del procesamiento sistemático en SIG

# Tabla 22. Rutas de prácticas academicas para la zona Occidente

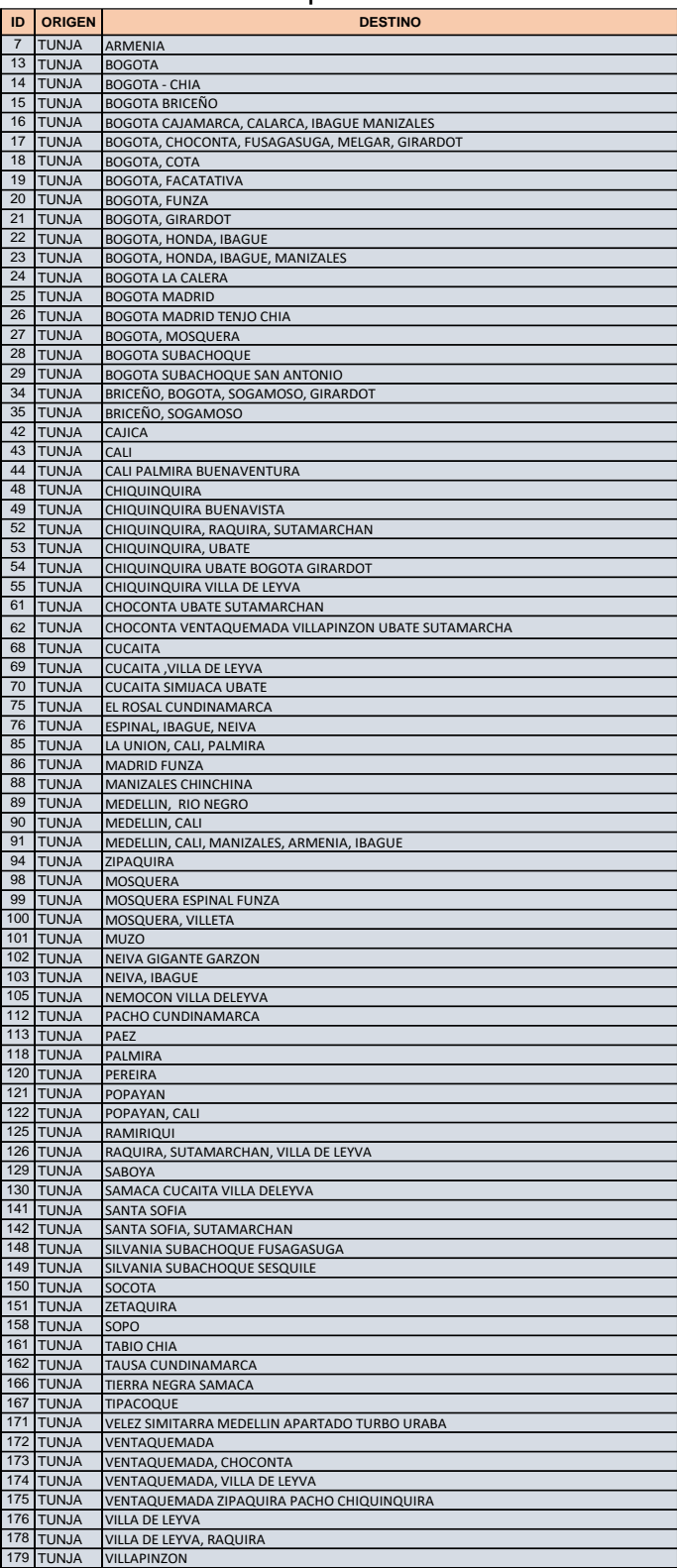

Fuente: elaboración propia.

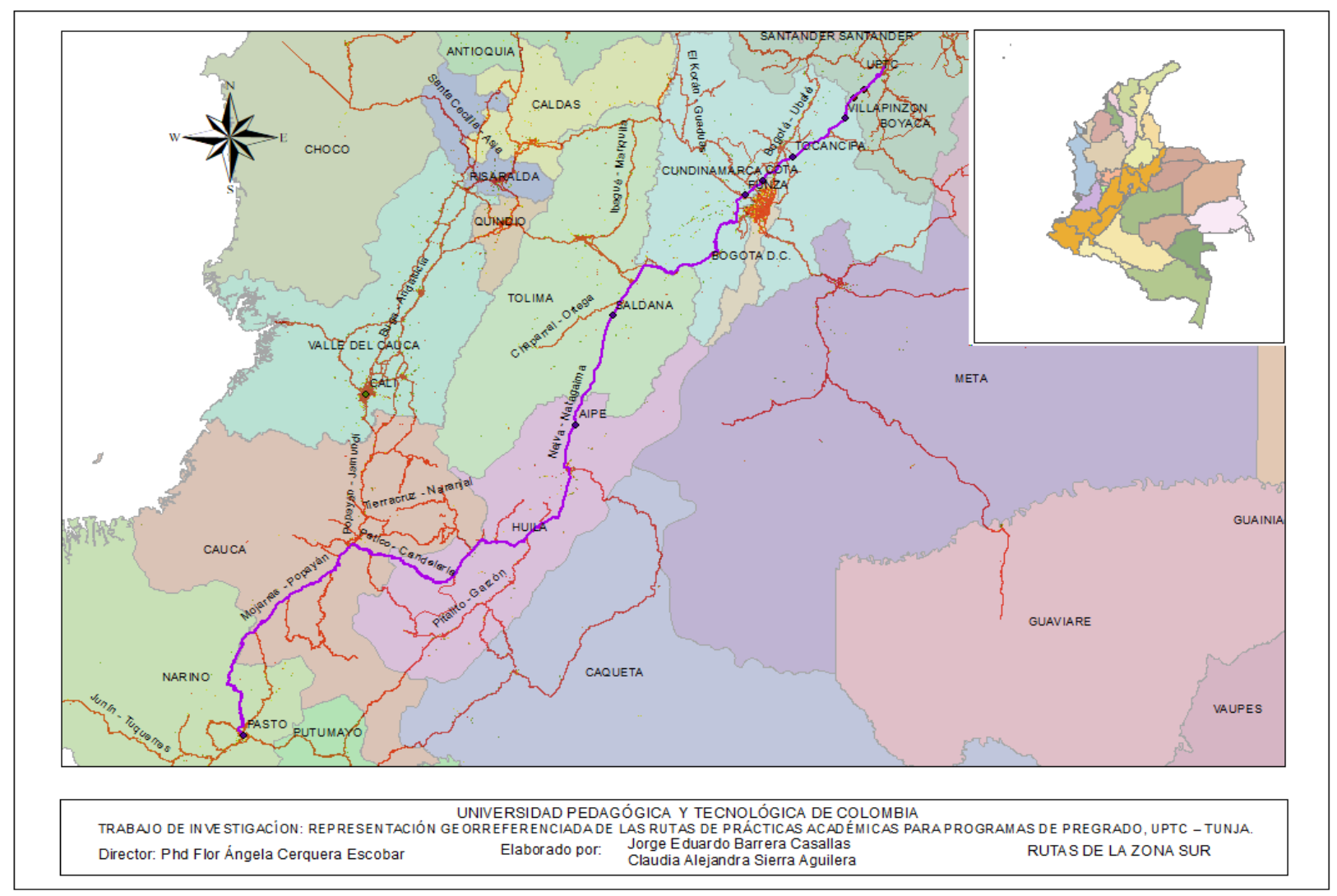

Figura 52. Mapa de las rutas de prácticas académicas con destino a la zona Sur.

Fuente: elaboración propia a partir del proceso sistemático en SIG

Tabla 23. Rutas de prácticas academicas con destino a la zona Sur

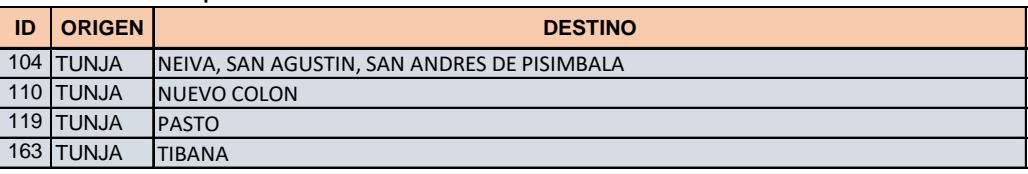

Fuente: elaboración propia

2. Distancia total y siniestros totales por ruta

Tabla 24. Distancia total y siniestros totales por ruta de prácticas académicas de la Sede Central de la UPTC

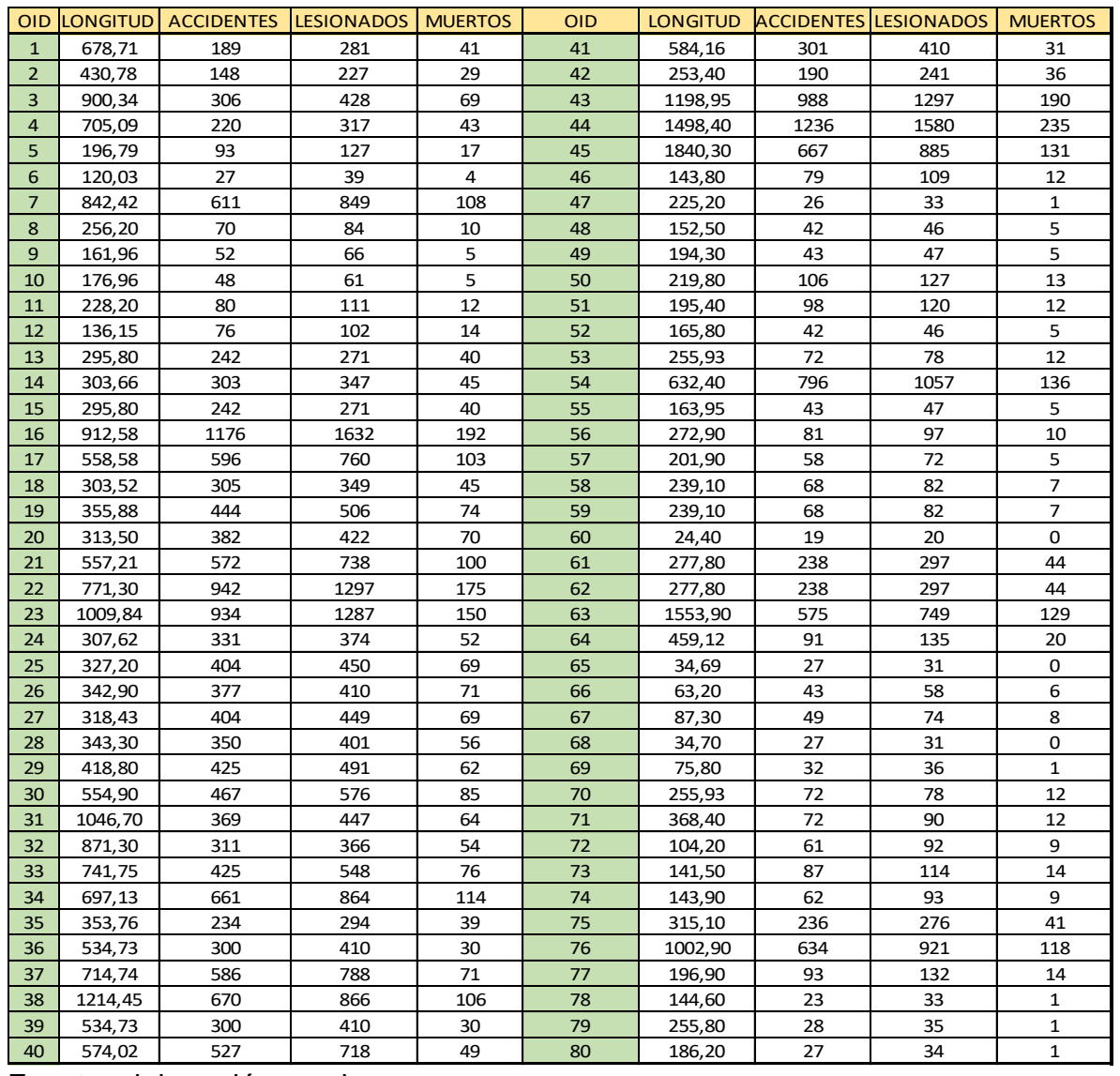

Fuente: elaboración propia.

Continuación tabla 24 Distancia total y siniestros totales por ruta de prácticas académicas de la Sede Central de la UPTC

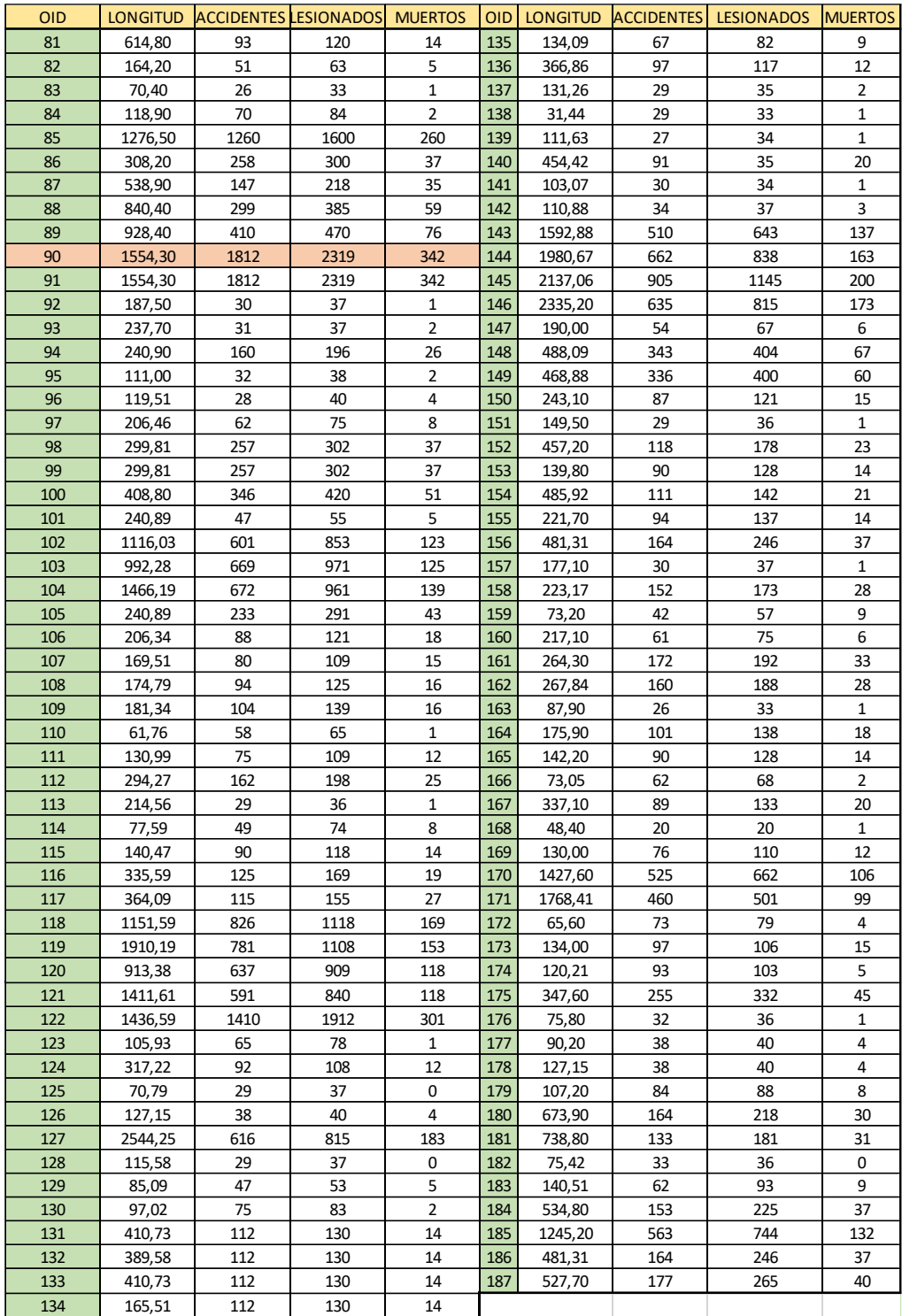

Fuente: elaboración propia.

| ID                  | <b>OID</b>      | <b>ACCIDENTES</b> | <b>LESIONADOS</b> | <b>MUERTOS</b> | ID         | <b>OID</b>            | <b>ACCIDENTES</b> | LESIONADOS MUERTOS |                | ID         | <b>OID</b>           | <b>ACCIDENTES</b> | <b>LESIONADOS</b> | <b>MUERTOS</b> |
|---------------------|-----------------|-------------------|-------------------|----------------|------------|-----------------------|-------------------|--------------------|----------------|------------|----------------------|-------------------|-------------------|----------------|
| $\mathbf 1$         | 16              | 1.289             | 1.788             | 0.210          | 64         | 153                   | 0.644             | 0.916              | 0.100          | 127        | 144                  | 0.334             | 0.423             | 0.082          |
| $\overline{2}$      | 27              | 1.269             | 1.410             | 0.217          | 65         | 115                   | 0.641             | 0.840              | 0.100          | 128        | 142                  | 0.330             | 0.359             | 0.029          |
| 3                   | 54              | 1.259             | 1.671             | 0.215          | 66         | 165                   | 0.633             | 0.900              | 0.098          | 129        | 9                    | 0.321             | 0.408             | 0.031          |
| $\overline{4}$      | 19              | 1.248             | 1.422             | 0.208          | 67         | 76                    | 0.632             | 0.918              | 0.118          | 130        | 143                  | 0.320             | 0.404             | 0.086          |
| 5                   | 25              | 1.235             | 1.375             | 0.211          | 68         | 114                   | 0.632             | 0.954              | 0.103          | 131        | 117                  | 0.316             | 0.426             | 0.074          |
| 6<br>$\overline{7}$ | 22<br>20        | 1.221<br>1.219    | 1.682<br>1.346    | 0.227<br>0.223 | 69<br>70   | 123<br>162            | 0.614<br>0.597    | 0.736<br>0.702     | 0.009<br>0.105 | 132<br>133 | $\overline{4}$<br>82 | 0.312<br>0.311    | 0.450<br>0.384    | 0.061<br>0.030 |
| 8                   | 91              | 1.166             | 1.492             | 0.220          | 71         | 84                    | 0.589             | 0.706              | 0.017          | 134        | 97                   | 0.300             | 0.363             | 0.039          |
| $\boldsymbol{9}$    | 90              | 1.166             | 1.492             | 0.220          | $72\,$     | 72                    | 0.585             | 0.883              | 0.086          | 135        | 178                  | 0.299             | 0.315             | 0.031          |
| 10                  | 172             | 1.113             | 1.204             | 0.061          | 73         | 169                   | 0.585             | 0.846              | 0.092          | 136        | 126                  | 0.299             | 0.315             | 0.031          |
| 11                  | 26              | 1.099             | 1.196             | 0.207          | 74         | 164                   | 0.574             | 0.785              | 0.102          | 137        | 56                   | 0.297             | 0.355             | 0.037          |
| 12                  | 24              | 1.076             | 1.216             | 0.169          | 75         | 159                   | 0.574             | 0.779              | 0.123          | 138        | 163                  | 0.296             | 0.375             | 0.011          |
| 13                  | 17              | 1.067             | 1.361             | 0.184          | 76         | 109                   | 0.574             | 0.767              | 0.088          | 139        | 141                  | 0.291             | 0.330             | 0.010          |
| 14                  | 21              | 1.027             | 1.324             | 0.179          | 77         | 33                    | 0.573             | 0.739              | 0.102          | 140        | 124                  | 0.290             | 0.340             | 0.038          |
| 15                  | 28              | 1.020             | 1.168             | 0.163          | 78         | 111                   | 0.573             | 0.832              | 0.092          | 141        | 95                   | 0.288             | 0.342             | 0.018          |
| 16                  | 29              | 1.015             | 1.172             | 0.148          | 79         | 67                    | 0.561             | 0.848              | 0.092          | 142        | 132                  | 0.287             | 0.334             | 0.036          |
| 17<br>18            | 18<br>14        | 1.005<br>0.998    | 1.150<br>1.143    | 0.148<br>0.148 | 80<br>81   | 39<br>36              | 0.561<br>0.561    | 0.767<br>0.767     | 0.056<br>0.056 | 143<br>144 | 57<br>184            | 0.287<br>0.286    | 0.357<br>0.421    | 0.025<br>0.069 |
| 19                  | 85              | 0.987             | 1.253             | 0.204          | 82         | 12                    | 0.558             | 0.749              | 0.103          | 145        | 59                   | 0.284             | 0.343             | 0.029          |
| 20                  | 122             | 0.981             | 1.331             | 0.210          | 83         | 129                   | 0.552             | 0.623              | 0.059          | 146        | 58                   | 0.284             | 0.343             | 0.029          |
| 21                  | 105             | 0.967             | 1.208             | 0.179          | 84         | 38                    | 0.552             | 0.713              | 0.087          | 147        | 147                  | 0.284             | 0.353             | 0.032          |
| 22                  | 34              | 0.948             | 1.239             | 0.164          | 85         | 112                   | 0.551             | 0.673              | 0.085          | 148        | 70                   | 0.281             | 0.305             | 0.047          |
| 23                  | 110             | 0.939             | 1.052             | 0.016          | 86         | 46                    | 0.549             | 0.758              | 0.083          | 149        | 53                   | 0.281             | 0.305             | 0.047          |
| 24                  | 23              | 0.925             | 1.274             | 0.149          | 87         | 102                   | 0.539             | 0.764              | 0.110          | 150        | 160                  | 0.281             | 0.345             | 0.028          |
| 25                  | 138             | 0.922             | 1.050             | 0.032          | 88         | 108                   | 0.538             | 0.715              | 0.092          | 151        | $1\,$                | 0.278             | 0.414             | 0.060          |
| 26                  | 40              | 0.918             | 1.251             | 0.085          | 89         | 41                    | 0.515             | 0.702              | 0.053          | 152        | 48                   | 0.275             | 0.302             | 0.033          |
| 27                  | 98<br>62        | 0.857             | 1.007             | 0.123          | 90         | 51                    | 0.502             | 0.614              | 0.061          | 153<br>154 | 8<br>87              | 0.273<br>0.273    | 0.328             | 0.039          |
| 28<br>29            | 61              | 0.857<br>0.857    | 1.069<br>1.069    | 0.158<br>0.158 | 91<br>92   | 135<br>50             | 0.500<br>0.482    | 0.612<br>0.578     | 0.067<br>0.059 | 155        | 133                  | 0.273             | 0.405<br>0.317    | 0.065<br>0.034 |
| 30                  | 166             | 0.849             | 0.931             | 0.027          | 93         | 5                     | 0.473             | 0.645              | 0.086          | 156        | 131                  | 0.273             | 0.317             | 0.034          |
| 31                  | 100             | 0.846             | 1.027             | 0.125          | 94         | 77                    | 0.472             | 0.670              | 0.071          | 157        | 146                  | 0.272             | 0.349             | 0.074          |
| 32                  | 99              | 0.846             | 1.027             | 0.125          | 95         | 107                   | 0.472             | 0.643              | 0.088          | 158        | 10                   | 0.271             | 0.345             | 0.028          |
| 33                  | 30              | 0.842             | 1.038             | 0.153          | 96         | 104                   | 0.458             | 0.655              | 0.095          | 159        | 136                  | 0.264             | 0.319             | 0.033          |
| 34                  | 86              | 0.837             | 0.973             | 0.120          | 97         | 185                   | 0.452             | 0.597              | 0.106          | 160        | 167                  | 0.264             | 0.395             | 0.059          |
| 35                  | 73              | 0.835             | 1.094             | 0.134          | 98         | 89                    | 0.442             | 0.506              | 0.082          | 161        | 55                   | 0.262             | 0.287             | 0.030          |
| 36                  | 44              | 0.825             | 1.054             | 0.157          | 99         | 183                   | 0.441             | 0.662              | 0.064          | 162        | 171                  | 0.260             | 0.283             | 0.056          |
| 37                  | 43              | 0.824             | 1.082             | 0.158          | 100        | 182                   | 0.438             | 0.477              | 0.000          | 163        | 152                  | 0.258             | 0.389             | 0.050          |
| 38<br>39            | 37<br>15        | 0.820<br>0.818    | 1.102<br>0.916    | 0.099<br>0.135 | 101<br>102 | 74<br>106             | 0.431             | 0.646              | 0.063<br>0.087 | 164<br>165 | 52<br>128            | 0.253<br>0.251    | 0.277             | 0.030          |
| 40                  | 13              | 0.818             | 0.916             | 0.135          | 103        | 155                   | 0.426<br>0.424    | 0.586<br>0.618     | 0.063          | 166        | 180                  | 0.243             | 0.320<br>0.323    | 0.000<br>0.045 |
| 41                  | 154             | 0.790             | 1.011             | 0.149          | 104        | 145                   | 0.423             | 0.536              | 0.094          | 167        | 127                  | 0.242             | 0.320             | 0.072          |
| 42                  | 179             | 0.784             | 0.821             | 0.075          | 105        | 69                    | 0.422             | 0.475              | 0.013          | 168        | 139                  | 0.242             | 0.305             | 0.009          |
| 43                  | 60              | 0.779             | 0.820             | 0.000          | 106        | 177                   | 0.421             | 0.443              | 0.044          | 169        | 96                   | 0.234             | 0.335             | 0.033          |
| 44                  | 65              | 0.778             | 0.894             | 0.000          | 107        | 121                   | 0.419             | 0.595              | 0.084          | 170        | $6\phantom{1}6$      | 0.225             | 0.325             | 0.033          |
| 45                  | 68              | 0.778             | 0.893             | 0.000          | 108        | 168                   | 0.413             | 0.413              | 0.021          | 171        | 49                   | 0.221             | 0.242             | 0.026          |
| 46                  | 174             | 0.774             | 0.857             | 0.042          | 109        | 125                   | 0.410             | 0.523              | 0.000          | 172        | 137                  | 0.221             | 0.267             | 0.015          |
| 47                  | 130             | 0.773             | 0.856             | 0.021          | 110        | 119                   | 0.409             | 0.580              | 0.080          | 173        | 140                  | 0.200             | 0.077             | 0.044          |
| 48<br>49            | 42<br>75        | 0.750<br>0.749    | 0.951             | 0.142<br>0.130 | 111<br>112 | 116<br>63             | 0.372             | 0.504              | 0.057          | 174<br>175 | 64<br>71             | 0.198<br>0.195    | 0.294             | 0.044          |
| 50                  | 175             | 0.734             | 0.876<br>0.955    | 0.129          | 113        | 83                    | 0.370<br>0.369    | 0.482<br>0.469     | 0.083<br>0.014 | 176        | 101                  | 0.195             | 0.244<br>0.228    | 0.033<br>0.021 |
| 51                  | $7\overline{ }$ | 0.725             | 1.008             | 0.128          | 114        | 170                   | 0.368             | 0.464              | 0.074          | 177        | 151                  | 0.194             | 0.241             | 0.007          |
| 52                  | 173             | 0.724             | 0.791             | 0.112          | 115        | 45                    | 0.362             | 0.481              | 0.071          | 178        | 181                  | 0.180             | 0.245             | 0.042          |
| 53                  | 118             | 0.717             | 0.971             | 0.147          | 116        | 150                   | 0.358             | 0.498              | 0.062          | 179        | 157                  | 0.169             | 0.209             | 0.006          |
| 54                  | 149             | 0.717             | 0.853             | 0.128          | 117        | 32                    | 0.357             | 0.420              | 0.062          | 180        | 92                   | 0.160             | 0.197             | 0.005          |
| 55                  | 148             | 0.703             | 0.828             | 0.137          | 118        | 88                    | 0.356             | 0.458              | 0.070          | 181        | 78                   | 0.159             | 0.228             | 0.007          |
| 56                  | 120             | 0.697             | 0.995             | 0.129          | 119        | 176                   | 0.355             | 0.399              | 0.011          | 182        | 81                   | 0.151             | 0.195             | 0.023          |
| 57                  | 158             | 0.681             | 0.775             | 0.125          | 120        | 31                    | 0.353             | 0.427              | 0.061          | 183        | 80                   | 0.145             | 0.183             | 0.005          |
| 58                  | 66              | 0.680             | 0.918             | 0.095          | 121        | 11                    | 0.351             | 0.486              | 0.053          | 184        | 113                  | 0.135             | 0.168             | 0.005          |
| 59<br>60            | 134<br>103      | 0.677<br>0.674    | 0.785<br>0.979    | 0.085<br>0.126 | 122<br>123 | $\overline{2}$<br>186 | 0.344<br>0.341    | 0.527<br>0.511     | 0.067<br>0.077 | 185<br>186 | 93<br>47             | 0.130<br>0.115    | 0.156<br>0.147    | 0.008<br>0.004 |
| 61                  | 94              | 0.664             | 0.814             | 0.108          | 124        | 156                   | 0.341             | 0.511              | 0.077          | 187        | 79                   | 0.109             | 0.137             | 0.004          |
| 62                  | 35              | 0.661             | 0.831             | 0.110          | 125        | $\overline{3}$        | 0.340             | 0.475              | 0.077          |            |                      |                   |                   |                |
| 63                  | 161             | 0.651             | 0.726             | 0.125          | 126        | 187                   | 0.335             | 0.502              | 0.076          |            |                      |                   |                   |                |

Tabla 25. Índices de siniestralidad vial (victimas /km)\*año

Fuente: elaboración propia

### 3. Rutogramas

En el archivo denominado "Libro de Excel interactivo" se encuentra la información de riesgo de cada una las rutas de prácticas académicas de la sede Tunja.

Se puede ingresar en el icono de Excel

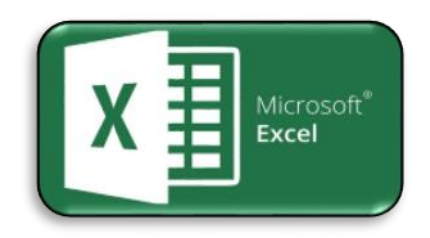

4. video de metodología de acompañamiento en campo

Se adjunta un video digital de la ruta Tunja-Paipa-Tunja mostrando el recorrido realizado y los riesgos que se detectan en el corredor vial.